# **UNIVERSIDAD NACIONAL TECNOLÓGICA DE LIMA SUR**

# **FACULTAD DE INGENIERÍA Y GESTIÓN** ESCUELA PROFESIONAL DE INGENIERÍA DE SISTEMAS

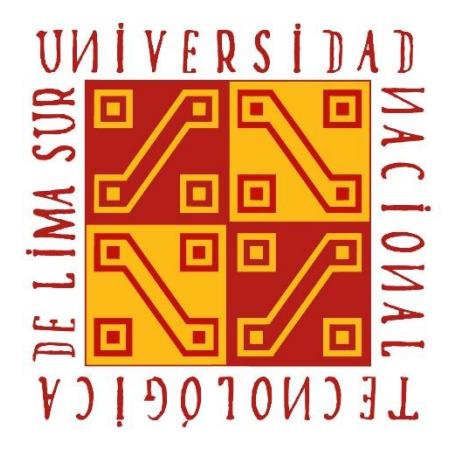

## **"DESARROLLO DE UN DATAMART BAJO EL ENFOQUE DE INTELIGENCIA DE NEGOCIOS PARA MEJORAR LA TOMA DE DECISIONES EN LA GERENCIA COMERCIAL DE LA CORPORACIÓN RADIAL DEL PERÚ"**

## **TRABAJO DE SUFICIENCIA PROFESIONAL**

Para optar el Título Profesional de

**INGENIERO DE SISTEMAS**

## **PRESENTADO POR EL BACHILLER**

ZUAZO DELGADO, REYNALDO MOISES

**Villa El Salvador 2020**

## **DEDICATORIA**

Dedicado a mis padres y amigos que siempre me estuvieron apoyando a cerrar esta linda etapa universitaria, en especial dedico este documento a mi madre y a mi padre que con su ejemplo me dieron la fortaleza para cumplir mis metas.

## **AGRADECIMIENTOS**

- **-** Un especial agradecimiento a todos los docentes que nos brindaron sus experiencias y conocimiento a lo largo de cada ciclo en la UNTELS.
- **-** Se agradece a mis asesores que tuvieron la paciencia y nos brindaron los lineamientos necesarios para obtener el título profesional.
- **-** Finalmente, se agradece a todas las autoridades que nos brindaron los mecanismos y herramientas necesarias para obtener el título profesional.

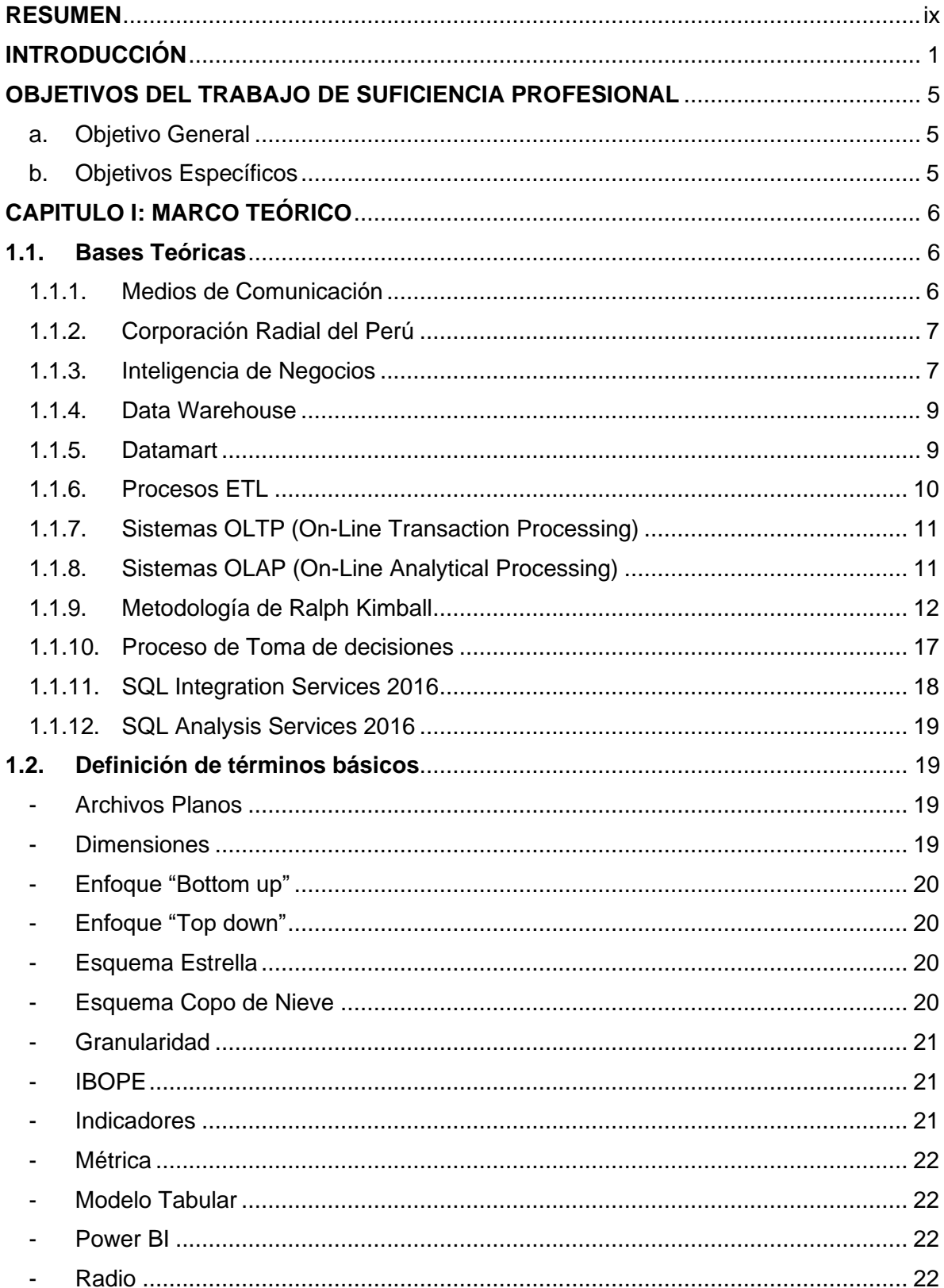

# Índice

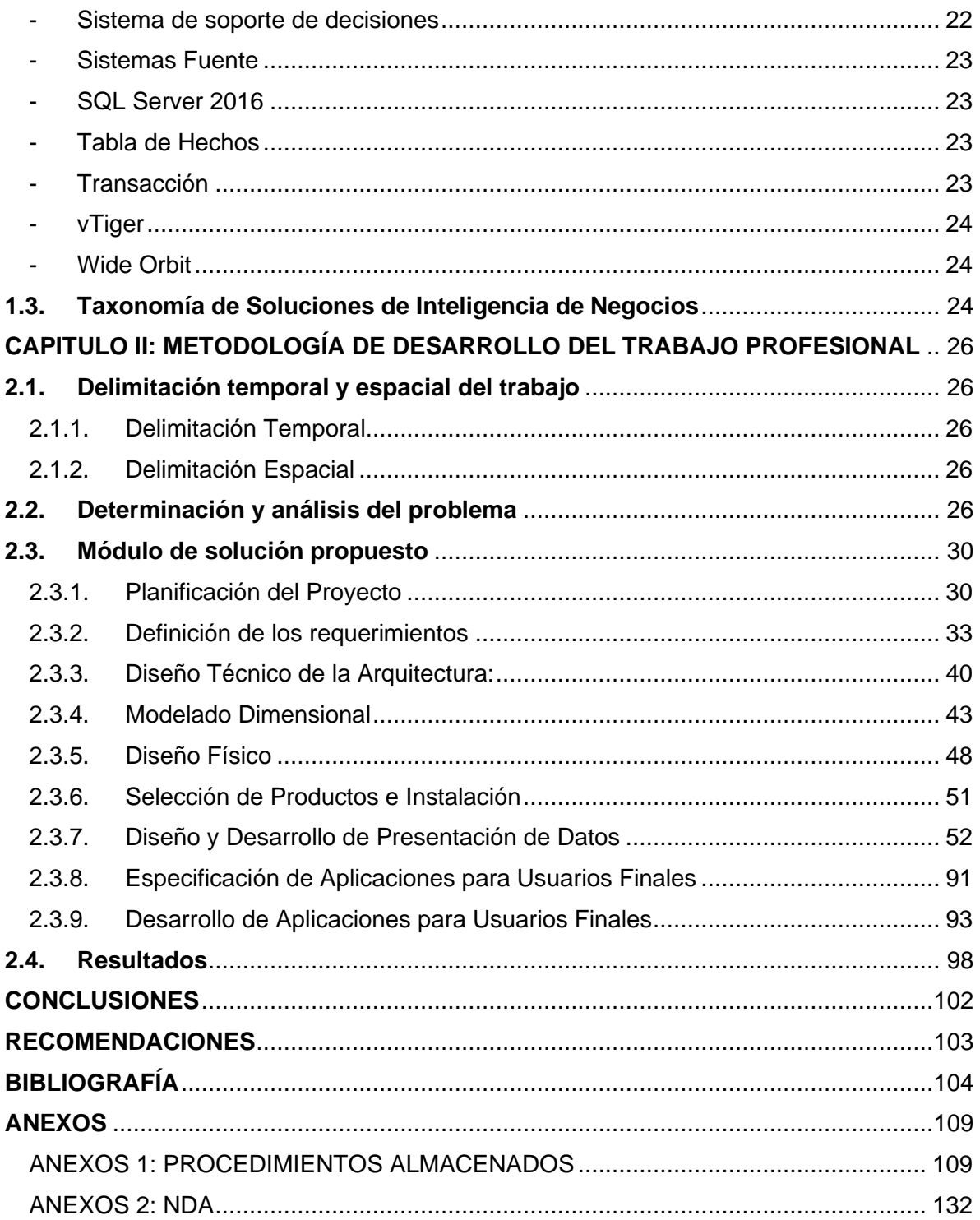

# **Índice de Tablas**

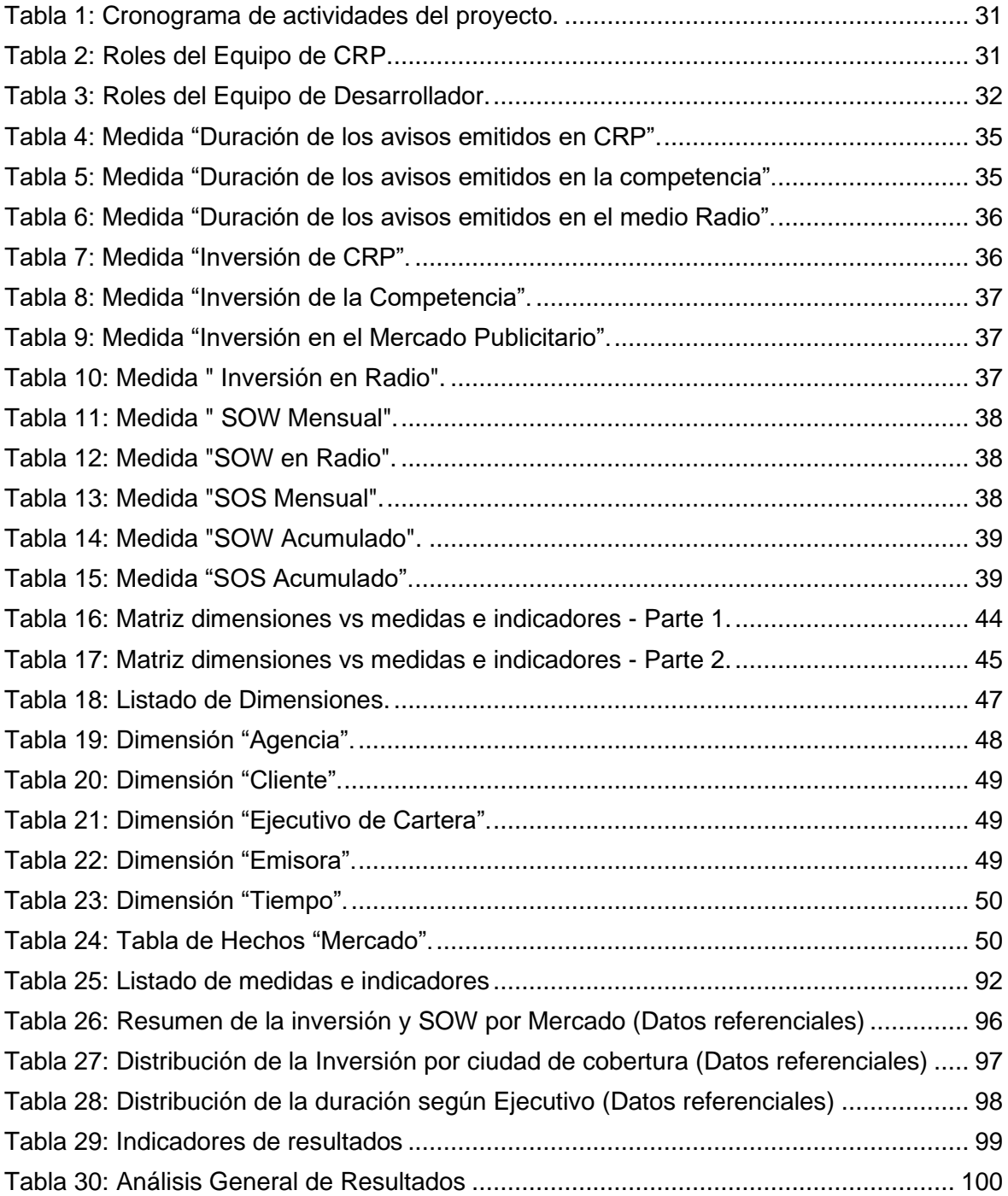

# **Índice de Figuras**

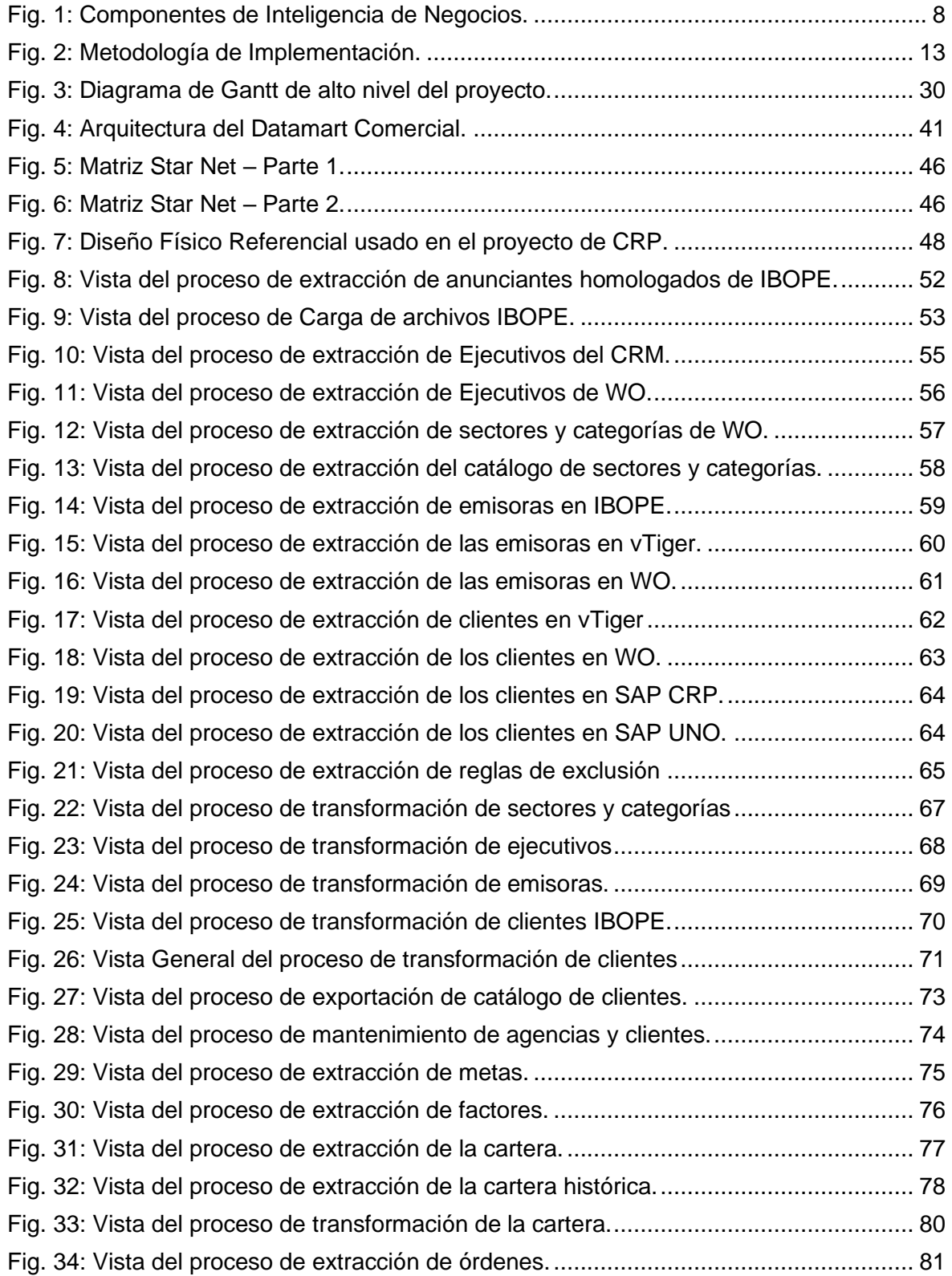

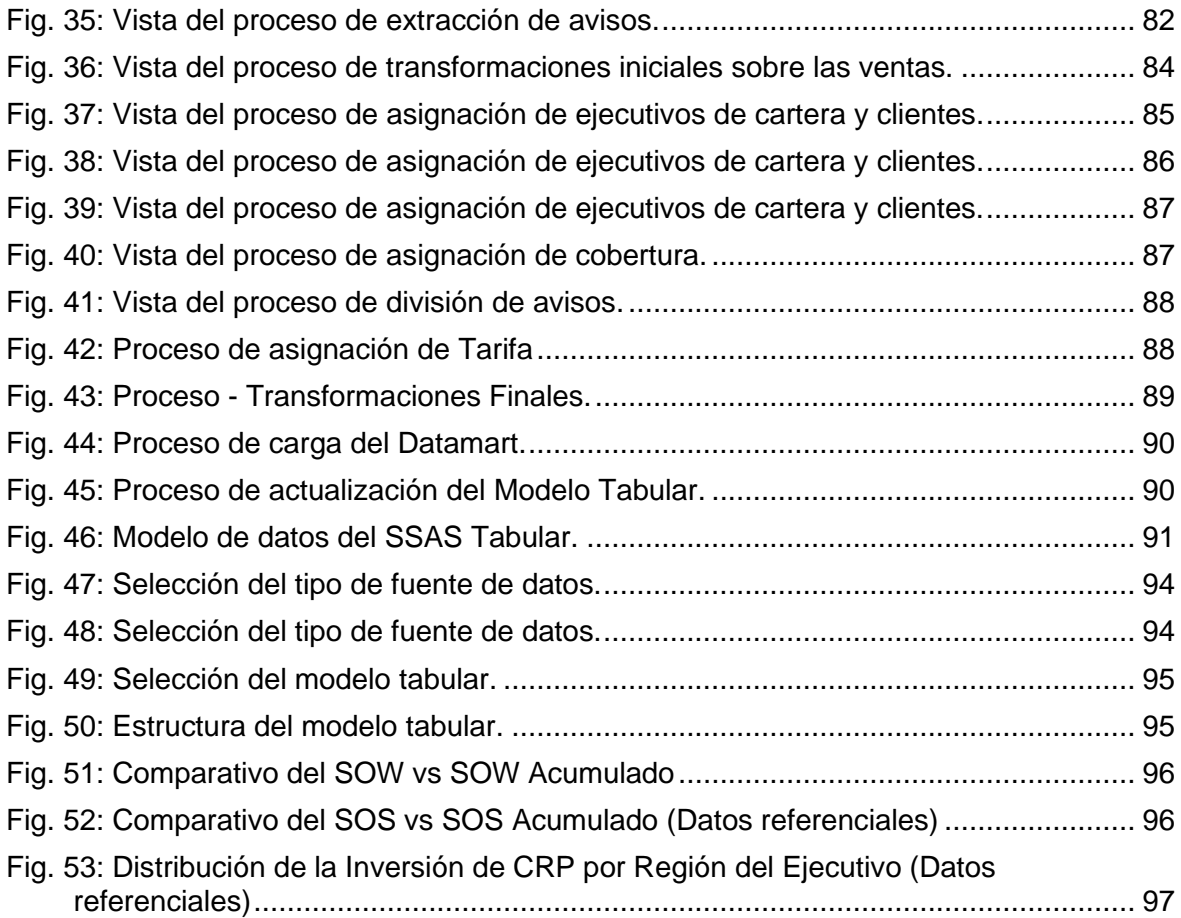

#### **RESUMEN**

<span id="page-8-0"></span>El presente trabajo de suficiencia profesional evidencia la experiencia y los conocimientos ganados al desarrollar un Datamart bajo el enfoque de Inteligencia de Negocios en el Área Comercial de la Corporación Radial del Perú (CRP). CRP contaba con la necesidad de poder controlar, estandarizar, procesar los datos y acceder de forma rápida y oportuna a la información generada.

CRP contaba con un analista que consolidaba y descargaba de forma diaria los datos de las diversas fuentes manualmente (WO, vTiger e IBOPE), los validaba, corregía y recargaba la data final a una base de datos consolidada. En esta base de datos consolidada los usuarios realizan consultas AD HOC para la obtención de diversos reportes requeridos por el área comercial. El analista se encargaba de homologar los clientes en las diferentes fuentes incurriendo en tiempo excesivos por los volúmenes de datos que manejan y sujetos a error.

La Gerencia Comercial requería acceder a la información generada por el analista de forma oportuna a fin de poder evaluar el desempeño de la fuerza de venta, es decir evaluar si el Share of Wallet (SOW), nivel de participación de CRP respecto al mercado tomando como base lo invertido por los anunciantes, y el Share of Seconds (SOS), nivel de participación de la empresa respecto al mercado tomando como base a los segundos consumidos por los anuncios emitidos de los anunciantes, se encuentran por debajo de la meta planificada e identificar cuando la competencia ha crecido a fin de tomar acciones o redefinir estrategias para alinear los indicadores a lo planificado.

Sin embargo, contaban con el reto de que requerían procesar grandes volúmenes de datos y aplicar reglas de negocio para estimar y completar cierta información que los sistemas no contaban.

Tomando en cuenta las necesidades de CRP, el objetivo principal del proyecto fue implementar un Datamart bajo en el enfoque de Inteligencias de Negocio incorporando procesos ETL, de tal manera de mostrar los beneficios de la automatización de estos procesos y necesidades antes explicadas con información de mejor calidad, confiable y de rápido acceso a los usuarios. La metodología utilizada para abordar las necesidades y resolverlas fue la "Metodología de Ralph Kimball".

La implementación de la solución permitió:

- **-** Consolidar la información en un repositorio centralizado,
- **-** Realizar análisis históricos que permitan generar conclusiones y determinar planes de acción de manera oportuna.
- **-** Ahorrar tiempos operativos en la generación de la información solicitada por el Área Comercial
- **-** Reducir los errores en la información producto de la automatización de procesos manuales.

**Palabras clave:** Datamart, Inteligencia de negocios, Metodología, Procesos, Medios de Comunicación.

#### **INTRODUCCIÓN**

<span id="page-10-0"></span>El presente trabajo de suficiencia profesional lleva por título "DESARROLLO DE UN DATAMART BAJO EL ENFOQUE DE INTELIGENCIA DE NEGOCIOS PARA MEJORAR LA TOMA DE DECISIONES EN LA GERENCIA COMERCIAL DE LA CORPORACIÓN RADIAL DEL PERÚ" para optar el título de Ingeniero de Sistemas, presentado por Reynaldo Moises Zuazo Delgado.

Hoy en día, las empresas se encuentran en una carrera por entender el comportamiento de sus clientes, ventas, gastos, etc. A fin de poder definir estrategias que les permitan alcanzar sus objetivos propuestos. Debido a ello las empresas están invirtiendo cada día más en soluciones de Inteligencia de Negocio, Big Data, Modelos predictivos, etc. con la finalidad de mejorar su rendimiento. Sin embargo, muchas empresas se enfrentan a retos de calidad de datos, múltiples sistema fuentes con volúmenes grandes de datos, falta de controles en el registro de información, etc. Evidenciando la necesidad de contar con un almacén de datos único, consistente, íntegro, de fácil manejo e histórico.

Paralelamente, las tecnologías han ido evolucionando, permitiendo que los recursos ya no sea un factor limitante a la hora de adquirir soluciones de BI, Big Data, Modelos predictivos, etc. Adicionalmente enfocando a los analistas a no perder tiempo en la estandarización, limpieza y transformación de datos sino en realizar análisis de los datos y buscar oportunidades y/o estrategias que permitan maximizar los beneficios.

CRP Radios se fundó en 1969 e inició su emisión con una sola radio, RADIOMAR PLUS, y su cobertura inicial fue Lima. RADIOMAR se fue ganando audiencia debido a su lenguaje coloquial. En 1998, destinan parte de sus activos para la formación de una empresa programadora y comercializadora de emisoras, es así como nace la Corporación Radial del Perú, un año después ya contaban con las emisoras de Radiomar, Ritmo Romántica, Stereo 100 (después se convirtió en

1

Oasis), Inca y Planeta. En el 2000 se lanza la emisora Radio Moda, tomando un enfoque nuevo basado en la música urbana que le permitió convertirse una de las emisoras más populares del país. En el 2003, CRP adquiere la Radio Inolvidable ampliando su portafolio de emisoras. En el 2007, la emisora Moda se sitúa en el primer lugar del Ranking de emisoras musicales e informativas. Debido a la expansión de la música cumbia en el 2008 lanzan una nueva emisora llamada Nueva Q, convirtiéndose en la más escuchada en Lima. Ya en el 2013, debido a la evolución de las redes sociales, la globalización del Internet, CRP Medios y Entretenimiento decide expandir su portafolio de producto y decide incluir una nueva unidad de negocio que abarcará el canal digital y medios no convencionales (BTL), renovando de esta forma su imagen institucional y ofreciendo una oferta integral y completa a sus clientes. Finalmente, en el 2017 CRP Medios y Entretenimiento decide cambiar de nombre a CRP RADIOS, reorientándose a ser una empresa 100 % dedicada a entretenimiento, con 9 emisoras estratégicamente segmentadas.

Antes de la implementación del presente proyecto, el analista de datos se encargaba de preparar la información y reportes al área de comercial, gerencia, etc. El procedimiento que se realizaba para generar la información solicitada fue:

- **-** La gerencia comercial solicita datos sobre los avisos emitidos en el mercado publicitario y los emitidos y registrados en CRP Radios. Los cuales deben ser reportados con datos homologados, íntegros y completos que le permitan a la gerencia evaluar los indicadores de SOW y SOS por cada ejecutivo de cartera. Esta información solía ser entregada en tablas dinámicas vía Excel.
- **-** La elaboración de los datos solicitados por la gerencia demanda que el analista de sistema se dedique 4 horas del día en la fabricación de esta información, combinando los datos de las diferentes fuentes.
- **-** Luego de la entrega de esta información el analista comercial verifica los datos entregados, en caso de encontrar alguna data faltante o mal cargada solicita que se vuelva procesar la información consideración la observación. En caso de no encontrarse algún problema con la data

inicia la actualización y fabricación de los reportes con sus respectivos gráficos.

- La gerencia comercial revisa la información y generalmente compara los datos históricos completados y suele calcular la inversión de aquellos avisos con este dato incompleto de forma manual.
- **-** Este proceso se repite cada vez que se actualice alguna de las fuentes de información o se cambien ciertos parámetros, trayendo consigo las siguientes incidencias.
	- Pérdida de tiempo y esfuerzo del personal de TI en la elaboración y validación de los datos.
	- Demora en la entrega de información.
	- Demora en la toma de decisión debido a cálculos manuales sobre valores incompletos

Esta problemática se debió a que no existían procesos automatizados de limpieza, estandarización e integración de datos de las diversas fuentes de datos que son requeridas.

Debido a ello el objetivo principal fue "Desarrollar un datamart bajo el enfoque de inteligencia de negocios para mejorar la toma de decisiones en la Gerencia Comercial de la Corporación Radial del Perú"

La estructura del presente proyecto se compone de 2 capítulos:

- **-** El capítulo I, comprende el marco teórico y los objetivos del presente trabajo. En este capítulo describimos términos básicos de qué es un Datamart, Data Warehouse, Sistemas OLAP, Inteligencia de Negocios, Medios de comunicación, entre otros.
- **-** El capítulo II, corresponde a la Metodología de desarrollo del Trabajo Profesional, en este se describe la delimitación temporal y espacial del trabajo, el planteamiento del problema y el desarrollo de la solución implementada.

Adicionalmente, este documento incluye una sección para las conclusiones que se obtuvieron después de haber culminado el proyecto y las recomendaciones derivados de los resultados obtenidos.

Se espera que a través del presente proyecto se pueda mostrar el impacto positivo del uso de Datamart en las organizaciones y sirva como marco de referencia para proyectos similares.

## <span id="page-14-1"></span><span id="page-14-0"></span>**OBJETIVOS DEL TRABAJO DE SUFICIENCIA PROFESIONAL**

## **a. Objetivo General**

**-** Desarrollar un Datamart bajo el enfoque de inteligencia de negocios para mejorar la toma de decisiones en la Gerencia Comercial de la Corporación Radial del Perú.

## <span id="page-14-2"></span>**b. Objetivos Específicos**

- **-** Analizar los requerimientos de información de acuerdo con las perspectivas y necesidades de la empresa para mejorar la toma de decisiones en la Gerencia Comercial de la Corporación Radial del Perú.
- **-** Desarrollar procesos de limpieza, estandarización e integración de las diferentes fuentes de datos de la empresa para mejorar la toma de decisiones en la Gerencia Comercial de la Corporación Radial del Perú.
- **-** Construir el Datamart en base a la metodología Ralph Kimball que cumpla con los requerimientos solicitados para mejorar la toma de decisiones en la Gerencia Comercial de la Corporación Radial del Perú.
- **-** Diseñar un tablero en Power BI donde se visualicen los indicadores de negocios definidos por la gerencia comercial para mejorar la toma de decisiones en la Gerencia Comercial de la Corporación Radial del Perú.

## **CAPITULO I: MARCO TEÓRICO**

#### <span id="page-15-1"></span><span id="page-15-0"></span>**1.1. Bases Teóricas**

#### <span id="page-15-2"></span>**1.1.1. Medios de Comunicación**

Los medios de comunicación son canales e instrumentos que permiten transmitir, comunicar e informar a la sociedad sobre hechos, acontecimientos, ideas y emociones.

Economipedia (2020) señala que los medios de comunicación se clasifican en las siguientes categorías:

- **- Audiovisuales:** Son aquellos que pueden ser vistos y escuchados al mismo tiempo. Tienen como soporte las imágenes, videos grabados, y sonidos que permitan transmitir información. Dentro de esta categoría tenemos a la televisión, cine y cable.
- **- Radiofónicos:** Son aquellos que solo pueden ser escuchados. El proceso de producción es menos costos que los audiovisuales. Dentro de esta categoría tenemos a las emisoras radiales. En la actualidad las emisoras también se trasmiten vía canales digitales.
- **Impresos:** Dentro de esta categoría tenemos a los periódicos, revistas, suplementos y folletos. Este tipo de medio se encuentra en declive debido a su alto costo de producción, mucho estos han migrado a canales digitales y a un esquema de pago bajo suscripción.
- **- Digitales:** En la actualidad son los líderes de información y se ha expandido masivamente acaparando otros tipos de medios debido a la globalización y a la expansión del internet.

#### <span id="page-16-0"></span>**1.1.2. Corporación Radial del Perú**

La Corporación Radial del Perú (CRP) es un conglomerado de radios que cuenta con 9 estaciones, entre las que destacan Radiomar, Moda y Ritmo Romántica. A si mismo cuenta con 6 páginas web y realizan publicidad no convencional o BTL en eventos públicos que ellos mismos organizan. El conglomerado tiene como finalidad brindar entretenimiento, debido a ello no cuentan con emisoras de noticias. Cada radio del conglomerado está orientado a un nicho musical bien diferenciado. Su principal competencia es el Grupo RPP. (Ojo público, 2016)

#### <span id="page-16-1"></span>**1.1.3. Inteligencia de Negocios**

Se define a la Inteligencia de Negocios y Analítica de datos como un término general que incluye las interacciones entre las aplicaciones, la infraestructura y las herramientas, y las mejores prácticas que permiten el acceso y el análisis de la información para mejorar el rendimiento de los procesos y la toma de decisiones. (Gartner, 2016)

La inteligencia de Negocios tiene como objetivo principal apoyar de forma sostenible y continuada a las organizaciones para mejorar su competitividad y la toma de decisiones. (Cano, citado en Velasque, 2017)

Tal como se aprecia en la siguiente imagen, el mismo autor indica que los componentes de Inteligencia de negocios son los siguientes:

<span id="page-17-0"></span>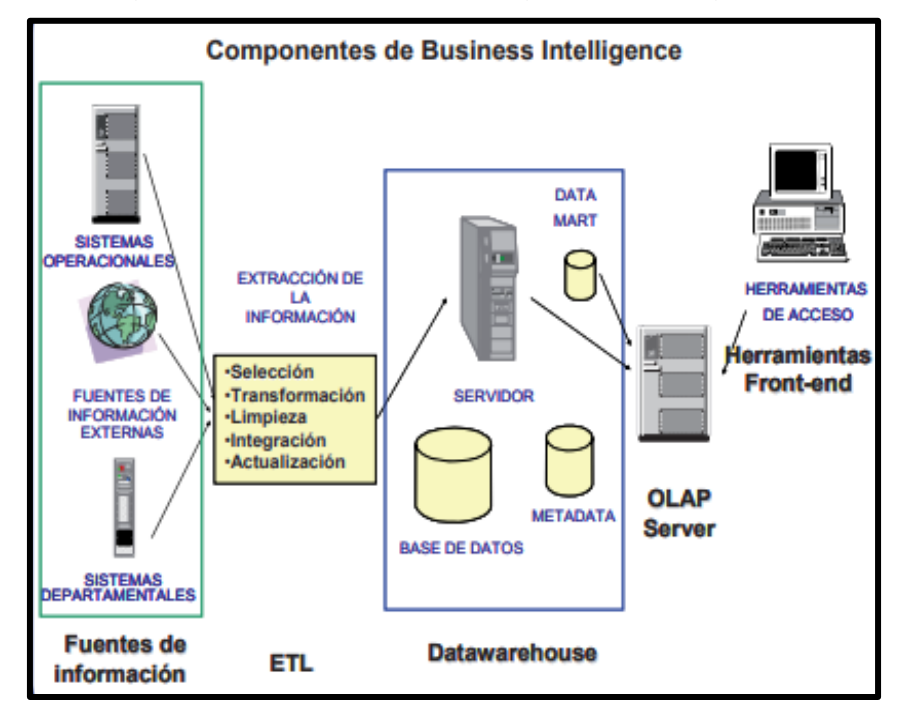

Fig. 1: Componentes de Inteligencia de Negocios.

**Fuente:** (Cano, 2008).

- Las Fuentes de información son el punto de partida donde residen los datos que alimentarán la información al datawarehouse.
- **- Los Procesos de Extracción, Transformación y Carga** de los datos hacia el datawarehouse, más conocidos como ETL, incluyen procesos de aplicación de reglas de negocio, limpieza, filtración y redefinición de los datos, debido a que estos en los sistemas transaccionales no están preparados o completos para la toma de decisiones.
- **- El datawarehouse** busca consolidar los datos de una forma que permita maximizar su flexibilidad, brindar facilidad de acceso y administración de este.
- **- El motor OLAP** nos provee de capacidad para realizar operaciones rápidas tales como cálculos, agrupaciones, consultas, pronósticos, etc. con grandes volúmenes de datos.

**- Las herramientas de visualización y explotación de datos** en soluciones de Inteligencia de Negocio nos permiten realizar análisis sobre las métricas de negocio y nos permite navegar sobre los diferentes niveles de granularidad de la información procesada en el motor OLAP.

#### <span id="page-18-0"></span>**1.1.4. Data Warehouse**

En la actualidad, las organizaciones buscan entender el desempeño de la organización, a partir de ello definen estrategias para mejorar su funcionamiento, la gerencia pone atención a los datos, pero los sistemas transaccionales no cuentan por sí solas con toda la información requerida y necesaria para tomar decisiones, debido a ello invierten recursos para contar con un Data Warehouse que les permita integrar y consolidar las diferentes fuentes de datos internos y externos de la organización.

Se define al "Data Warehouse" como una colección de datos únicos, íntegros, no volátiles e históricos organizados para dar soporte a las necesidades de la organización. (Inmon, citado en Matamoros, 2015)

También se define al "Data Warehouse" como un gran repositorio de datos que se caracterizan por mostrar el estado de las diferentes áreas de la organización, donde los datos operativos y transaccionales son estructurados, consolidados y organizados específicamente para responder consultas y de esa forma medir el desempeño. (Mundy, Thornthwaite & Kimbal, citado en Navarrete & Mendoza, 2016)

#### <span id="page-18-1"></span>**1.1.5. Datamart**

Se define a un Datamart como un repositorio de información, referida a un área o función en particular, extraída de otros sistemas, sean estos sistemas transaccionales, bases de datos departamentales, o Intranet de la compañía o fuentes manuales, a la que los usuarios de negocios de la empresa pueden acceder. A diferencia de los sistemas transaccionales

donde se busca normalizar los datos, en un Datamart puede no estar normalizada y admite redundancia en los datos. (Kimball & Ross, 2013)

Generalmente las empresas empiezan con la implantación de pequeños Datamart debido al corto alcance y los cambios en el modo de trabajo debido a la inclusión de estos, cabe mencionar que un Datamart contiene la misma visión general, la cual es separar la capa de análisis y almacenar los datos históricos de los datos transaccionales. (Kimball & Ross, 2013)

#### <span id="page-19-0"></span>**1.1.6. Procesos ETL**

Se define a los procesos ETL como los procesos que leen los registros de las fuentes de datos, se aplican las transformaciones necesarias para prepararlos y cargarlos a un repositorio de datos. (Cano, citado en Velasque, 2017)

Tal como se aprecia en la siguiente imagen, Cano (2008) indican que el enfoque del proceso ETL consta de 5 subprocesos:

- **- Extracción:** Tiene el objetivo de recuperar los datos físicamente de las distintas fuentes de información, sin realizar ninguna alteración a los datos (data en bruto).
- **- Limpieza:** recuperado los datos en bruto se comprueba la calidad, eliminando la duplicidad de los datos extraídos y, en caso sea posible, se corrigen los valores erróneos (formatos de datos) y completa los valores vacíos, es decir se transforman los datos (siempre que sea posible) para reducir los errores de carga. Finalizado este proceso se contará con los datos limpios y con alta calidad.
- **- Transformación:** recuperado los datos limpios y con alta calidad, se busca con este proceso aplicar reglas de negocio, consolidar y estructurar los datos de acuerdo con los modelos de

datos que se buscan alimentar. El resultado son datos íntegros, consolidados y útiles.

- **- Integración:** Este proceso busca validar que los datos que cargaremos sean consistentes con las definiciones y formatos de los distintos modelos que se tengan en el Data Warehouse.
- **- Actualización:** Proceso que nos permite añadir la data diferencial, nueva o actualizada al Data Warehouse.

#### <span id="page-20-0"></span>**1.1.7. Sistemas OLTP (On-Line Transaction Processing)**

Se define a un sistema OLTP a aquel sistema de información que está orientado a procesar transacciones. Las operaciones típicas que realiza este sistema sobre la base de datos son de inserción, modificación y borrado de los datos a nivel de registro. Algunas características de un sistema OLTP: (Sinnexus, 2020)

- **-** Están optimizados para realizar tareas de lectura y escritura.
- **-** Están estructurados de acuerdo con el nivel aplicación (ERP, CRM u otros sistemas de información departamental...).
- **-** No almacena mucha información histórica, suelen estar limitados a una un espacio de tiempo y cuentan con políticas de generación de copias de seguridad.

#### <span id="page-20-1"></span>**1.1.8. Sistemas OLAP (On-Line Analytical Processing)**

Se define a los sistemas OLAP como sistemas de información orientadas al procesamiento analítico de los datos, estos análisis incluyen procesamiento de grandes volúmenes de datos para calcular ciertos indicadores de negocio que le permiten evaluar el desempeño de la organización o área. Algunas características de un sistema OLAP: (Sinergia, 2016)

**-** Están optimizados para responder consultas, debido a ello el acceso a los datos suelen ser únicamente de lectura. Los procesos de inserción, actualización o eliminación están programados en tareas de poca frecuencia de ejecución, por lo general en lotes y en horarios fuera de oficina.

- **-** Están estructurados, por lo general, de acuerdo con las áreas de negocio de una organización, todos los datos esta integrados y uniformizados para que haya una sola lectura de los datos.
- **-** A diferencia de los sistemas OLTP, los sistemas OLAP almacenan la data histórica, por lo general, en un espacio de 2 a 5 años dependiendo de la granularidad y los objetos que este tenga.
- **-** Los sistemas OLAP se suelen alimentar de datos procedente de múltiples sistemas OLTP existentes en una organización, mediante un proceso de extracción, transformación y carga (ETL).

## <span id="page-21-0"></span>**1.1.9. Metodología de Ralph Kimball**

La Metodología de Kimball se basa en el modelamiento dimensional del ciclo de vida del negocio. Por lo cual, se enfoca en el diseño de tabla de hechos que contengan toda la información cuantitativa (medidas e indicadores) y dimensiones (tablas satélites) que contienen la información cualitativa y son las que permite analizar (agrupar, filtrar) y describir de diferentes formas los datos cuantitativos de las tablas de hechos.

La metodología de Kimball está basada en 4 principios: (Mundy, Thornthwaite & Kimbal, citado en Navarrete & Mendoza, 2016)

- **- Centrarse en el negocio:** identificar los requerimientos y su nivel de importancia en el negocio, permitirá al implementador desarrollar relaciones sólidas con el negocio.
- **- Construir una infraestructura de información adecuada:**  Diseñar un repositorio centralizado de fácil uso y de alto rendimiento que dé respuesta a los requerimientos detectados.
- **- Realizar entregas en incrementos significativos:** Crear almacenes de datos con entregables entre 6 a 12 meses, Kimball recomienda priorizar los modelos de datos que mayor valor dan y que estos sean los entregables.
- **- Ofrecer la solución completa:** proporciona valor a los usuarios de negocio, debido a que el repositorio de datos con buen diseño y calidad cuenta con datos sólidos e íntegros. Adicionalmente brinda un fácil acceso para herramienta de consulta, visualización de datos y análisis avanzado.

Tal como se aprecia en la siguiente imagen, Mundy, Thornthwaite & Kimball, citado en Navarrete & Mendoza (2016), indican que la metodología consta de los siguientes pasos:

<span id="page-22-0"></span>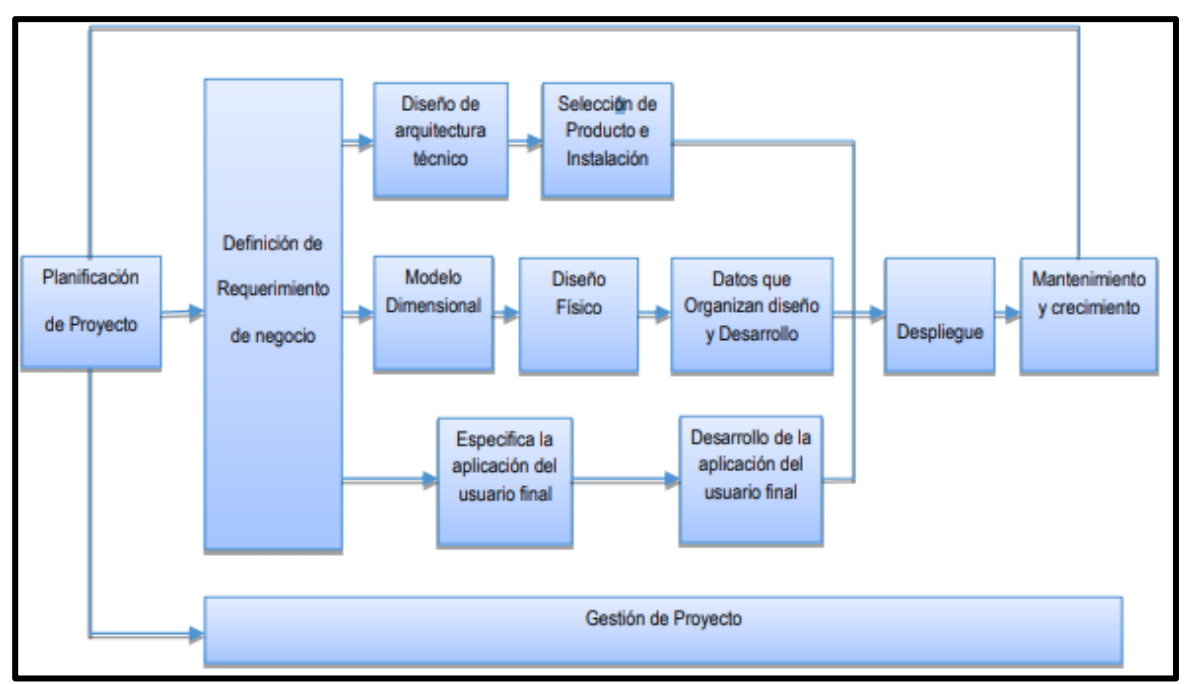

Fig. 2: Metodología de Implementación.

**Fuente:** (Mundy, Thornthwaite, & Kimball, 2011).

## **a. Planificación del Proyecto:**

La planificación busca identificar los objetivos y alcance del proyecto de data warehouse, incluyendo el impacto en el negocio y evaluaciones de factibilidad. La planificación del proyecto permitirá determinar los perfiles y cantidad de personal, los recursos de software y hardware requeridos, las tareas que realizarán y los tiempos que emplearán.

#### **b. Definición del Requerimiento:**

El objetivo de esta etapa es interpretar correctamente los requerimientos de negocio, tanto funcional y no funcional, e identificar el dueño del requerimiento y proceso. Con esto se especificará las características que deberá tener el data warehouse.

#### **c. Diseño Técnico de la Arquitectura:**

Para el diseño de la arquitectura se debe tener en cuenta 3 factores básicos para el éxito del Data Warehouse:

- **-** Los requerimientos del negocio.
- **-** Las características de los ambientes técnicos donde residirá el Data Warehouse.
- **-** Las directrices técnicas futuras del Data Warehouse.

Teniendo en cuenta estos 3 factores se definirá la arquitectura que alimentará al Data Warehouse.

#### **d. Modelo Dimensional**

La etapa de definición del requerimiento del negocio permitió detectar los datos necesarios para cumplir con las especificaciones de los usuarios. Para diseñar los modelos de datos se requerirá un enfoque diferente al operacional.

Inicialmente, se elabora una matriz con la dimensionalidad de las medidas cuantitativas, luego de ello se especifica los atributos y nivel de detalle dentro de cada una de las dimensiones. Adicionalmente, se define la granularidad de cada medida cuantitativa y las jerarquías en cada dimensión, de esa forma se genera el mapa dimensional.

#### **e. Diseño Físico**

El diseño físico se basa y da soporte al modelado lógico. En esta etapa se definen las nomenclaturas o estándares sobre la base de datos. Incluyendo las estrategias de particionamiento y versionamiento de la data.

#### **f. Diseño y Desarrollo de Presentación de Datos**

En esta etapa se incluye a los procesos ETL. Los procesos de extracción son los encargados de obtener los datos "fuente" que permitirán la carga de información al Modelo Físico acordado. Así mismo los procesos de transformación son los encargados de convertir o recodificar los datos "fuente" hacia el valor esperado en el Modelo Físico. Por otro lado, los procesos de carga son los encargados de poblar el Data Warehouse. Todos estos procesos son críticos porque de ellos dependen la credibilidad del Data Warehouse, es en este proceso donde se debe sanear todos los problemas de calidad de datos.

#### **g. Selección de Productos e Instalación**

Tomando como referencia la arquitectura diseñada, el modelo de datos físico y los procesos ETL, se debe evaluar y seleccionar los componentes específicos de la arquitectura, entre ellos tenemos a:

- **-** El servidor donde residirá el ETL y Motor de Base de datos.
- **-** Motor de base de datos donde residirá el Data Warehouse
- **-** La herramienta ETL a usar

Una vez evaluado y seleccionado los componentes se realiza la instalación y pruebas de estos en un ambiente integrado al Data Warehouse.

#### **h. Especificación de Aplicaciones para Usuarios Finales**

En la etapa de definición del requerimiento se determina los usuarios de cada requerimiento, con esa información en esta etapa se definen los roles o perfiles de usuarios ya que no todos los usuarios necesitan la misma granularidad. Así mismo se determinan a través de que aplicación o herramienta accederá a dicha información.

#### **i. Desarrollo de Aplicaciones para Usuarios Finales**

En esta etapa se procede a la configuración de la metadata, luego de ello se procede a la construcción de los reportes específicos. En algunos escenarios se elaboran previamente con data segmentada o muestreada hasta la aprobación del usuario final y puesta en funcionamiento.

### **j. Implementación**

La implementación representa la puesta en funcionamiento de la arquitectura construida. Para un correcto funcionamiento de todas las piezas de la arquitectura se debe considerar actividades adicionales como capacitación, soporte técnico y comunicación. Todas estas tareas se deben considerar previo al acceso al Data Warehouse a los usuarios de negocio.

#### **k. Mantenimiento y crecimiento**

El Data Warehouse es un proceso que cuenta con etapas bien definidas, pero de naturaleza espiral porque acompaña a la organización durante su evolución durante toda su historia. Según afirma Kimball: "si se ha utilizado el Ciclo de Vida del negocio, el Data Warehouse está preparado para evolucionar y crecer". Un cambio en el desarrollo debe ser visto como signo de éxito y no de falla como suele pasar en los sistemas tradicionales. Por ello se necesita continuar con los relevamientos de forma constante y establecer prioridades en los nuevos requerimientos.

#### **l. Administración del proyecto**

El gerenciamiento del proyecto busca asegurar que las actividades planificadas del ciclo de vida dimensional del negocio se encuentren sincronizadas y se lleven de la mejor forma. Entre las actividades principales se encuentra: (Kimball, citado en Velasque, 2017).

- **-** Dar seguimiento al estado del proyecto,
- **-** Manejar las expectativas y mantener la comunicación entre los desarrolladores y usuarios de negocio.

#### <span id="page-26-0"></span>**1.1.10. Proceso de Toma de decisiones**

El proceso de toma de decisión es una actividad crítica que consiste en transformar la información en acción, este proceso es de mucha importancia ya que de esto dependa el conjunto de planes, acciones o estrategias que la empresa puede tomar para lograr sus objetivos y metas planificadas. (Pareja & Isolangel, 2015)

Para la toma de decisiones es necesario identificar, conocer y comprender los elementos influyentes e importantes en el diseño de las

decisiones estratégicas debido a que es una actividad crucial y su impacto devela mejores alternativas para el éxito estratégico de la empresa. (Rodríguez, Pedraja & Araneda, citado en Requejo & Sanchez, 2019)

El proceso de toma de decisiones debe abarcar las 4 funciones administrativas fundamentales de toma organización: (Velasque, 2017)

- **- Planeamiento:** Se busca definir los objetivos estratégicos a corto y largo plazo, y las acciones para su cumplimiento.
- **- Organización:** Se establece la estructura, funciones y obligaciones que desempeñan los trabajadores dentro de la organización para el cumplimiento de los objetivos planificados.
- **- Dirección:** Se busca que los administradores, gerentes, o altos funcionarios influyan en los trabajadores para el cumplimiento de las metas organizacionales. Generalmente aquí se visualiza el estilo de liderazgo, la gestión de conflictos y de cambios.
- **- Control:** Se busca medir y corregir el desempeño individual y organizacional a través de puntos de control que permitan cumplir con los objetivos planificados de la organización.

Hay que recordar que para tomar decisiones se debe recabar información de calidad, verificarla y contrastarla con otras fuentes integras sobre el contenido específico. Con el fin de redescubrir las opciones y caminos más consistentes con el tipo de decisión a tomar, basado en la experiencia, la información y la practica (Salinas, citado en Requejo & Sanchez, 2019).

#### <span id="page-27-0"></span>**1.1.11. SQL Integration Services 2016**

SQL Server Integration Services 2016 (SSIS) es una plataforma que permite crear soluciones empresariales de transformación e integración de datos. Está orientado para resolver problemas complejos como la copia o descarga de archivos, procesos de limpieza, almacenamiento de datos y objetos. (Microsoft, 2018)

SSIS permite crear paquetes, los cuales pueden programarse a través de catálogos del servicio de Integration Services o tareas automatizadas vía el agente de SQL. (Microsoft, 2018)

#### <span id="page-28-0"></span>**1.1.12. SQL Analysis Services 2016**

SQL Server Analysis Services 2016 (SSAS) es una base de datos analítica usado en la toma de decisiones. SSAS proporciona 2 enfoques de desarrollo para crear modelos semánticos de Inteligencia de Negocios. (Microsoft, 2020)

- **- Multidimensionales:** Es el modelado tradicional que permite la construcción de sistemas OLAP (cubos, dimensiones, medidas).
- **- Tabulares:** Es el modelado relacional (modelo, tablas, columnas). Internamente, los metadatos se manejan de la misma forma que el modelado OLAP (cubos, dimensiones, medidas).

#### <span id="page-28-2"></span><span id="page-28-1"></span>**1.2. Definición de términos básicos**

#### **- Archivos Planos**

Se define a los archivos planos a aquellos que contienen solo caracteres y no cuentan con formato alguno. Estos archivos no requieren ser interpretados y por lo general suelen ser procesados. (EcuRed, 2014)

#### <span id="page-28-3"></span>**- Dimensiones**

Se define a una dimensión como una tupla compuesta de atributos organizados jerárquicamente. Estos atributos permiten analizar las medidas de las tablas de hechos a diferentes niveles de detalle según se agrupen o desagrupen los datos de la tabla de hechos. Las dimensiones representan las diferentes perspectivas para analizar las medidas e indicadores. (Trujillo, Mazón y Pardillo, 2013)

#### <span id="page-29-0"></span>**- Enfoque "Bottom up"**

Se define al "Bottom up" como una estrategia para el procesamiento de información en proyectos de inteligencia de negocios, el cual indica que el punto de partida de estos proyectos es la creación y planificación de Datamart individuales y que en conjunto conforman el Data Warehouse. (Kimball, citado en Argüello, 2017)

#### <span id="page-29-1"></span>**- Enfoque "Top down"**

Al contrario del enfoque "Bottom up", este enfoque busca construir un data warehouse para toda la organización y las áreas internas generaran sus propios Datamart basados en la data alojada en el Data Warehouse. (Inmon, citado en Argüello, 2017)

#### <span id="page-29-2"></span>**- Esquema Estrella**

Se define al esquema "estrella" a aquel modelo de datos que permite representar los datos multidimensionales en una base de datos relacional. Las dimensiones guardan atributos descriptivos, las relaciones entre estos atributos y no está totalmente normalizado. En este modelo la tabla de hechos se encuentra en el centro y las dimensiones son satélites de la tabla de hechos dando la impresión o forma de estrella. (Rojas, A. 2014)

#### <span id="page-29-3"></span>**- Esquema Copo de Nieve**

Al igual que el esquema estrella, este modelo de datos permite representar los datos multidimensionales en una base de datos relacional. A diferencia del esquema estrella, las dimensiones se cuentan totalmente normalizados y poseen atributos descriptivos.

Adicionalmente, dado que los datos están normalizados el modelo puede aumentar el rendimiento en consultas agregadas y permite definir fácilmente las jerarquías; sin embargo, aumenta la complejidad en el mantenimiento de las tablas. (Rojas, A. 2014)

#### <span id="page-30-0"></span>**- Granularidad**

Se define a la granularidad como el nivel de detalle que tendrá el Modelo Dimensional, con lo cual a mayor granularidad mayor detalle de los datos se estarán guardando. Adicionalmente, el nivel de granularidad se define según el análisis que se requiera realizar al negocio, se sugiere que los datawarehouse tengan el mayor detalle posible. (Kimball & Ross, citado en Velasque, 2017)

#### <span id="page-30-1"></span>**- IBOPE**

Kantar IBOPE Media es una empresa que se encarga de realizar investigación de medios de comunicación en América Latina. Dentro de sus servicios permite monitorear la publicidad realizada en Lima y ciudad importantes como Arequipa, Cusco, entre otras en los diferentes medios de comunicación (revistas, radio, televisión, cable, diarios y suplementos). El servicio provee una base de datos "IBOPE" que se actualiza semanalmente en donde se detalla las emisiones realizadas por cada medio en las ciudades más importantes de Perú. (Kantar IBOPE Media, 2013)

#### <span id="page-30-2"></span>**- Indicadores**

Se define a un indicador a aquella medida, dato o conjunto de datos que nos ayuda a medir el desempeño de las actividades, resultados, procesos o sistema de gestión.

#### <span id="page-31-0"></span>**- Métrica**

Se define a una métrica a aquella medida que por sí sola no te indica nada, su valor es obtenido por algún método de medición (como contar, promediar, sumar, o realizar operaciones o cálculos). Las métricas nos ayudan a generar y evaluar indicadores.

#### <span id="page-31-1"></span>**- Modelo Tabular**

Los modelos tabulares son bases de datos que se ejecutan en memoria y que se conectan a base de datos relacionales. El motor de análisis de Vertipaq Analysis Services provee de algoritmos de comprensión de consultas y de multiproceso, los cuales le permite acceder rápidamente a los objetos y datos que contiene. (Microsoft, 2020)

#### <span id="page-31-2"></span>**- Power BI**

Es una herramienta de visualización de datos que contiene un set de servicios de software, aplicaciones y conectores que le ayudan a transformar datos sin relación en información coherente, interactiva y atractiva. (Microsoft, 2019)

#### <span id="page-31-3"></span>**- Radio**

Se define a la radio como un medio de comunicación masivo que permite la interacción entre las emisoras y el público o audiencia. La radio es un medio no visual que funciona en base a códigos auditivos los cuales son decodificados por cada individuo de forma distinta. (Cardoso, citado en Chavez, 2016)

#### <span id="page-31-4"></span>**- Sistema de soporte de decisiones**

Se define a un Sistema de Soporte de decisiones a aquel sistema interactivo provisto de procesos, rutinas y herramientas que brindan apoyo a la gerencia en la identificación y resolución de problemas. Es una amplia área de análisis que sirve para examinar datos a fin de tomar decisiones sobre los negocios de su organización. (Velasque, 2017)

#### <span id="page-32-0"></span>**- Sistemas Fuente**

Se define a un Sistema Fuente a todos aquellos sistemas que proveen datos útiles o son donde se originan los datos, generalmente son sistemas transaccionales o información exportada de un sistema transaccional y alimentan a sistemas de soporte de decisiones.

#### <span id="page-32-1"></span>**- SQL Server 2016**

SQL Server es un gestor de base de datos que consta de una colección de tablas que se almacén de forma estructuradas. Cada tabla está conformada por tuplas y columnas (atributos). Cada columna posee almacena un determinado tipo de dato, por ejemplo: Fechas, descripciones, números enteros, numéricos decimales, binarios, etc. (Microsoft, 2017)

#### <span id="page-32-2"></span>**- Tabla de Hechos**

Se define a la tabla de hechos como tablas que contienen atributos o medidas a analizar. La tabla de hechos es la tabla principal en un esquema estrella, esta maneja una relación de mucho a uno con sus respectivas dimensiones, mientras entre tablas de hechos la relación es de muchos a muchos. (Trujillo, Mazón y Pardillo, 2013)

#### <span id="page-32-3"></span>**- Transacción**

Una transacción es una operación que debe ser validada o confirmada a través de sentencias "Commit" o invalidado con una sentencia "Rollback. Las operaciones que soporta una transacción son de inserción, modificación y borrado de datos. (Sinergia, 2016)

#### <span id="page-33-0"></span>**- vTiger**

Es un software CRM de código abierto y licencia gratuita. Permite automatizar todo el ciclo comercial (marketing, ventas, servicio al cliente, etc.). Provee una visión integral o de 360° de cada cliente permitiendo gestionar la relación con él. Adicionalmente, es de fácil uso y es muy flexible, lo que permite que se implemente de forma rápida en cualquier tipo de empresa. (CREANTIS, 2017)

#### <span id="page-33-1"></span>**- Wide Orbit**

Es una plataforma tecnológica que permite crear transmisiones en medios, está diseñado para emisoras de radio y televisión, cadenas de televisión nacional, editores digitales y anunciantes. (WIDEORBIT, 2020)

#### <span id="page-33-2"></span>**1.3. Taxonomía de Soluciones de Inteligencia de Negocios**

La carencia de información real, consistente y oportuna en la toma decisiones en las organizaciones, trae consigo que estos no puedan dar seguimiento al cumplimiento de sus objetivos. En muchos casos requieren de mucho tiempo al combinar diferentes fuentes de datos, realizar transformaciones hasta obtener la información necesaria que les permita comprender el negocio e identificar oportunidades de mejora y tomar de decisiones.

En un marco general, los proyectos de desarrollo de Soluciones de Inteligencia de Negocio permitirán integrar las diferentes bases de datos en un único repositorio en donde se consolide y provea de información histórica, real y oportuna de los indicadores de la organización y de esta forma mejorar la toma de decisiones.

Adicionalmente el contar con un único repositorio de datos permitirá tener una visión central en toda la organización, evitando que entre otras

áreas que requieran los mismos indicadores no se calculen de diferentes formas, manteniendo los mismos conceptos, formas de cálculo e inclusive los mismos datos. Finalmente, permitirá a la gerencia y dirección contar con datos históricos lo cual le permitirá entender más el negocio e inclusive justificar ciertos comportamientos atípicos del negocio.

## <span id="page-35-0"></span>**CAPITULO II: METODOLOGÍA DE DESARROLLO DEL TRABAJO PROFESIONAL**

### <span id="page-35-1"></span>**2.1. Delimitación temporal y espacial del trabajo**

#### <span id="page-35-2"></span>**2.1.1. Delimitación Temporal**

Esta implementación tuvo una duración de aproximadamente de 7 meses que empezó en junio del 2017 y finalizó en diciembre de 2017.

#### <span id="page-35-3"></span>**2.1.2. Delimitación Espacial**

La gerencia comercial de la empresa "Corporación Radial del Perú" está ubicada en Justo Pastor Dávila 197 en el distrito de Chorrillos en Lima.

## <span id="page-35-4"></span>**2.2. Determinación y análisis del problema**

La Corporación Radial del Perú, es un conglomerado de medios de comunicación con 9 estaciones de Radios, donde destacan emisoras como RITMO ROMÁTINCA, RADIOMAR, MODA, entre otras. Además, se dedica a hacer venta de anuncios por Internet y publicidad no convencional en eventos públicos que ellos organizan.

Actualmente la empresa cuenta con un sistema para el registro y programación de los avisos emitidos (Wide Orbit), también cuentan con un sistema CRM para el seguimiento de los clientes (vTiger) y asignación de ejecutivos. Adicionalmente, cuentan con una base de datos externa, llamada IBOPE, la cual posee el valor invertido por los anunciantes y el tiempo de duración (segundaje) por cada aviso emitido en Lima y Provincia, por cada medio de publicidad (RADIO, TV, DIARIOS, CABLE, REVISTAS y SUPLEMENTOS). Finalmente cuentan con bases manuales donde se registran las metas de los ejecutivos por anunciante, por emisora y globales.

La gerencia Comercial con el objetivo de medir el desempeño de la fuerza de venta, solicita al área de sistema la recopilación de la inversión de
los avisos emitidos a nivel nacional en todos los medios y adicionalmente la duración de los avisos emitidos en radios, televisión u otro medio reportado en la base de datos de IBOPE. El analista de sistema descarga la información en archivos CSV cada vez que IBOPE actualiza los datos de Provincia y Lima, en promedio mensual son 1.5 millones de registros y se realiza 2 veces por semana, una vez descargada alojaban estos datos en la base de datos de SQL Server y homologan la Razón Social y RUC de los anunciantes en un proceso semi manual a través de tablas catálogos, luego de ello completaban y categorizaban el tipo de aviso de los datos IBOPE y se alojaba el resultado en una base de datos SQL Server y se brindaba acceso al analista comercial para su respectivo consumo.

Por otro lado, el analista comercial descarga diariamente un reporte con los avisos emitidos del sistema Wide Orbit (WO) en CRP para dar seguimiento y contrastar que la información emitida por IBOPE es correcta, de encontrar que un aviso emitido no se ve reflejado en la base de datos de IBOPE coordina con IBOPE para que actualicen su información, ya que la información recopilada en IBOPE es utilizada por los anunciantes para contrastar que los medios de comunicación han realizado el aviso contratado. Luego de ello, el analista comercial descarga diariamente la relación de anunciantes por ejecutivo comercial del sistema CRM en vTiger, ya que existen escenarios en el mes donde se le asigne a un ejecutivo un nuevo anunciante o se les quite alguno de su cargo.

Adicionalmente, con la información de los avisos de WO de CRP, la información del mercado publicitario de IBOPE, la relación ejecutivo – anunciante de vTiger y las metas comerciales de los ejecutivos de ventas, el analista comercial elabora un reporte consolidado para la gerencia general y comercial donde se muestra la Inversión, los segundos emitidos de los anunciantes de cada ejecutivo. Además se solicita que se calcule el Share of Wallet (SOW), representa el nivel de participación de la empresa respecto al mercado tomando como base lo invertido por los anunciantes, y

adicionalmente el Share of Seconds (SOS), representa el nivel de participación de la empresa respecto al mercado tomando como base a los segundos consumidos por los anuncios emitidos de los anunciantes, con el objetivo de ver la evolución de estos en el tiempo y verificar el cumplimiento de las metas planificadas en el año. Ya que la gerencia busca identificar a tiempo cuando el SOW y SOS están por debajo de la meta planificada e identificar cuando la competencia ha crecido a fin de tomar acciones o redefinir estrategias para alinear los indicadores a lo planificado. La gerencia busca dar seguimiento a los indicadores a nivel de Ejecutivo, Medio de publicidad, Emisora, Anunciante, Agencia, y Cobertura.

Sin embargo, no lo pueden calcular debido a los grandes volúmenes de datos que se requieren procesar y a la información externa proveniente de IBOPE la cual no está 100% completa en Provincias, por lo cual la gerencia general tiende a estimar el valor de la inversión en provincias para los diferentes medios de publicidad, las variables que se utilizan para la estimación de la inversión son:

- **- Cobertura del aviso:** A nivel Local o a nivel Nacional.
- **- Tipo de Tarifa:** Categorización manual del aviso basado en el sector y categoría de aviso, a través de esto permite identificar a los avisos que son de Publicidad Regular, Políticos, Estados, Eventos.
- **- Medio de Publicidad:** Aquí tenemos a las RADIO, TV, DIARIOS, etc.
- **- Duración del Aviso:** Aplicable solo a medios de publicidad TV y Radio.

Este proceso es realizado cada vez que se actualiza la data de IBOPE, mientras que los factores utilizados para el cálculo suelen variar 2- 3 veces en el año, requiriendo poder reprocesar toda la información.

Una de las incidencias clásicas en CRP al visualizar la información consolidad, es no contar con una gestión correcta del anunciante en sus diferentes sistemas, esto ocasiona que no se pueda visualizar correctamente la inversión por Ejecutivo, es de mucha importancia tener alineado los sistemas ya que estos indicadores afectan directamente al pago de comisiones y/o descuentos aplicados a los ejecutivos. Por ejemplo: El anunciante SOLGAS está almacenado en IBOPE como "SOLGAS SA" mientras que en los sistemas de CRP está almacenado como "SOL GAS S.A.". Además, visualizan el SOW y SOS por anunciante y emisora en el tiempo (evolución), para la gerencia el análisis histórico del SOW y SOS por emisora es muy importante ya que permitirá entender por qué el SOW y SOS aumentaron o disminuyeron y en base a ello tomar decisiones tales como cambiar de locutor de radio debido a que no tienen una audiencia por la cual nos permita capturar mayor inversión de los anunciantes

Este proceso termina siendo costoso para CRP ya que el analista de sistemas y comercial, están dedicados casi 100% del día generando y supervisando información para los reportes.

En base a los problemas identificados se planteó la creación de un datamart en SQL Server que permita a través de procesos ETL integrar la base de datos CRM, Wide Orbit e IBOPE en donde se apliquen las reglas de negocio, estimación de variables y estandarización de maestros (anunciantes, categorías y emisoras) de las distintas fuentes previamente mencionadas, de tal forma que permita almacenar datos históricos para que luego sean consumidos a través de un Modelo Tabular (Sistema OLAP) por los reportes en Power BI donde se muestren las medidas e indicadores solicitados por la Gerencia con información confiable y consistente para la toma de decisiones.

### **2.3. Modelo de solución propuesto**

El desarrollo del presente proyecto se basó en las fases de la metodología de Ralph Kimball, las cuales se detallarán a continuación:

## **2.3.1. Planificación del Proyecto**

El alcance del presente proyecto se basa en la construcción del Datamart que permita analizar y consolidar los datos asociados a los avisos emitidos desde el 2016 hasta la actualidad cuya fuente provienen de IBOPE, WO y vTiger para que la Gerencia General, Gerencia Comercial u otras áreas que requieran esta información puedan tomar decisiones oportunamente.

La toma de decisiones de la gerencia general y Comercial de CRP depende del seguimiento que se realice a la Inversión, tiempo del aviso publicitario, SOW y SOS de cada ejecutivo en el mercado publicitario, para ello se debe contar con información oportuna y consistente, pero conseguir dicha información termina siendo un proceso complejo, tedioso y extenso, sujeto a pérdida de tiempo y múltiples reprocesos, lo cual representa una gran pérdida para CRP.

En la siguiente imagen se muestra el cronograma de actividades del presente proyecto y su respectivo diagrama de Gantt:

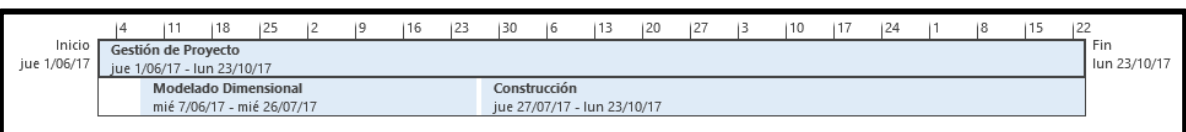

Fig. 3: Diagrama de Gantt de alto nivel del proyecto.

| Nombre de tarea                                                 | Duración | Comienzo $\rightarrow$ | Fin.         | Predecesoras |
|-----------------------------------------------------------------|----------|------------------------|--------------|--------------|
| ⊿ CRP "Data Mart Comercial"                                     | 100 días | jue 1/06/17            | mié 18/10/17 |              |
| ⊿ Gestión de Proyecto                                           | 100 días | jue 1/06/17            | mié 18/10/17 |              |
| Kick Off del Provecto                                           | 1 día    | jue 1/06/17            | jue 1/06/17  |              |
| Definición del Proyecto                                         | 3 días   | vie 2/06/17            | mar 6/06/17  | з            |
| Administración del Provecto                                     | 96 días  | mié 7/06/17            | mié 18/10/17 | 4            |
| ⊿ Modelado Dimensional                                          | 35 días  | mié 7/06/17            | mar 25/07/17 |              |
| Definición del Requerimiento del usuario                        | 10 días  | mié 7/06/17            | mar 20/06/17 | 4            |
| Modelo Dimensional                                              | 5 días   | mié 21/06/17           | mar 27/06/17 | 7            |
| Análisis y Mapeo de Fuentes                                     | 10 días  | mié 28/06/17           | mar 11/07/17 | 8            |
| Diseño de Arquitectura Técnica                                  | 5 días   | mié 12/07/17           | mar 18/07/17 | 9            |
| Selección de Productos                                          | 5 días   | mié 19/07/17           | mar 25/07/17 | 10           |
| Instalación de Productos                                        | 5 días   | mié 19/07/17           | mar 25/07/17 | 10           |
| ⊿ Construcción                                                  | 61 días  | mié 26/07/17           | mié 18/10/17 |              |
| Diseño físico de la Base de datos                               | 5 días   | mié 26/07/17           | mar 1/08/17  | 12           |
| Implementación físico de Base de Datos                          | 3 días   | mié 2/08/17            | vie 4/08/17  | 14           |
| Diseño y Desarrollo de ETL                                      | 20 días  | lun 7/08/17            | vie 1/09/17  | 15           |
| Construcción de modelo Tabular                                  | 5 días   | lun 4/09/17            | vie 8/09/17  | 16           |
| Población y Validación de Datos                                 | 5 días   | Iun 11/09/17           | vie 15/09/17 | 17           |
| Ajustes al Proceso                                              | 5 días   | Iun 18/09/17           | vie 22/09/17 | 18           |
| Especificaciones de las aplicaciones de<br><b>Usuario Final</b> | 5 días   | lun 25/09/17           | vie 29/09/17 | 19           |
| Construcción de Reporte en Power BI                             | 5 días   | lun 2/10/17            | vie 6/10/17  | 20           |
| Pruebas del Sistema Completo                                    | 5 días   | lun 9/10/17            | vie 13/10/17 | 21           |
| Ajustes finales                                                 | 3 días   | lun 16/10/17           | mié 18/10/17 | 22           |

Tabla 1: Cronograma de actividades del proyecto.

Para el proyecto se requerirá contar con los siguientes roles (cabe mencionar que una persona puede asumir uno o más roles) por parte de equipo CRP:

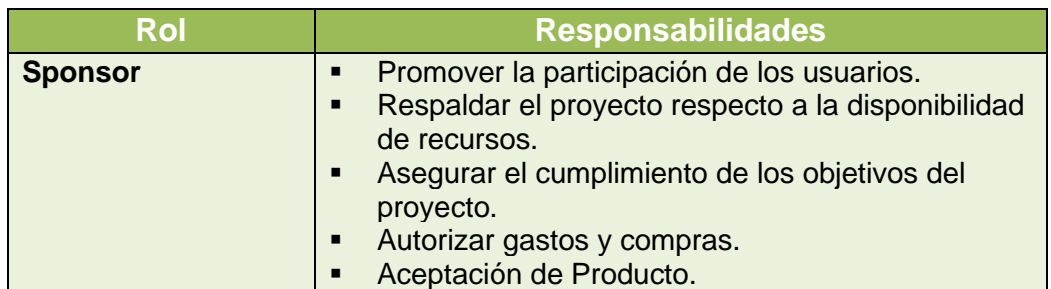

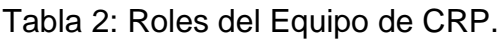

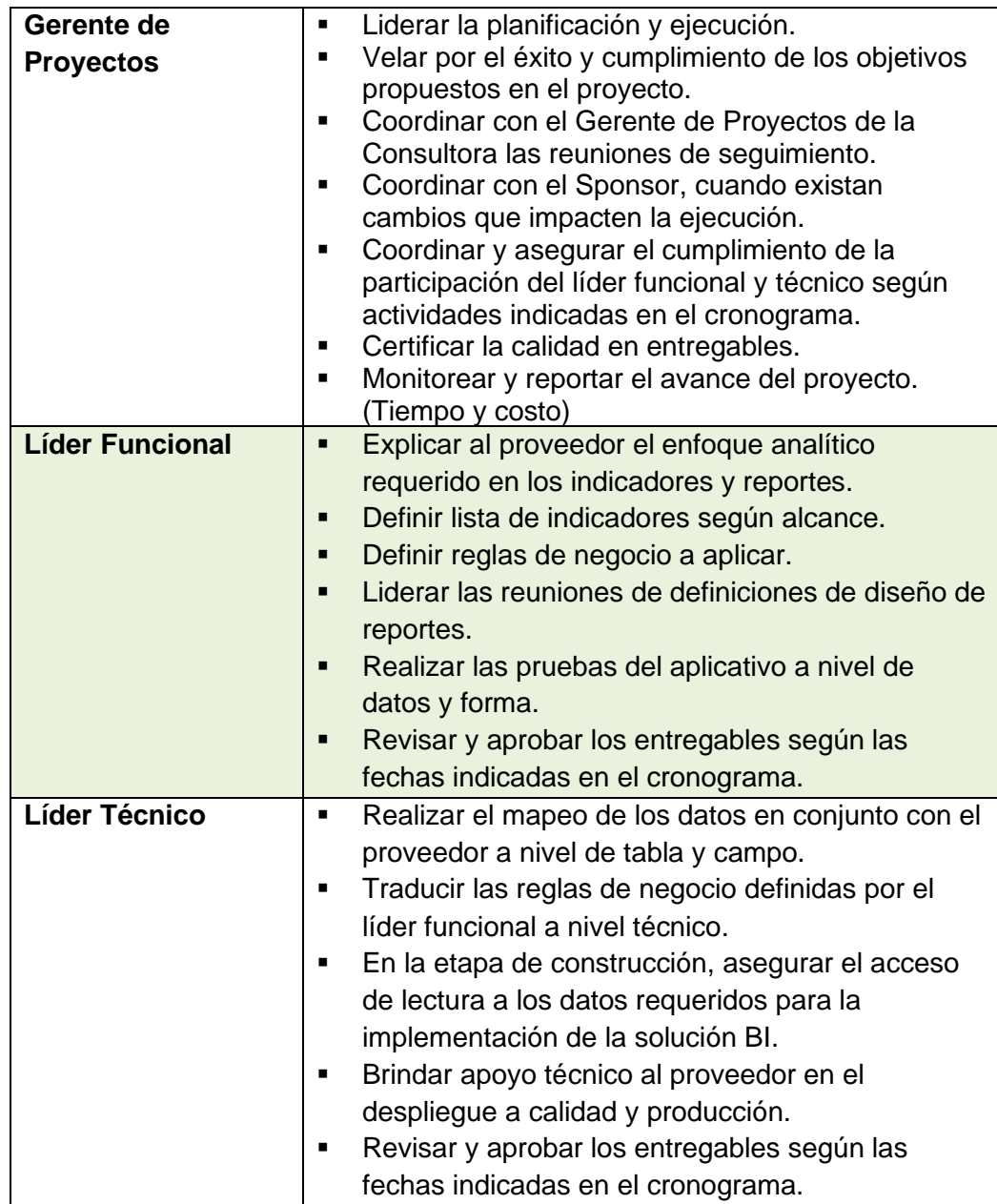

Para el proyecto se requerirá contar con los siguientes roles y responsabilidades las cuales serán ejecutadas por mi persona.

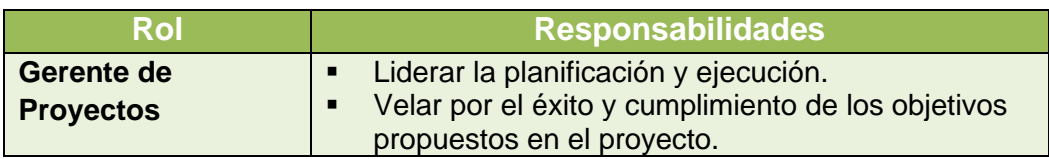

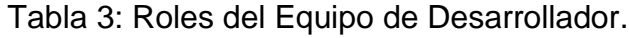

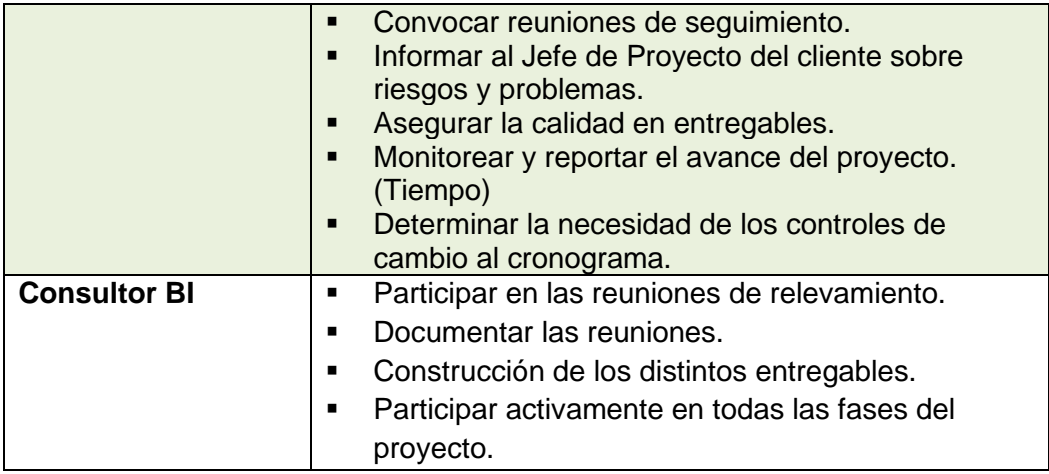

### **2.3.2. Definición de los requerimientos**

Durante las entrevistas con el equipo funcional (área comercial y financiera) y técnico (área de TI) de CRP se relevaron los requerimientos funcionales y no funcionales necesarios para el desarrollo del Datamart basado en la metodología de Ralph Kimball.

Los objetivos de las entrevistas fueron:

- **-** Detallar el nivel de granularidad de las medidas y dimensiones deseadas en el Datamart.
- **-** Identificar los procesos necesarios para obtener los datos requeridos.
- **-** Identificar restricciones.

# **a. Requerimientos funcionales**

En las entrevistas realizadas al equipo comercial y TI se detectó las siguientes necesidades:

> **- Contar con información centralizada, organizada e integra:** CRP cuenta con varias fuentes de datos y maneja grandes volúmenes de datos en sus diferentes sistemas

(Ibope, WO, vTiger, SAP y manuales). Debido a ello los procesos del datamart deben extraer y transformar los datos de tal forma que permitan calcular las medidas e indicadores solicitados. De esta forma, se podrá acceder y visualizar la información generada con los mismos criterios.

- **- Contar con un acceso oportuno a los datos:** Para CRP es de mucha importancia tener la información actualizada por la mañana. Debido a ello los procesos automatizados de deben ejecutar diariamente manteniendo la información actualizada y organizada en el datamart y en los reportes personalizados que se generen a partir del modelo OLAP.
- **- Contar con anunciantes y agencias homologadas:**  Para CRP es de mucha importancia contar con anunciantes y agencias únicos para el seguimiento de la inversión y la duración de aviso de los anunciantes asignados al ejecutivo de venta. Debido a ello el datamart deberá homologar los RUC y Razón Social de los anunciantes y agencias, tomando como punto inicial a la combinación del RUC y Razón Social, luego solo RUC y finalmente solo la Razón Social, en los diferentes sistemas donde estos se almacenen. El orden de priorización es vTiger, WO, SAP e IBOPE.
- **- Contar con otros maestros homologados:** Para CRP es de mucha importancia contar con sectores y categorías, emisoras y ejecutivos alineados entre sus sistemas para un correcto seguimiento de la inversión y la duración del aviso en el mercado publicitario. El sistema deberá generar un catálogo por cada maestro en Excel para su respectivo control y mantenimiento de cierta información

en las fuentes de datos. El orden de priorización es vTiger, WO, SAP e IBOPE.

**- Realizar la trazabilidad de la inversión y la duración de los avisos emitidos por la cartera de los ejecutivos y su esquema jerárquico a lo largo de la historia.** Para CRP es importante monitorear estas 2 variables ya que son importantes para el pago de sus comisiones. La cartera de un ejecutivo representa a todos los anunciantes que está a su cargo, esta relación puede variar en el tiempo, es decir la cartera puede variar en el tiempo. Por ejemplo: Juan Perez en agosto del 2017 tenía a su cargo a Coca Cola, pero en setiembre dado su productividad se reasignó a Coca Cola a otro ejecutivo. Adicionalmente, este comportamiento se puede dar en cambios de jefes, regiones y oficinas a las que pertenece un ejecutivo.

El Datamart deberá mostrar las siguientes medidas e indicadores:

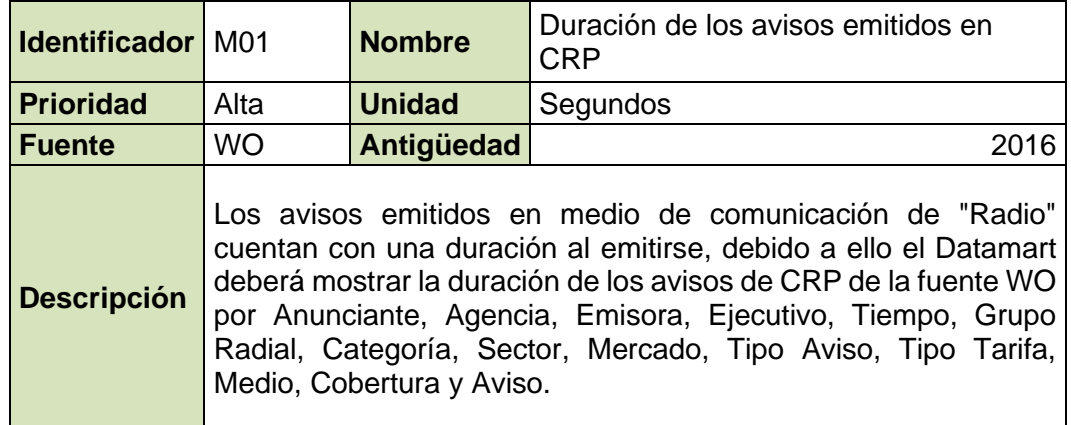

Tabla 4: Medida "Duración de los avisos emitidos en CRP".

**Fuente:** Elaboración propia.

Tabla 5: Medida "Duración de los avisos emitidos en la competencia".

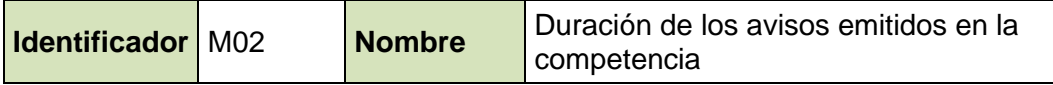

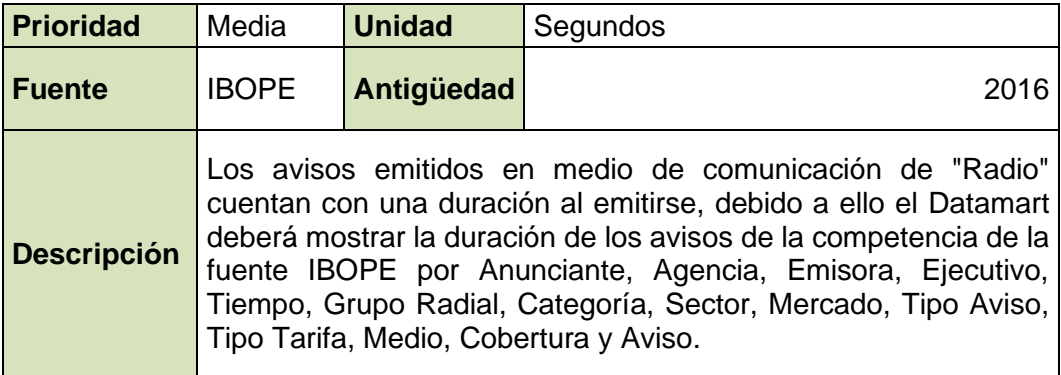

Tabla 6: Medida "Duración de los avisos emitidos en el medio Radio".

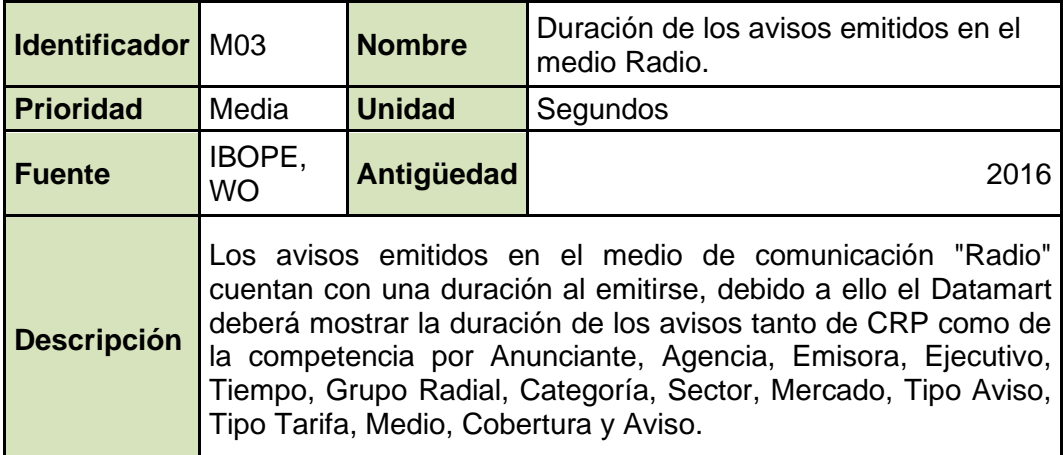

**Fuente:** Elaboración propia.

Tabla 7: Medida "Inversión de CRP".

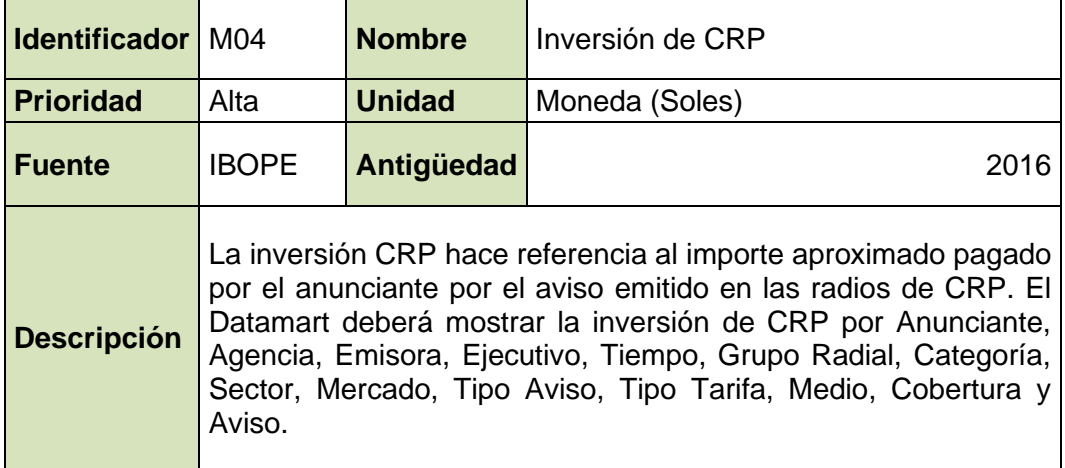

# Tabla 8: Medida "Inversión de la Competencia".

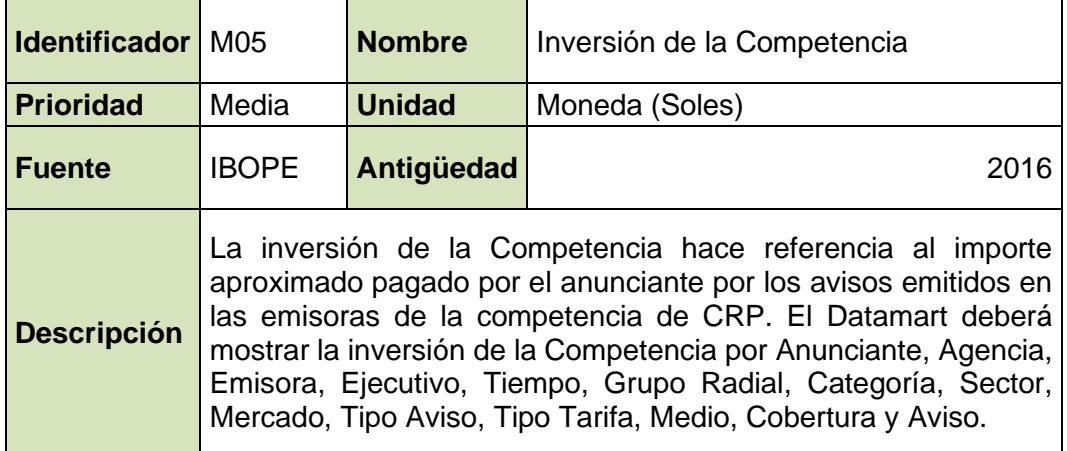

**Fuente:** Elaboración propia.

Tabla 9: Medida "Inversión en el Mercado Publicitario".

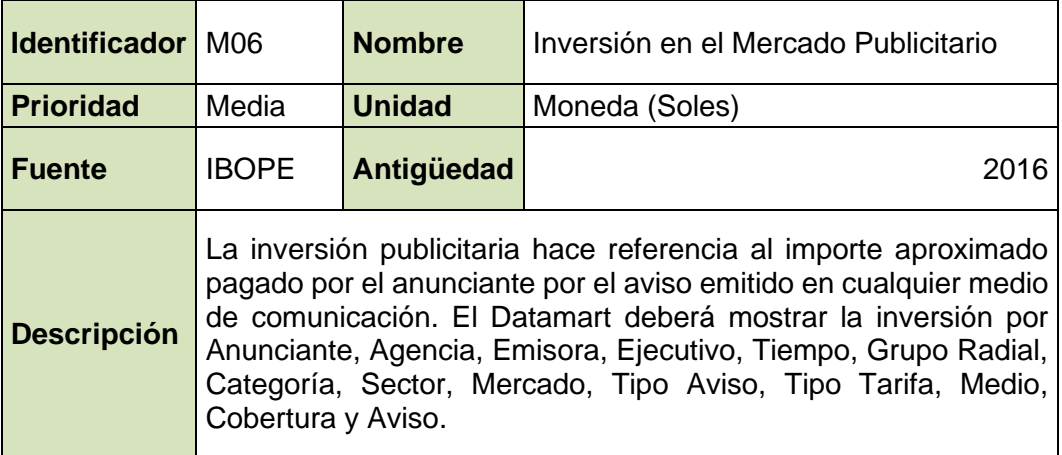

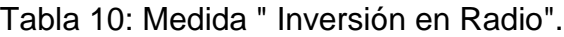

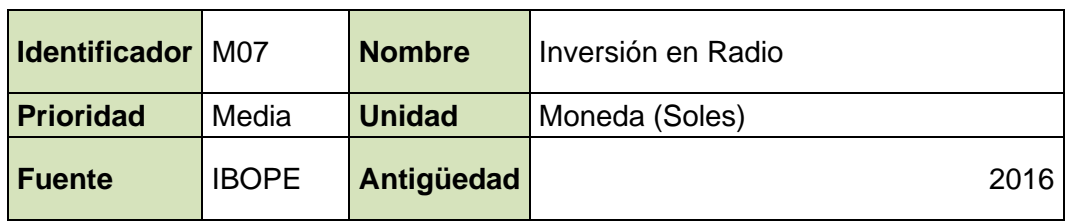

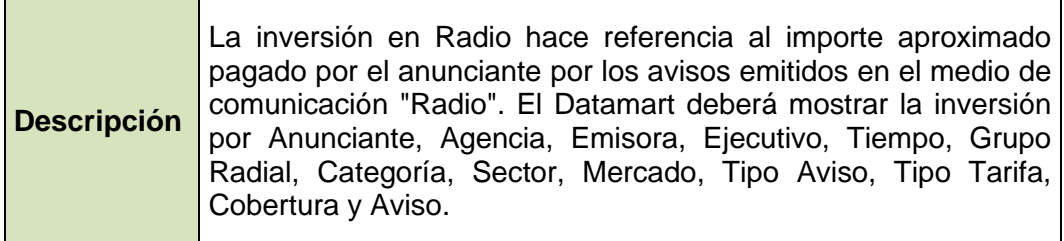

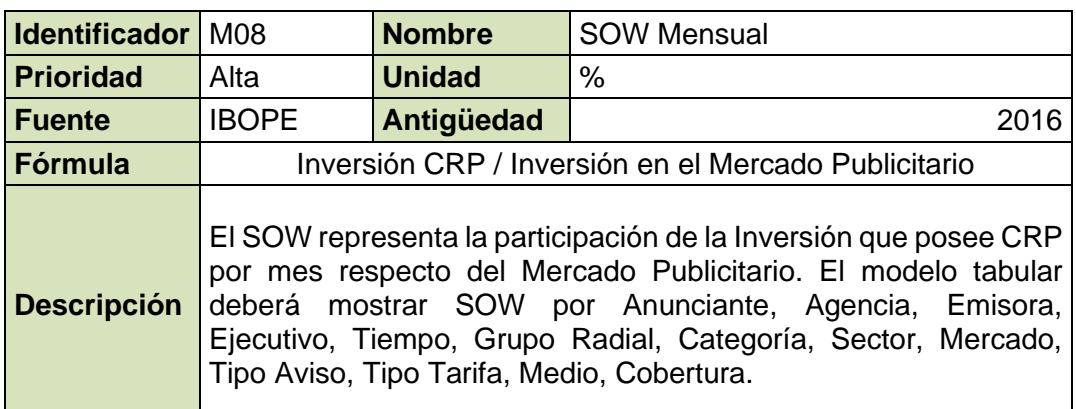

Tabla 11: Medida " SOW Mensual".

# **Fuente:** Elaboración propia.

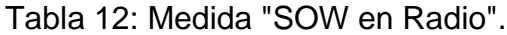

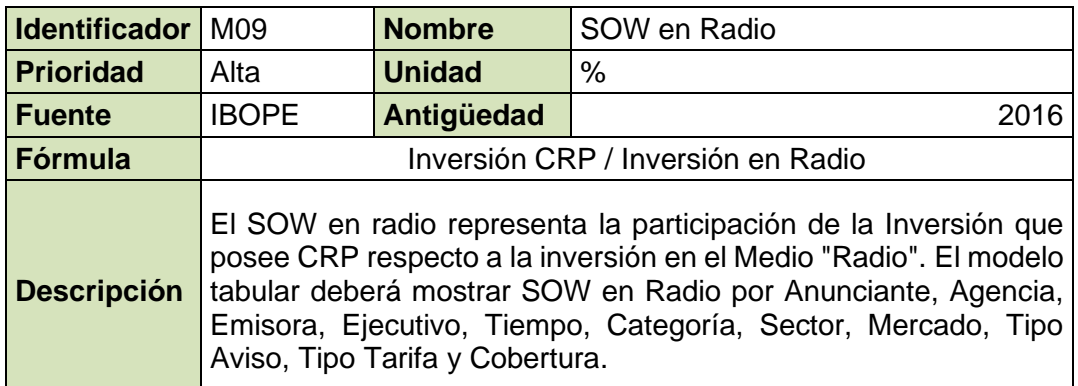

**Fuente:** Elaboración propia.

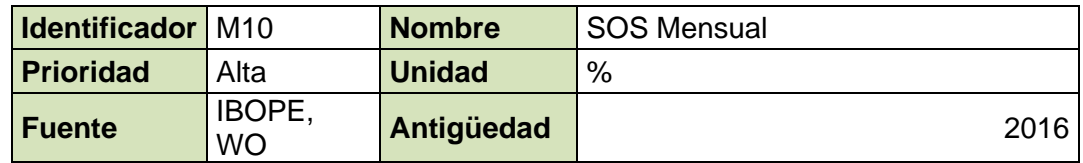

Tabla 13: Medida "SOS Mensual".

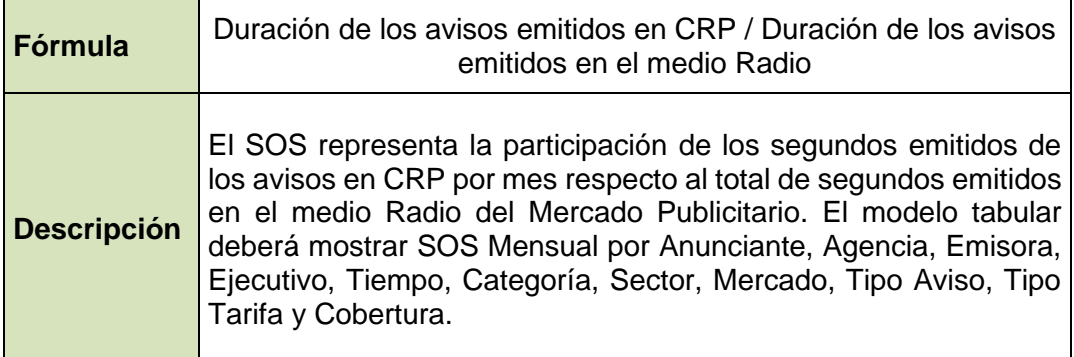

Tabla 14: Medida "SOW Acumulado".

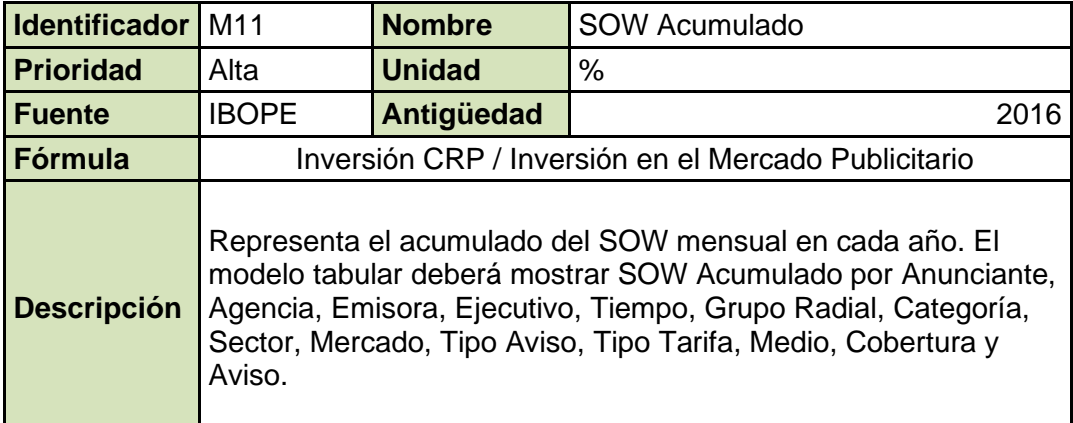

**Fuente:** Elaboración propia.

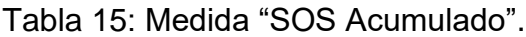

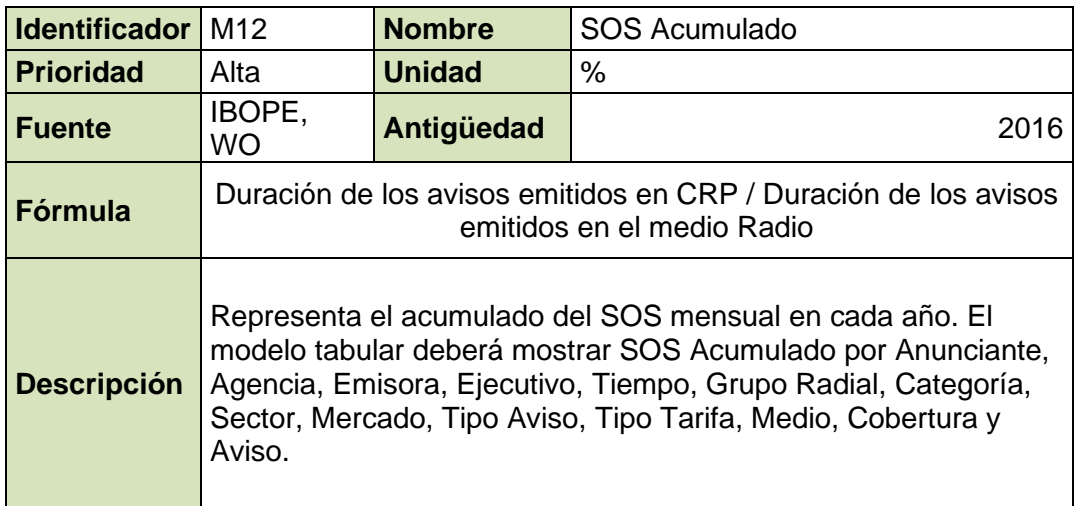

#### **b. Requerimientos no funcionales**

En las entrevistas realizadas al equipo comercial y TI se detectó los siguientes requerimientos no funcionales:

- **-** El Datamart será construido sobre la base de datos SQL Server 2016 Standard Edition.
- **-** El modelo OLAP será construido sobre el SQL Server Analysis Services 2016 Standard Edition en su modo "Tabular" dado que cuentan con un servidor con buena capacidad de memoria.
- **-** La herramienta de visualización deberá permitir crear reportes y tableros personalizados.
- **-** El Datamart debe ser accedido por el equipo comercial y la gerencia general.
- **-** El estándar de los nombres de los campos, tablas, procedimientos almacenados usados en la construcción del Datamart y el modelo OLAP será provisto por el desarrollador.

# **2.3.3. Diseño Técnico de la Arquitectura:**

En siguiente gráfico, mostramos la arquitectura utilizada para resolver las necesidades del cliente.

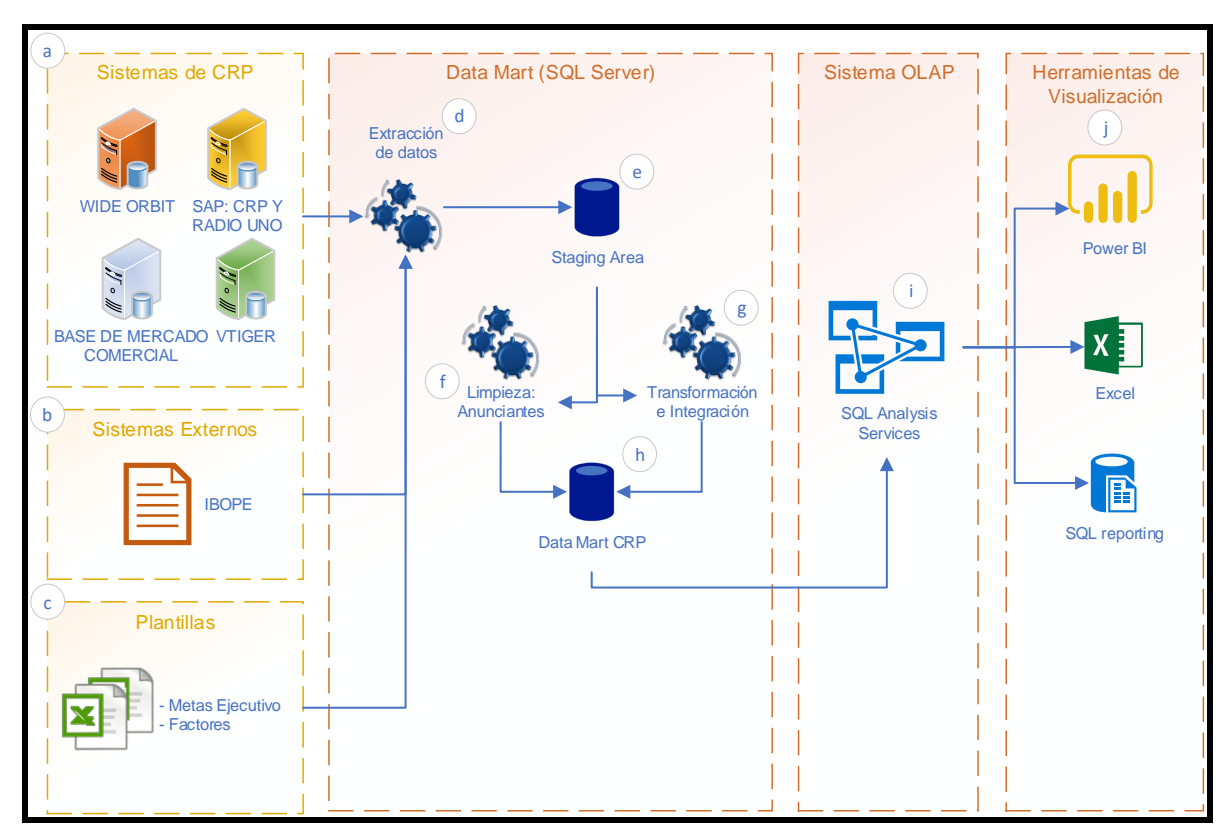

# Fig. 4: Arquitectura del Datamart Comercial.

**Fuente:** Elaboración propia.

- **a. Sistemas de CRP:** Dentro de las entrevistas con el equipo de TI se detectó que los sistemas influyentes y necesarios para el presente Datamart Comercial, los cuales cuentan con diferentes gestores de base de datos tales como SQL Server y MySQL, y son las siguientes:
	- **- Base de Mercadeo Comercial:** Base de datos histórica alojada en SQL Server que contiene la información homologada manualmente del anunciante de IBOPE.
	- **- Sistema Wide Orbit:** Contiene una base de datos en SQL Server donde se gestiona las órdenes de venta y la emisión de avisos.
	- **ERP SAP:** Contiene una base de datos en SQL Server donde se gestiona la información financiera y contable de CRP.
- **- CRM - vTiger:** Contiene una base de datos en MySQL donde se gestiona la información del presupuesto y comercial del cliente.
- **b. Sistemas Externos:** Dentro de las entrevistas con el equipo de TI se indicó que la información del mercado publicitario es descargada 2 veces por semana en archivos CSV, estos cuentan con una estructura definida y contienen las emisiones del mes en curso.
- **c. Plantillas:** Son estructuras que permiten recopilar información complementaria que no se almacena en ningún sistema transaccional y es manual, aquí tenemos a:
	- **-** Plantillas para la carga de metas.
	- **-** Plantillas para la carga de factores.
	- **-** Plantillas de catálogos u otros documentos.
- **d. Procesos de extracción:** A través del SSIS se realiza una copia fiel de las tablas o vistas de los orígenes de datos. En esta capa se realizan extracciones de forma muy rápida con transformaciones mínimas. Esta capa estará dividida en procesos de extracción independientes por cada origen de datos, para hacer más sencillo el proceso de administración y mantenimiento.
- **e. Staging Area:** Es una base de datos intermedia que contendrá las tablas involucradas de cada origen de datos. También almacenará el resultado de los procesos de transformación y limpieza en tablas intermedias. Estas tablas permitirán generar las perspectivas de análisis y las tablas de hechos diseñadas.
- **f. Procesos de Limpieza:** A través de procedimientos almacenados se estandarizarán se filtrarán registros erróneos o reemplazados por valor por defecto y se dan formato a ciertos campos importantes para

su correcta administración. La ejecución de estos procedimientos se automatizará en un proceso vía SSIS.

- **g. Transformación e Integración:** A través de procedimientos almacenados se aplicarán las reglas de negocio definidas durante las entrevistas con el equipo funcional y técnico; también se realizará el proceso de homologación de anunciantes y de otras perspectivas de análisis solicitada en los requerimientos. Adicionalmente, en esta etapa se generarán las tablas que serán utilizadas para generar el modelo de datos dimensional. Finalmente, este proceso se encargará de transportar los datos finales de la base de datos intermedia hacia el Datamart, esto también incluye a los procesos que actualizan los datos en el modelo tabular.
- **h. Datamart Comercial:** Es una base de datos modelada de forma dimensional que contendrá las tablas de hechos con sus respectivos campos cuantitativos y cualitativos necesarios para obtener las medidas e indicadores en el modelo tabular. Adicionalmente contendrá las dimensiones que permitirán describir y segmentar la información de la tabla de hechos.
- **i. Modelo Tabular:** Es la base de datos analítica donde residen las medidas e indicadores solicitados de acuerdo con el modelo de datos diseñados. El modelo tabular es de fácil acceso y administración, y de mayor flexibilidad.

#### **2.3.4. Modelado Dimensional**

Para enmarcar el alcance de los requerimientos se elaboró la siguiente matriz donde se resume las perspectivas de análisis y las medidas solicitadas.

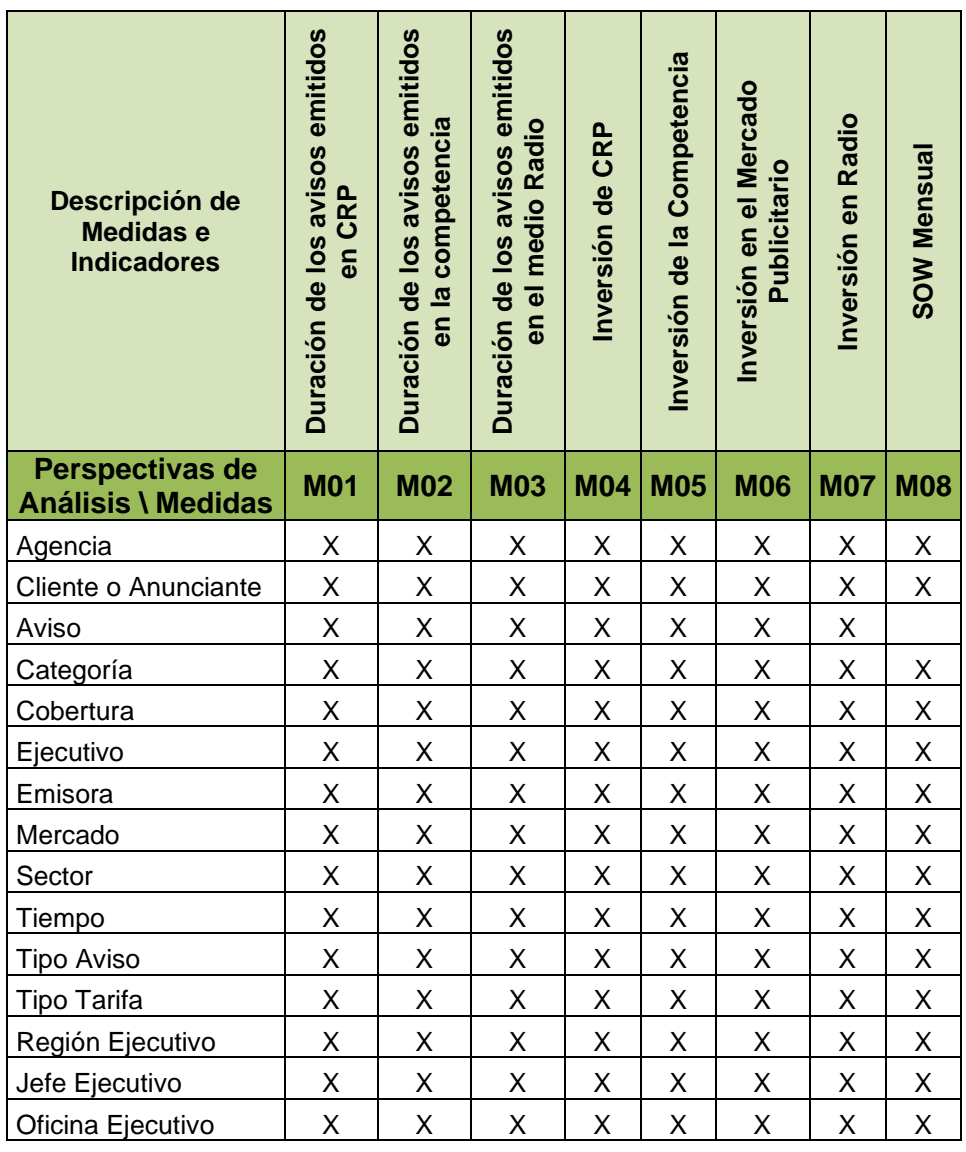

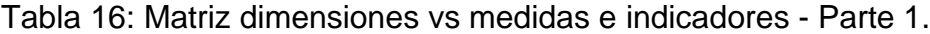

| Descripción de<br><b>Medidas e</b><br><b>Indicadores</b> | SOW en Radio | <b>SOS Mensual</b> | <b>SOW Acumulado</b> | <b>SOS Acumulado</b> | Cumplimiento de SOW Global | Cumplimiento de SOS Global | Cumplimiento del SOW Ejecutivo | Cumplimiento del SOS Ejecutivo |
|----------------------------------------------------------|--------------|--------------------|----------------------|----------------------|----------------------------|----------------------------|--------------------------------|--------------------------------|
| Perspectivas de<br><b>Análisis \ Medidas</b>             | <b>M09</b>   | <b>M10</b>         | M11                  | M <sub>12</sub>      | M13                        | <b>M14</b>                 | M15                            | <b>M16</b>                     |
| Agencia                                                  | Χ            | Χ                  | Χ                    | Χ                    | X                          | Χ                          | Χ                              | Χ                              |
| Cliente o Anunciante                                     | Χ            | Χ                  | Χ                    | Χ                    | X                          | X                          | Χ                              | X                              |
| Aviso                                                    |              |                    |                      |                      |                            |                            |                                |                                |
| Categoría                                                | Χ            | Χ                  | Χ                    | Χ                    | Χ                          | Χ                          | Χ                              | X                              |
| Cobertura                                                | Χ            | Χ                  | Χ                    | Χ                    | X                          | X                          | Χ                              | Χ                              |
| Ejecutivo                                                | X            | Χ                  | Χ                    | Χ                    | X                          | X                          | Χ                              | Χ                              |
| Emisora                                                  | Χ            | Χ                  | Χ                    | Χ                    | Χ                          | Χ                          | Χ                              | Χ                              |
| Mercado                                                  | Χ            | Χ                  | Χ                    | Χ                    | Χ                          | Χ                          | Χ                              | X                              |
| Sector                                                   | Χ            | Χ                  | Χ                    | Χ                    | X                          | X                          | X                              | X                              |
| Tiempo                                                   | Χ            | Χ                  | Χ                    | Χ                    | Χ                          | X                          | Χ                              | X                              |
| <b>Tipo Aviso</b>                                        | Χ            | Χ                  | Χ                    | Χ                    | Χ                          | Χ                          | Χ                              | X                              |
| <b>Tipo Tarifa</b>                                       | Χ            | Χ                  | Χ                    | Χ                    | Χ                          | Χ                          | Χ                              | X                              |
| Región Ejecutivo                                         | Χ            | Χ                  | Χ                    | Χ                    | Χ                          | Χ                          | Χ                              | Χ                              |
| Jefe Ejecutivo                                           | Χ            | Χ                  | Χ                    | Χ                    | Χ                          | Χ                          | Χ                              | Χ                              |
| Oficina Ejecutivo                                        | Χ            | Χ                  | Χ                    | Χ                    | Χ                          | Χ                          | Χ                              | X                              |

Tabla 17: Matriz dimensiones vs medidas e indicadores - Parte 2.

Según Espinoza & Palomino (2016) nos indica que, para dar inicio al desarrollo del modelado dimensional, se debe iniciar con la construcción de un diagrama que nos muestre la relación entre las medidas e indicadores con las dimensiones. Las medidas e indicadores se encuentran al lado izquierdo y a lado derecho se ubican a las dimensiones con sus diferentes niveles o granularidades. Estos diagramas son conocidos como Matriz Star Net y los elaborados para el proyecto fueron:

Fig. 5: Matriz Star Net – Parte 1.

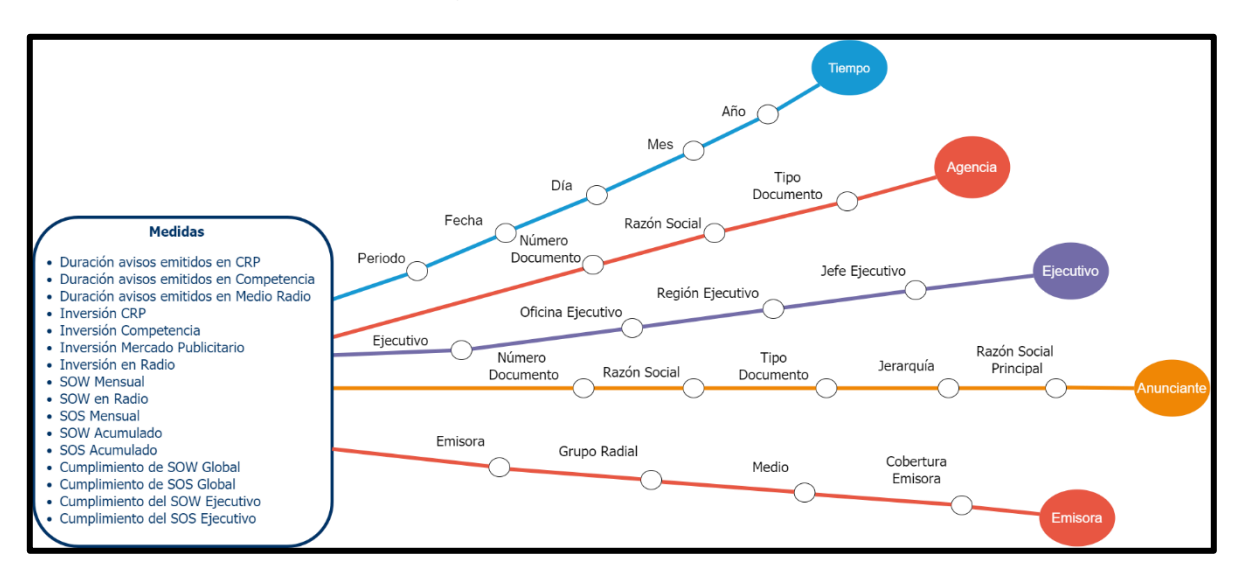

**Fuente:** Elaboración propia.

Fig. 6: Matriz Star Net – Parte 2.

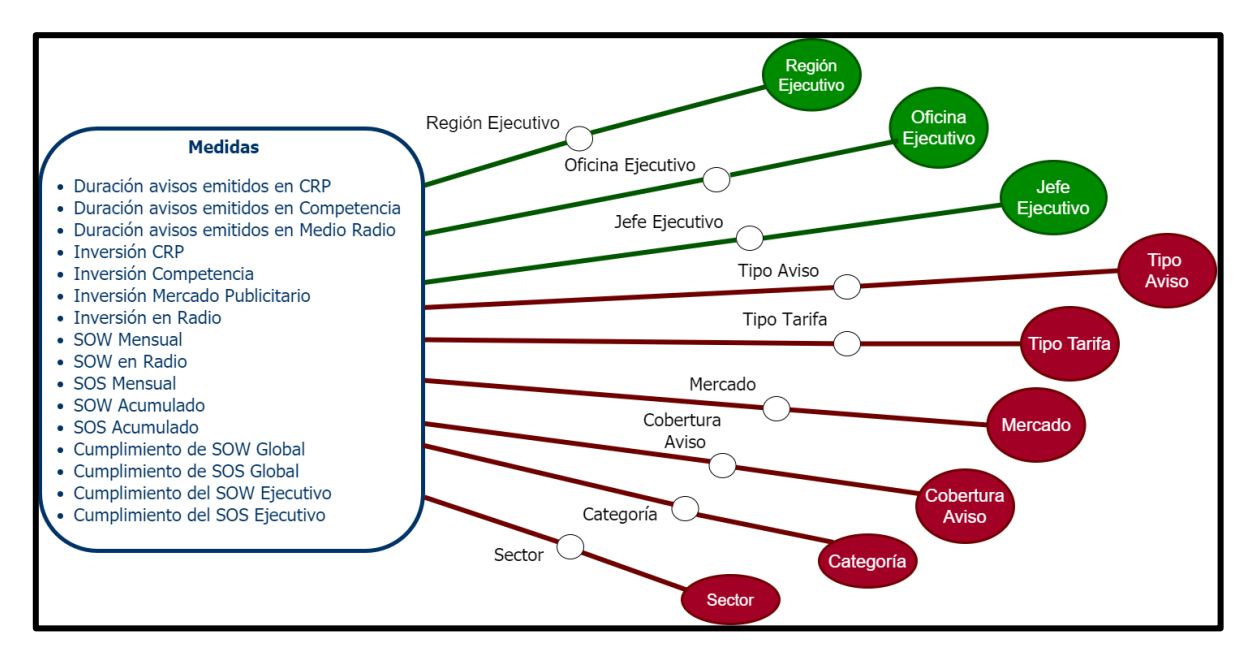

**Fuente:** Elaboración propia.

Dentro de los requerimientos funcionales, el equipo comercial solicitó que se puedan analizar las medidas hasta el nivel del aviso, sugiriendo que el Datamart sea operativo. Revisando la data entregada se determinó que la granularidad mínima de la tabla de hechos será la combinación del Aviso, Cobertura del Aviso, Tipo Tarifa, Tipo Aviso, Ciudad Cobertura, Mercado, Categoría, Sector, jefe del Ejecutivo, Región y Oficina del Ejecutivo; debido a ello estos a tributos no serán dimensiones y estarán alojadas como atributos cualitativos de la tabla de hechos. A si mismo se detectó que el modelo debe permitir dar seguimiento a la cartera de los ejecutivos, debido a ello se tendrá una dimensión "ejecutivo" con su esquema jerárquico actual y adicionalmente, en la tabla de hechos se alojará el esquema jerárquico que tuvo el ejecutivo cuando se emito el aviso. Como se muestra en las figuras Matriz Star Net Parte 1 y Parte 2.

A continuación, se detallan las dimensiones requeridas:

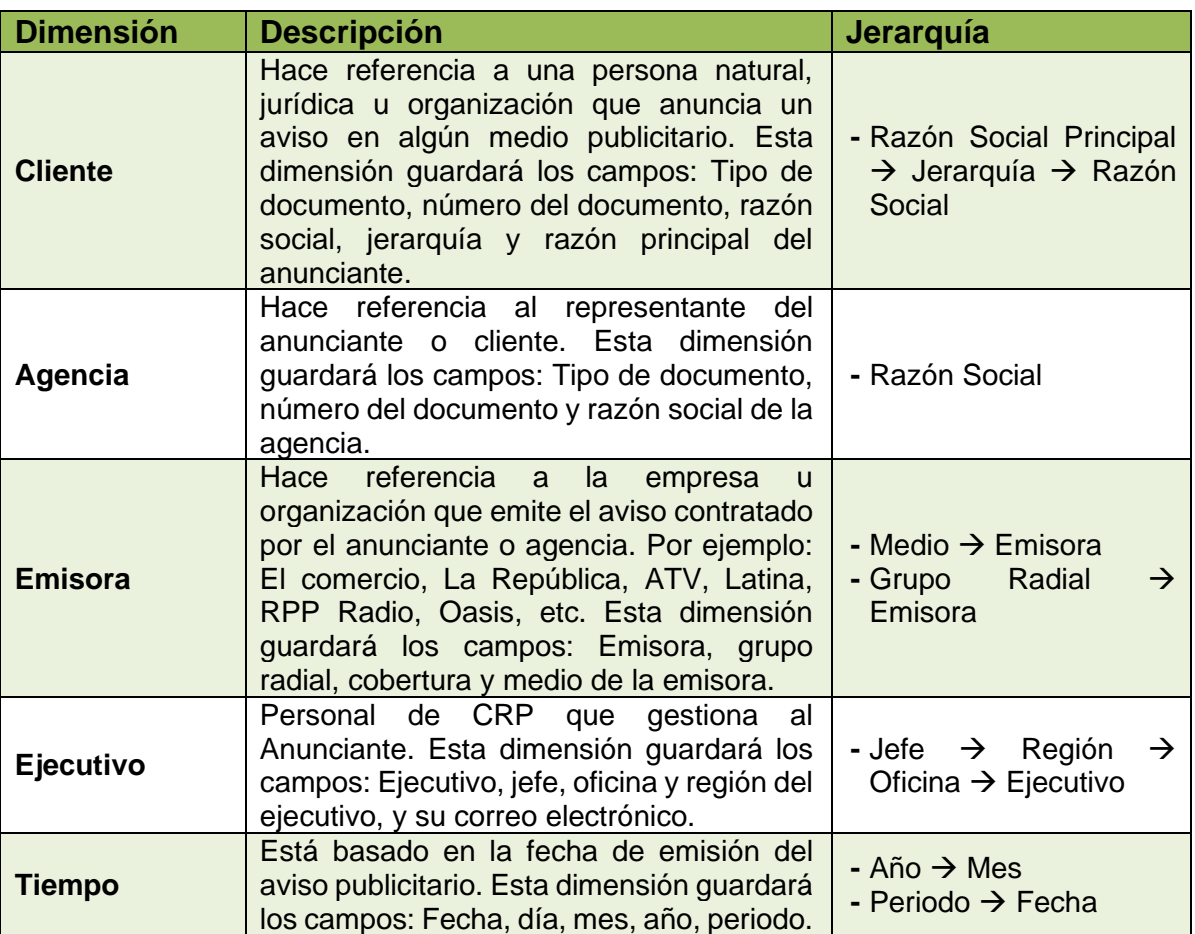

Tabla 18: Listado de Dimensiones.

### **2.3.5. Diseño Físico**

Basado en el modelado dimensional y la granularidad de la tabla de hechos se ha diseñado la siguiente estructura para el Datamart:

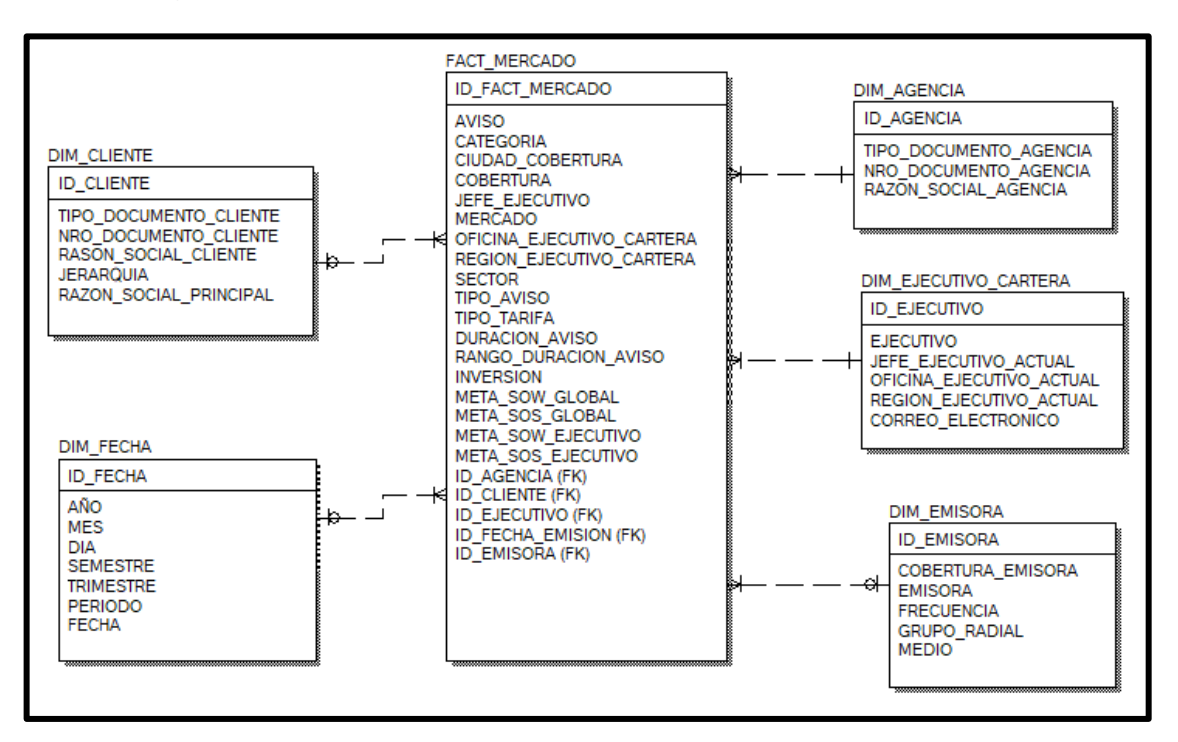

Fig. 7: Diseño Físico Referencial usado en el proyecto de CRP.

**Fuente:** Elaboración propia.

El diccionario de datos del Datamart es el siguiente:

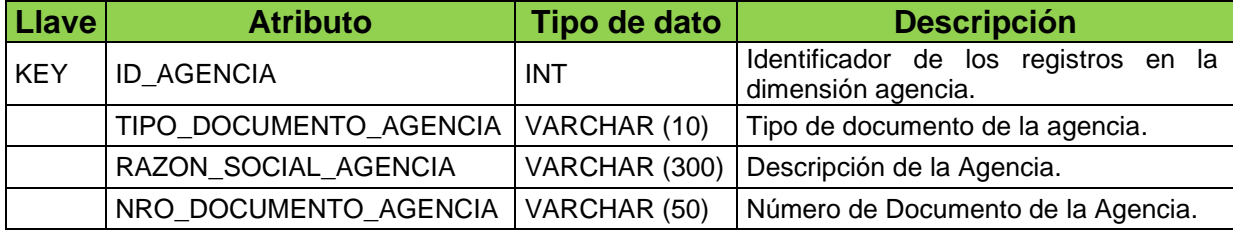

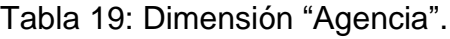

| Llave      | <b>Atributo</b>        | Tipo de dato  | <b>Descripción</b>                                                       |  |  |
|------------|------------------------|---------------|--------------------------------------------------------------------------|--|--|
| <b>KEY</b> | <b>ID CLIENTE</b>      | <b>INT</b>    | Identificador de los<br>registros en la<br>dimensión cliente.            |  |  |
|            | TIPO_DOCUMENTO_CLIENTE | VARCHAR (10)  | cliente<br>Tipo de documento del<br>$\Omega$<br>anunciante.              |  |  |
|            | RAZON SOCIAL CLIENTE   | VARCHAR (300) | Razón social del cliente.                                                |  |  |
|            | NRO DOCUMENTO CLIENTE  | VARCHAR (50)  | Número de documento de identidad del<br>cliente.                         |  |  |
|            | <b>JERARQUIA</b>       | VARCHAR (20)  | Permite identificar si el anunciante es<br>sede principal, oficina, etc. |  |  |
|            | RAZON SOCIAL PRINCIPAL | VARCHAR (300) | Representa la razón social de la sede<br>principal del anunciante        |  |  |

Tabla 20: Dimensión "Cliente".

# Tabla 21: Dimensión "Ejecutivo de Cartera".

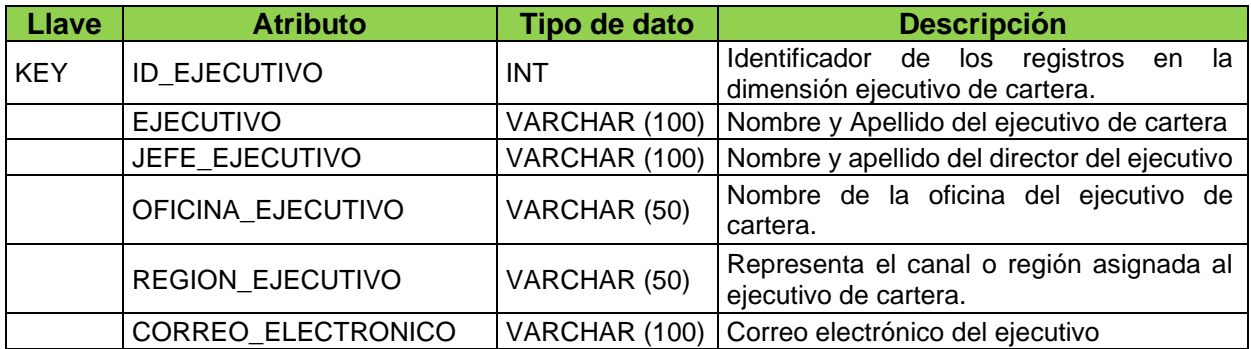

**Fuente:** Elaboración propia.

Tabla 22: Dimensión "Emisora".

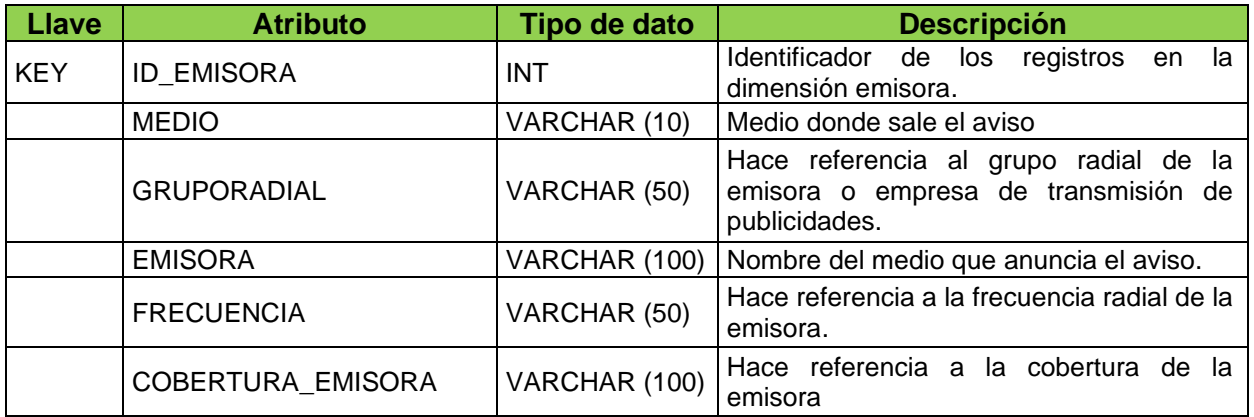

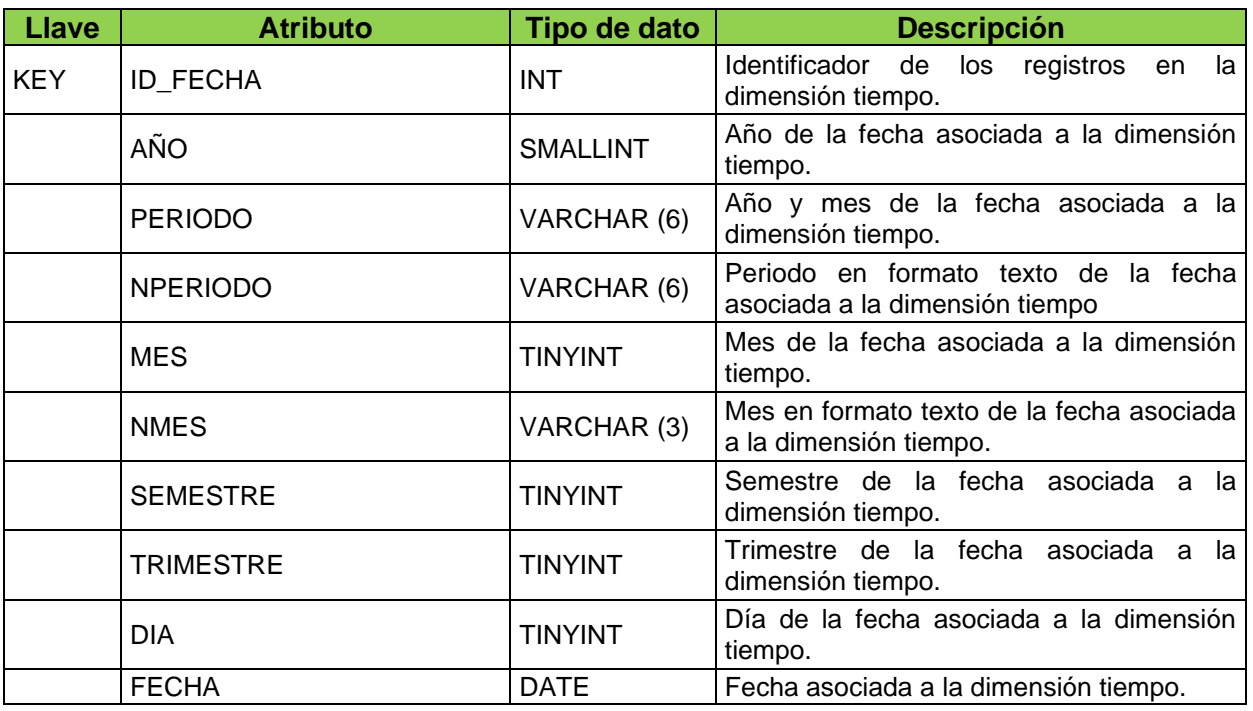

# Tabla 23: Dimensión "Tiempo".

**Fuente:** Elaboración propia.

# Tabla 24: Tabla de Hechos "Mercado".

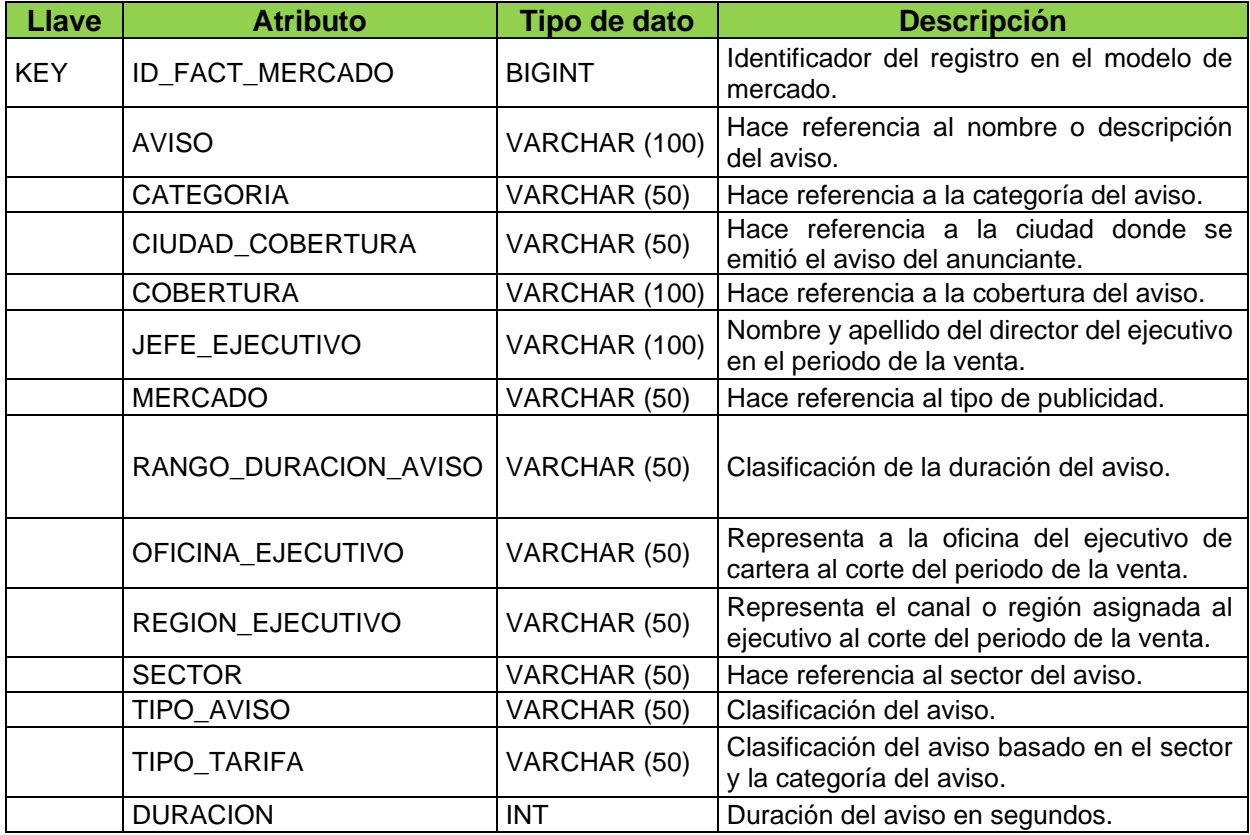

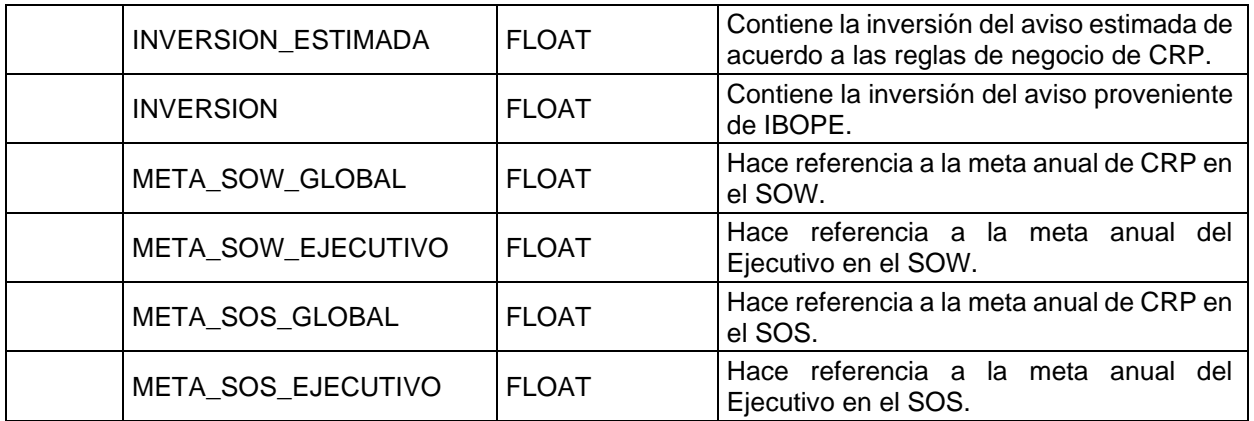

#### **2.3.6. Selección de Productos e Instalación**

Para la implementación del presente proyecto se ha acordó con CRP

que:

- **-** La herramienta para el diseño de los ETL y construcción del modelo tabular fue Visual Studio Edición Comunidad de Microsoft.
- **-** Los procesos ETL del Datamart y de actualización del modelo tabular están alojados en archivos o paquetes de SSIS. Estos serán compilados en el servidor "SRVLIMDB1".
- **-** El gestor de base de datos donde reside el Datamart es SQL Server 2016 Edición Estándar y se encuentra alojado en "SRVLIMDB3"
- **-** El gestor del modelo OLAP donde reside el modelo tabular es SQL Server Analysis Services Edición Estándar y se encuentra alojado en "SRVLIMDB3"

Todo el desarrollo se realizó en una infraestructura similar al de producción.

## **2.3.7. Diseño y Desarrollo de Presentación de Datos**

Como se indicó en la etapa de selección de productos e instalación del ambiente de desarrollo, los procesos se desarrollaron en paquetes de SSIS. Los cuales fueron:

## **a. Proceso de extracción de clientes homologados de IBOPE:**

Este paquete extrae la lista de clientes homologados de IBOPE de la base de datos de Mercadeo (IBMSRV.crp.local). Es un proceso de carga Full, es decir se limpia y carga todo de 0, al "Staging Area".

Fig. 8: Vista del proceso de extracción de anunciantes homologados de IBOPE.

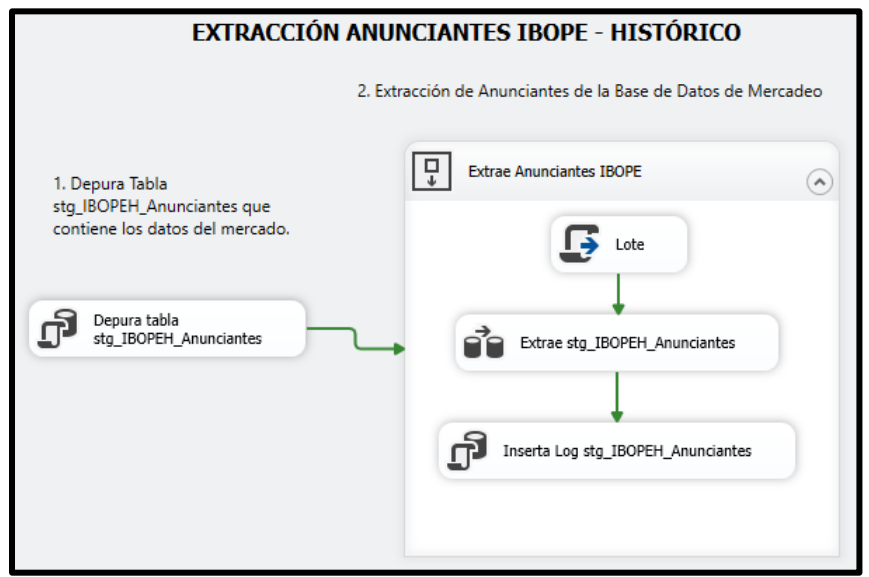

**Fuente:** Elaboración propia.

Como indica en la imagen este proceso cuenta con 2 subprocesos:

> **- Depuración de registros en tablas temporales:** Se trunca la tabla STG\_IBOPEH\_Anunciantes.

**- Extracción de Anunciantes IBOPE Historia:** Se extrae los anunciantes de la base de datos de Mercadeo y se alojan los datos en la tabla depurada. Adicionalmente, se guarda un log de la cantidad de registros guardados en el proceso.

Este proceso utiliza 2 archivos de configuración donde se guardan las credenciales de acceso a la base de datos de Mercadeo y al "Staging Area".

#### **b. Proceso de extracción de datos IBOPE:**

Este paquete tiene como objetivo extraer los registros de IBOPE.

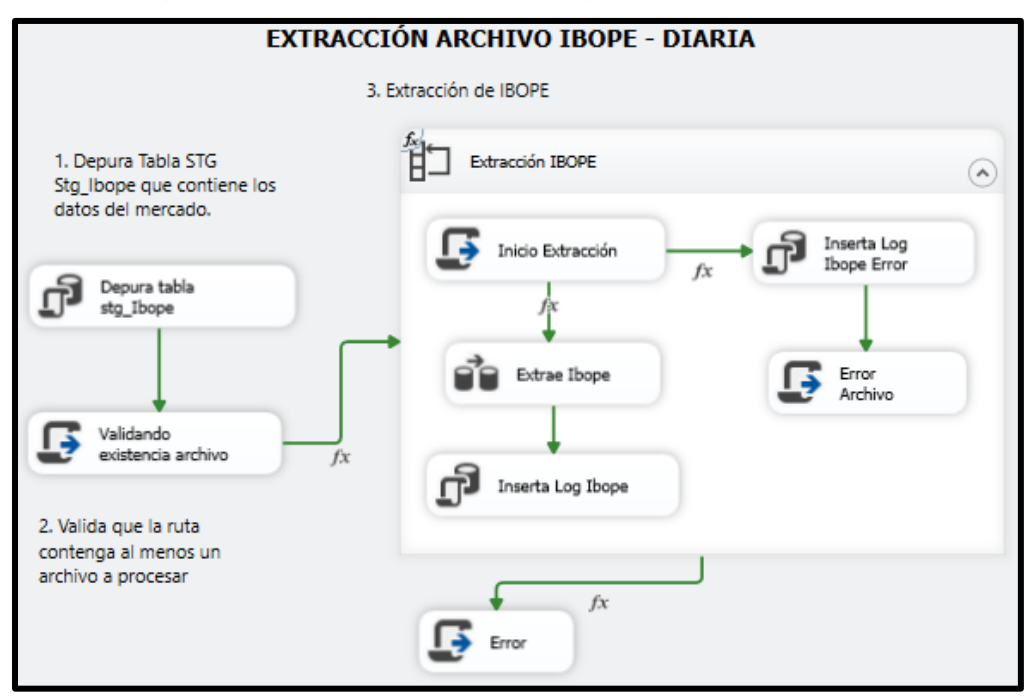

Fig. 9: Vista del proceso de Carga de archivos IBOPE.

# **Fuente:** Elaboración propia.

Como indica en la imagen este proceso cuenta con 3 subprocesos:

- **- La depuración de la tabla STG\_IBOPE:** Se trunca la tabla Stg\_Ibope.
- **- Validación existencia de archivo:** Se valida que en la ruta definida en el archivo configuración exista al menos un archivo IBOPE para procesar. El proceso es iterativo, es decir, si el proceso detecta que en la ruta hay varios archivos que contenga el patrón definido en el archivo de configuración, este los cargará en el proceso de extracción IBOPE.
- **- Extracción de IBOPE:** El proceso inicia con la validación del archivo como indica la vista general del proceso, en caso este esté en blanco insertará que hubo un error en este proceso, en caso detecte que haya filas se extraerá el (los) archivo(s) IBOPE y se alojan los datos en la tabla depurada. Adicionalmente, se guarda un log de la cantidad de registros guardados en el proceso.

Este proceso utiliza 2 archivos de configuración donde se guardan las credenciales de acceso al "Staging Area"; y la ruta y patrón de búsqueda de archivos IBOPE.

#### **c. Proceso de extracción de Ejecutivos de vTiger:**

Este paquete tiene como objetivo extraer los ejecutivos de la base de datos MySQL vTiger.

Fig. 10: Vista del proceso de extracción de Ejecutivos del CRM.

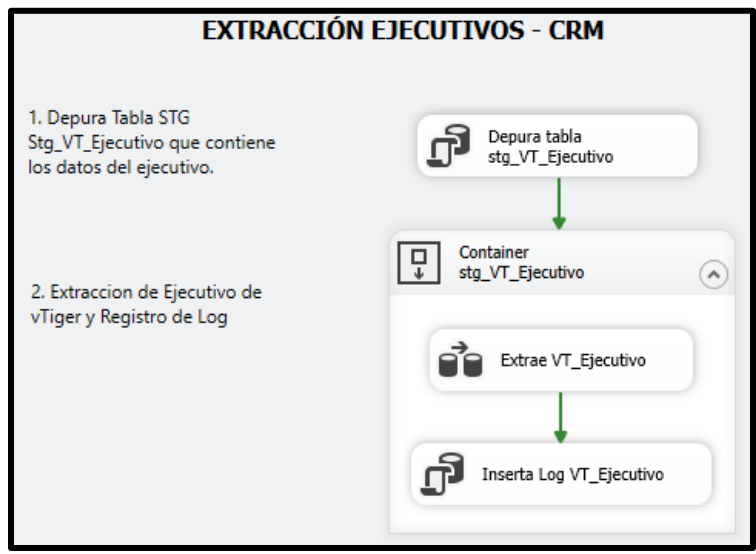

**Fuente:** Elaboración propia.

Como indica en la imagen este proceso cuenta con 2 subprocesos:

- **- Depuración de registros en tablas temporales:** Se trunca la tabla stg\_VT\_Ejecutivo.
- **- Extracción de Ejecutivos de vTiger:** Se extrae los ejecutivos de vTiger, una copia fiel, y se alojan los datos en la tabla depurada. Adicionalmente, se guarda un log de la cantidad de registros guardados en el proceso.

Este proceso utiliza 2 archivos de configuración donde se guardan las credenciales de acceso a la base de datos de vTiger y al "Staging Area".

#### **d. Proceso de extracción de Ejecutivos de WO:**

Este paquete tiene como objetivo extraer los ejecutivos del sistema WO.

Fig. 11: Vista del proceso de extracción de Ejecutivos de WO.

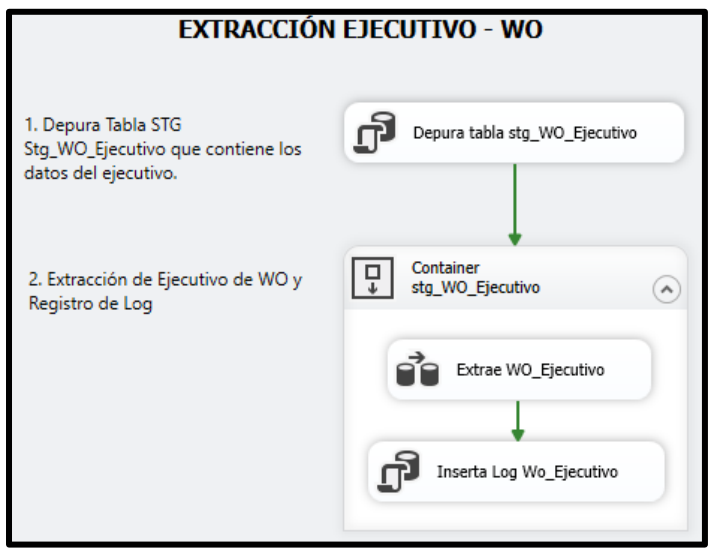

**Fuente:** Elaboración propia.

Como indica en la imagen este proceso cuenta con 2 subprocesos:

- **- Depuración de registros en tablas temporales:** Se trunca la tabla stg\_WO\_Ejecutivo.
- **- Extracción de Ejecutivos de WO:** Se extrae los ejecutivos de WO, una copia fiel, y se alojan los datos en la tabla depurada. Adicionalmente, se guarda un log de la cantidad de registros guardados en el proceso.

Este proceso utiliza 2 archivos de configuración donde se guardan las credenciales de acceso a la base de datos de WO y al "Staging Area".

#### **e. Proceso de extracción de Sectores y Categorías de WO:**

Este paquete tiene como objetivo extraer los datos maestros de los sectores y categorías del sistema WO.

#### Fig. 12: Vista del proceso de extracción de sectores y categorías de WO.

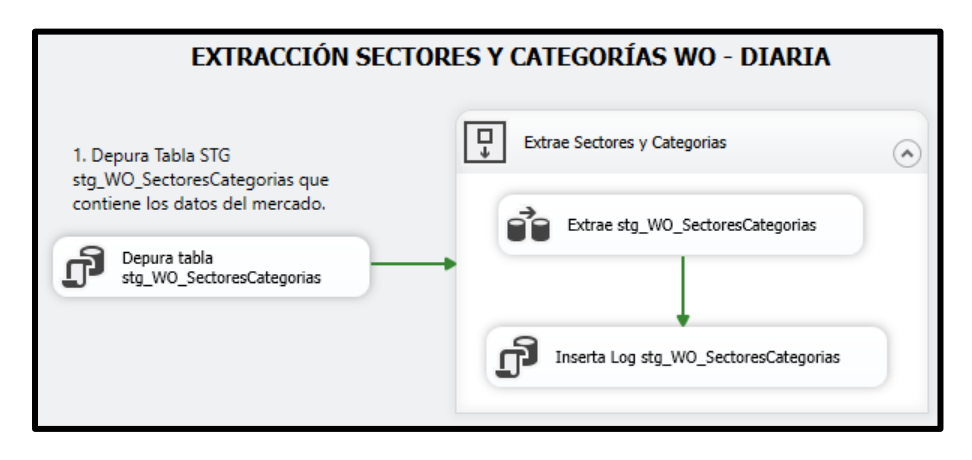

**Fuente:** Elaboración propia.

Como indica en la imagen este proceso cuenta con 2 subprocesos:

- **- Depuración de registros en tablas temporales:** Se trunca la tabla Stg\_WO\_SectoresCategorias.
- **- Extracción de sectores y categorías:** Se extrae los datos a través de una consulta a WO, y se alojan los datos en la tabla depurada. Adicionalmente, se guarda un log de la cantidad de registros guardados en el proceso.

Este proceso utiliza 2 archivos de configuración donde se guardan las credenciales de acceso a la base de datos de WO y al "Staging Area".

# **f. Proceso de extracción de catálogo de Sectores y Categorías:**

Este paquete tiene como objetivo importar el catálogo de categorías y sectores inicial de los valores estandarizados de estos atributos.

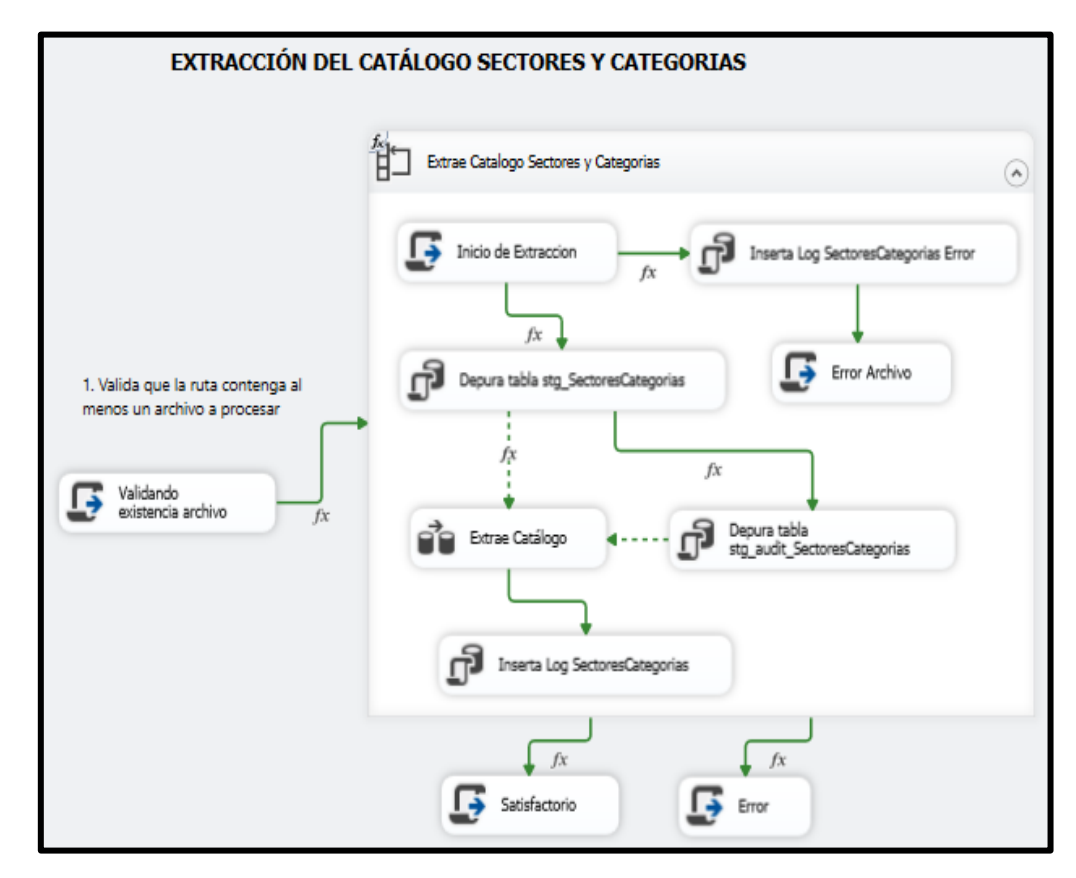

Fig. 13: Vista del proceso de extracción del catálogo de sectores y categorías.

**Fuente:** Elaboración propia.

Como indica en la imagen este proceso cuenta con 2 subprocesos:

- **- Validación de existencia de archivo:** Se valida que en la ruta definida se encuentre el catálogo a procesar.
- **- Extracción de sectores y categorías:** Este proceso se encarga de subir los datos del catálogo de sectores y categorías a stg\_SectoresCategorias.

Este proceso utiliza 2 archivos de configuración donde se guardan las credenciales de acceso al "Staging Area"; y acceso al catálogo de sectores y categorías.

### **g. Proceso de extracción de Emisoras de IBOPE:**

Este paquete tiene como objetivo almacenar las emisoras registradas en IBOPE.

Fig. 14: Vista del proceso de extracción de emisoras en IBOPE.

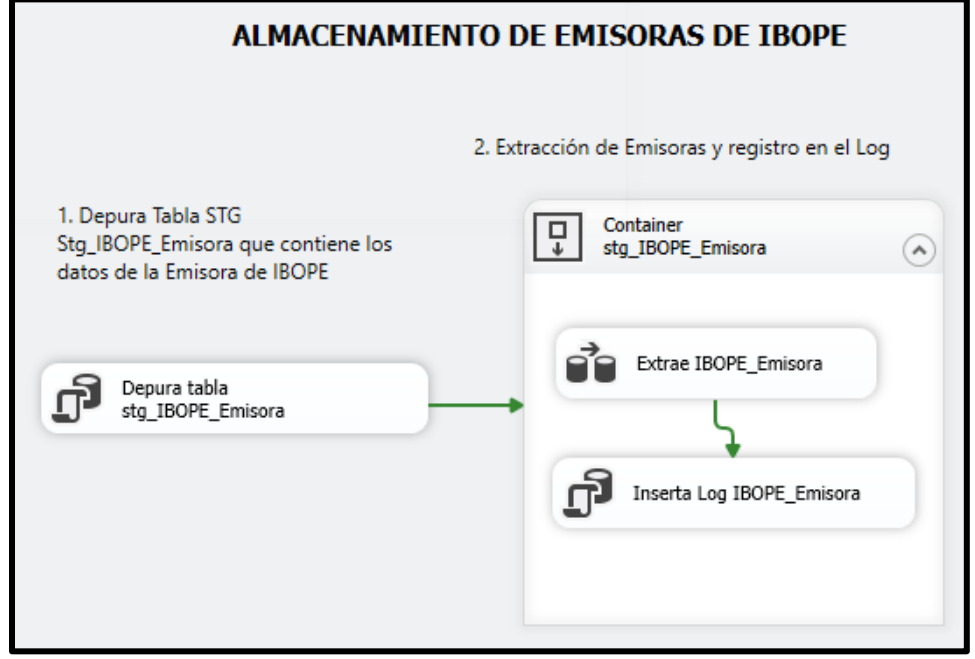

**Fuente:** Elaboración propia.

Como indica en la imagen este proceso cuenta con 2 subprocesos:

- **- Depuración de registros en tablas temporales:** Se trunca la tabla Stg\_IBOPE\_Emisora.
- **- Extracción de sectores y categorías:** Se consulta los datos a la data extraída de IBOPE en el proceso "b", y se alojan los datos en la tabla depurada. Adicionalmente, se guarda un log de la cantidad de registros guardados en el proceso.

Este proceso utiliza un archivo de configuración donde se guarda las credenciales de acceso a la base de datos al "Staging Area".

#### **h. Proceso de extracción de las Emisoras en vTiger:**

Este paquete tiene como objetivo extraer los datos maestros de las emisoras registradas en vTiger.

Fig. 15: Vista del proceso de extracción de las emisoras en vTiger.

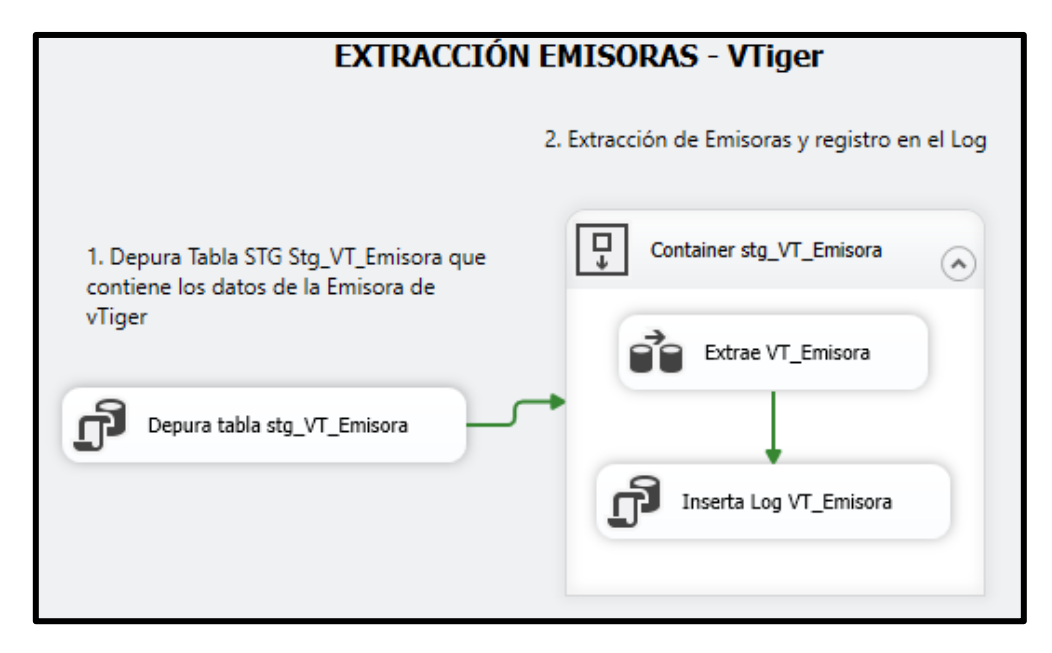

**Fuente:** Elaboración propia.

Como indica en la imagen este proceso cuenta con 2 subprocesos:

- **- Depuración de registros en tablas temporales:** Se trunca la tabla Stg\_VT\_Emisora.
- **- Extracción de Emisoras:** Se extrae los datos a través de una consulta a vTiger, y se alojan los datos en la tabla depurada. Adicionalmente, se guarda un log de la cantidad de registros guardados en el proceso.

Este proceso utiliza 2 archivos de configuración donde se guardan las credenciales de acceso a la base de datos de vTiger y al "Staging Area".

#### **i. Proceso de extracción de las Emisoras en WO:**

Este paquete tiene como objetivo extraer los datos maestros de las emisoras registradas en WO.

Fig. 16: Vista del proceso de extracción de las emisoras en WO.

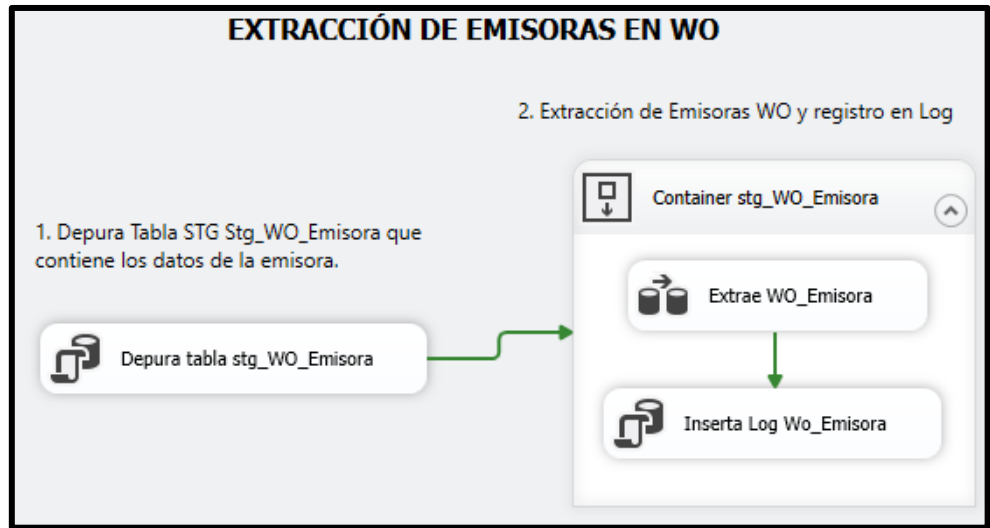

**Fuente:** Elaboración propia.

Como indica en la imagen este proceso cuenta con 2 subprocesos:

- **- Depuración de registros en tablas temporales:** Se trunca la tabla Stg\_WO\_Emisora.
- **- Extracción de Emisoras:** Se extrae los datos a través de una consulta a WO, y se alojan los datos en la tabla depurada. Adicionalmente, se guarda un log de la cantidad de registros guardados en el proceso.

Este proceso utiliza 2 archivos de configuración donde se guardan las credenciales de acceso a la base de datos de WO y al "Staging Area".

### **j. Proceso de extracción de los Clientes vTiger:**

Este paquete tiene como objetivo extraer los datos maestros de las agencias y anunciantes registrados en vTiger. Cabe mencionar que se utilizará el término "cliente" cuando se refiera en conjunto al anunciante y a la agencia.

Fig. 17: Vista del proceso de extracción de clientes en vTiger

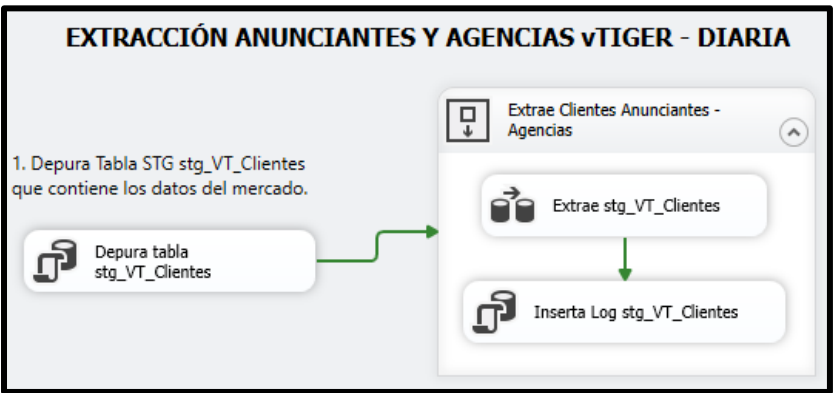

**Fuente:** Elaboración propia

Como indica en la imagen este proceso cuenta con los siguientes subprocesos:

- **- Depuración de registros en tablas temporales:** Se trunca la tabla Stg\_VT\_Clientes.
- **- Extracción de Clientes:** Se extrae los datos a través de una consulta al vTiger, y se alojan los datos en la tabla depurada. Adicionalmente, se guarda un log de la cantidad de registros guardados en el proceso.
Este proceso utiliza 2 archivos de configuración donde se guardan las credenciales de acceso a la base de datos de vTiger y al "Staging Area".

#### **k. Proceso de extracción de los Clientes en WO:**

Este paquete tiene como objetivo extraer los datos maestros de los clientes registrados en WO.

Fig. 18: Vista del proceso de extracción de los clientes en WO.

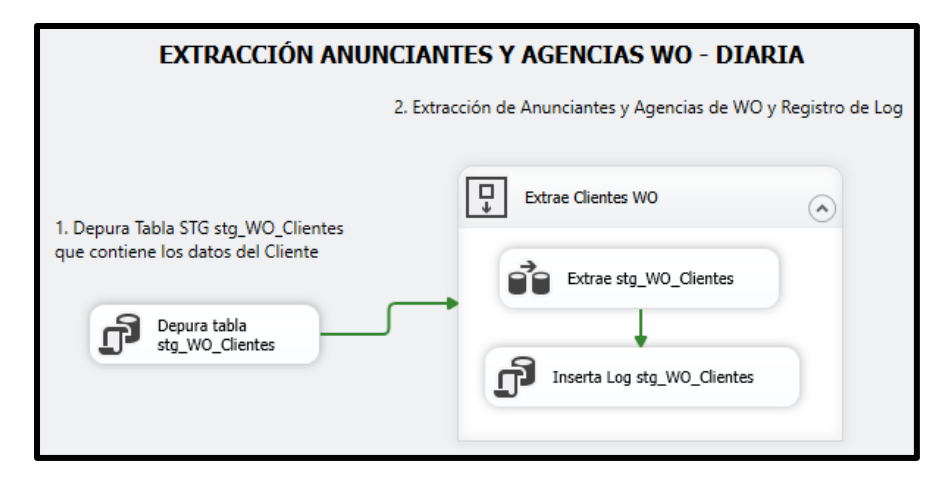

**Fuente:** Elaboración propia.

Como indica en la imagen este proceso cuenta con 2 subprocesos:

- **- Depuración de registros en tablas temporales:** Se trunca la tabla Stg\_WO\_Clientes.
- **- Extracción de Emisoras:** Se extrae los datos a través de una consulta a las tablas maestras en WO, y se alojan los datos en la tabla depurada. Adicionalmente, se guarda un log de la cantidad de registros guardados en el proceso.

Este proceso utiliza 2 archivos de configuración donde se guardan las credenciales de acceso a la base de datos de WO y al "Staging Area".

## **l. Proceso de extracción de los Clientes en SAP:**

Este paquete tiene como objetivo extraer los Clientes de SAP CRP y SAP UNO.

Fig. 19: Vista del proceso de extracción de los clientes en SAP CRP.

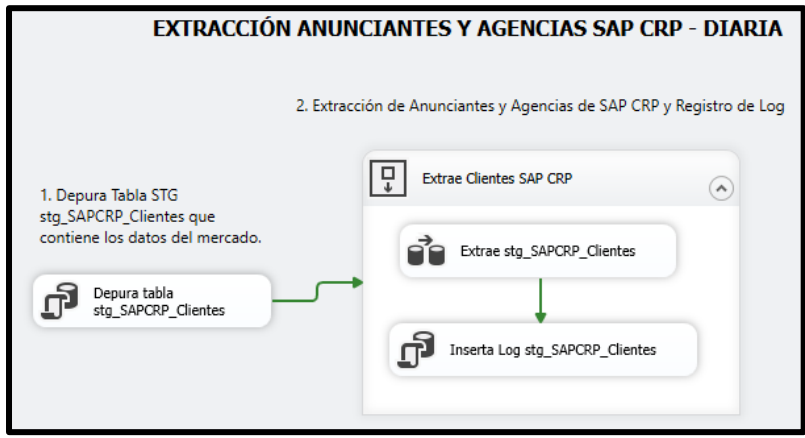

**Fuente:** Elaboración propia.

Fig. 20: Vista del proceso de extracción de los clientes en SAP UNO.

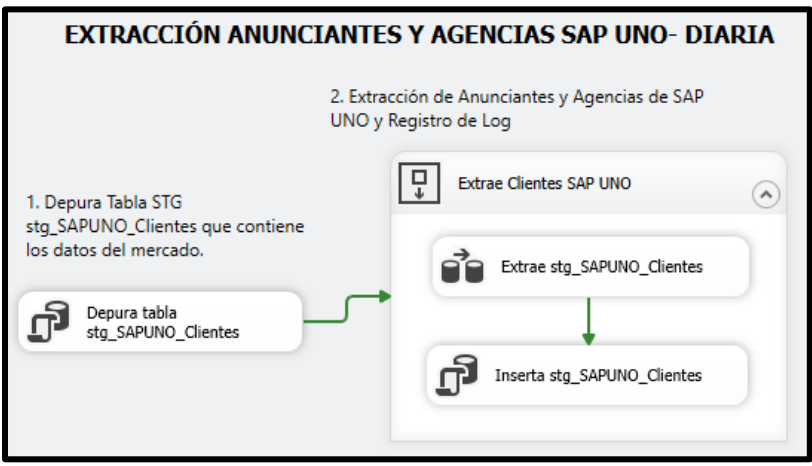

**Fuente:** Elaboración propia.

Como se indican en las imágenes tanto para la base de datos de SAP CRP y SAP UNO, sus respectivos procesos cuentan con los siguientes subprocesos:

- **- Depuración de registros en tablas temporales:** Se truncan las tablas Stg\_SAPUNO\_Clientes y Stg\_SAPCRP\_Clientes.
- **- Extracción de Clientes:** Se extraen los datos a través de una consulta a las tablas maestras en SAP UNO y SAP CRP, yalojan los datos en las tablas depuradas. Adicionalmente, se guarda un log de la cantidad de registros guardados en el proceso.

Este proceso utiliza 3 archivos de configuración donde se guardan las credenciales de acceso a la base de datos de SAP UNO, SAP CRP y al Staging Area.

## **m. Proceso de extracción de reglas de exclusión:**

Este paquete tiene como objetivo extraer los casos excluir tanto para la data de IBOPE y Venta de WO.

Fig. 21: Vista del proceso de extracción de reglas de exclusión

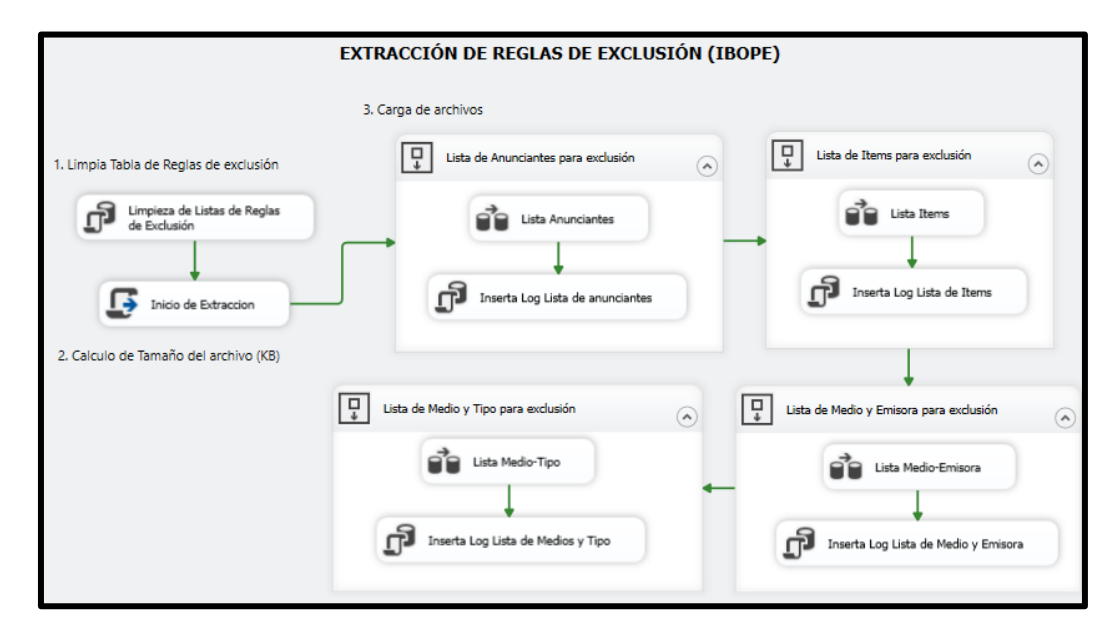

**Fuente:** Elaboración propia

Como indica en la imagen este proceso cuenta con los siguientes subprocesos:

- **- Depuración de registros en tablas temporales:** Limpieza de las tablas asociadas a las reglas de exclusión.
- **- Cálculo de Tamaño de archivo:** proceso que calcula el tamaño del archivo plano "CRP\_DatawarehouseCorporativo\_ReglasExclusionEsti macionMercado.xlsx".
- **- Carga de archivos:** Se extraen 10 pestañas del archivo "CRP\_DatawarehouseCorporativo\_ReglasExclusionEsti macionMercado.xlsx", en las cuales están las condiciones de exclusión de IBOPE y WO. Se destacan exclusiones de los avisos de ciertos anunciantes, medios y tipos.

Este proceso utiliza 2 archivos de configuración donde se guardan las credenciales de acceso al "Staging Area" y la ruta de acceso a la plantilla de reglas de exclusión.

#### **n. Proceso de transformación de categorías y sectores:**

Este paquete tiene como objetivo homologar y generar el catálogo de categorías y sectores.

#### Fig. 22: Vista del proceso de transformación de sectores y categorías

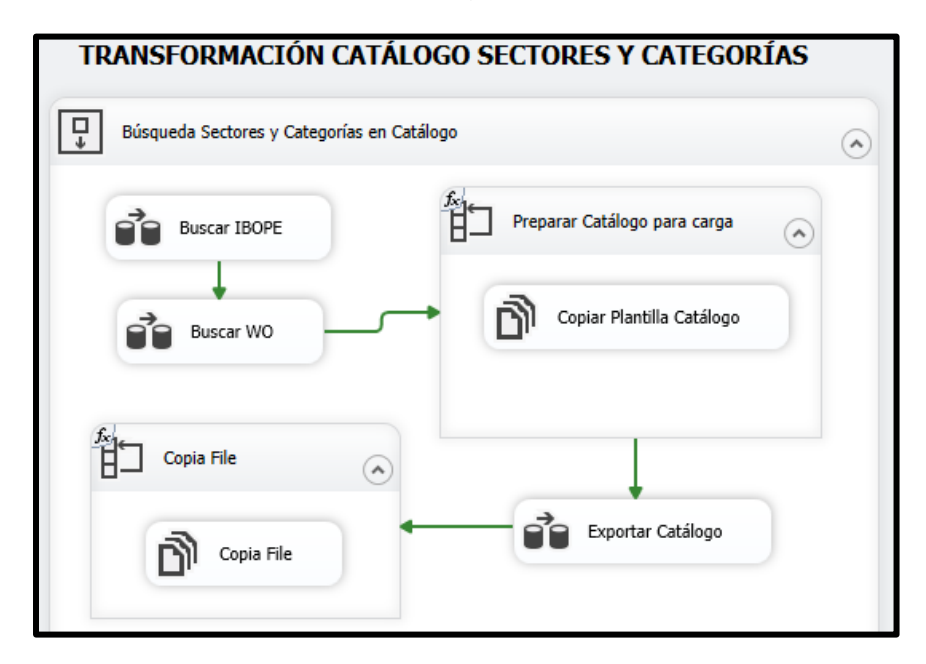

#### **Fuente:** Elaboración propia

Como indica en la imagen este proceso cuenta con los siguientes subprocesos:

- **- Buscar IBOPE:** Este proceso compara las categorías y sectores de IBOPE con el catálogo e inserta los registros no encontrados en el catálogo.
- **Buscar WO:** Este proceso compara las categorías y sectores de WO con el catálogo e inserta los registros no encontrados en el catálogo.
- **- Copiar y Exportar Catálogo:** Se selecciona los sectores y categorías activos y se genera el catálogo con los datos actualizados para el consumo del analista comercial.

Este proceso utiliza 2 archivos de configuración donde se guardan las credenciales de acceso al "Staging Area" y la ruta de acceso al catálogo de sectores y categorías.

#### **o. Proceso de transformación de ejecutivos:**

Este paquete tiene como objetivo homologar y generar el catálogo de ejecutivos.

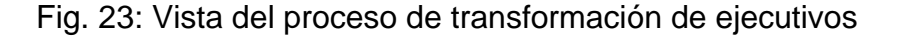

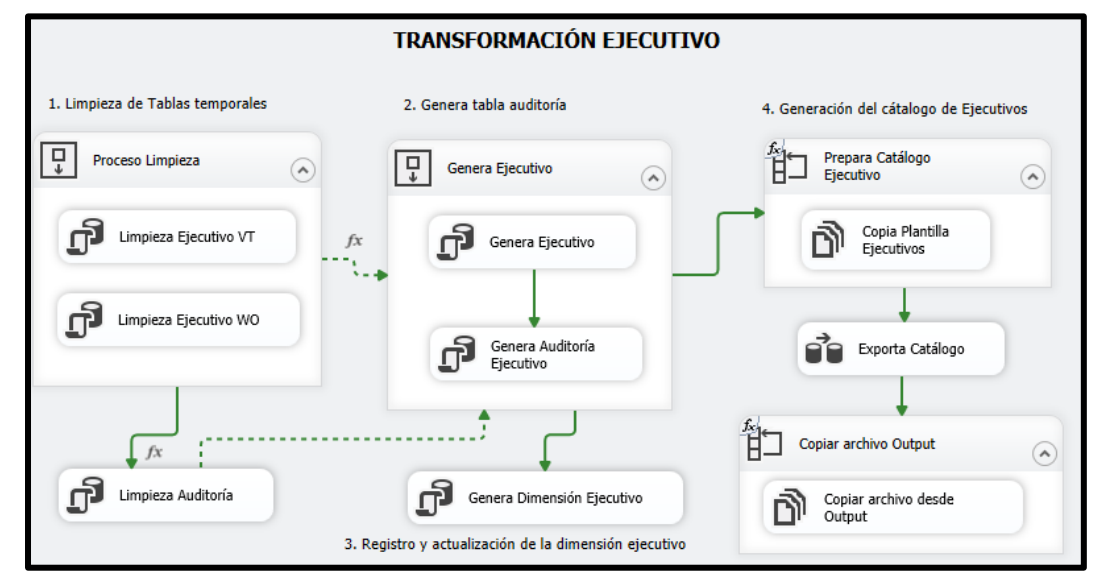

**Fuente:** Elaboración propia

Como indica en la imagen este proceso cuenta con los siguientes subprocesos:

- **- Proceso limpieza de tablas temporales.**
- **Genera Ejecutivo:** En este paso se homologa los ejecutivos entre vTiger y WO de acuerdo con el orden de prioridad; y se compara los datos homologados con el catálogo, y luego se actualiza el catálogo con los valores finales.
- **- Genera Dimensión Ejecutivo:** Aquí se registra, actualiza y desactivan ejecutivos en la dimensión ejecutivo en el Datamart.

**- Copiar y Exportar Catálogo:** Se selecciona los ejecutivos activos y se genera el catálogo con los datos actualizados para el consumo del analista comercial.

Este proceso utiliza 2 archivos de configuración donde se guardan las credenciales de acceso al "Staging Area", Datamart y la ruta de acceso al catálogo de ejecutivos.

## **p. Proceso de transformación de emisoras:**

Este paquete tiene como objetivo homologar y generar el catálogo de emisoras.

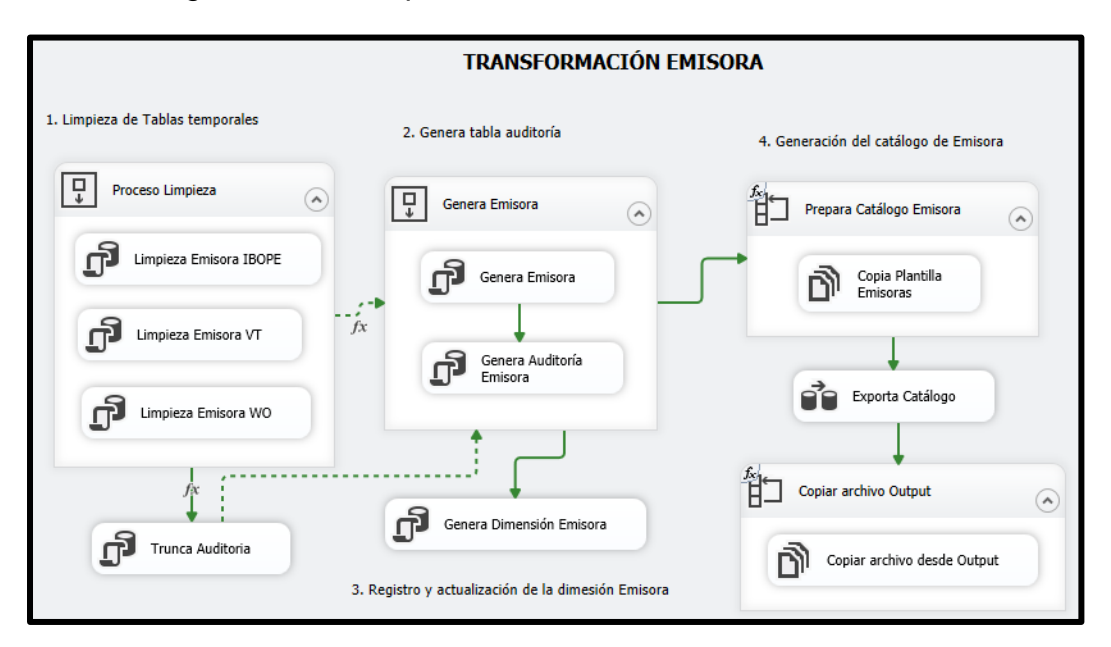

Fig. 24: Vista del proceso de transformación de emisoras.

**Fuente:** Elaboración propia.

Como indica en la imagen este proceso cuenta con los siguientes subprocesos:

- **- Proceso limpieza de tablas temporales.**
- **- Genera Emisora:** En este paso se homologa las emisoras entre vTiger, IBOPE y WO de acuerdo con el orden de

prioridad, y se compara los datos homologados con el catálogo, luego se actualiza el catálogo con los valores finales.

- **- Genera Dimensión Emisora:** Aquí se registra, actualiza y desactivan emisoras en la dimensión emisora en el Datamart.
- **- Copiar y Exportar Catálogo:** Se selecciona las emisoras activas y se genera el catálogo con los datos actualizados para el consumo del analista comercial.

Este proceso utiliza 3 archivos de configuración donde se guardan las credenciales de acceso al "Staging Area", Datamart y la ruta de acceso al catálogo de emisoras.

# **q. Proceso de transformación de clientes IBOPE:**

Este paquete tiene como objetivo marcar los registros de IBOPE según las reglas previamente definidas en el paquete anterior y generar una tabla resumen de la inversión del Cliente.

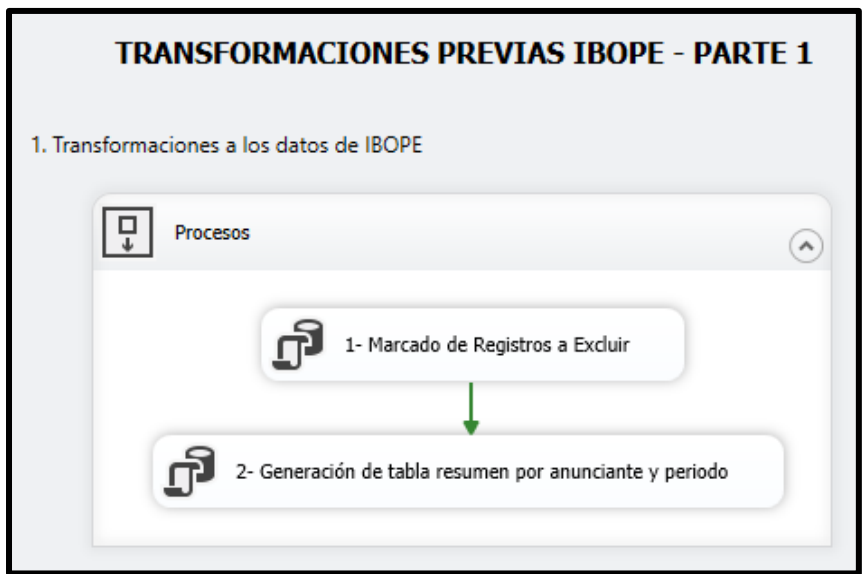

Fig. 25: Vista del proceso de transformación de clientes IBOPE.

**Fuente:** Elaboración propia.

Como indica en la imagen este proceso cuenta con los siguientes subprocesos:

- **- Marcado de Avisos:** Se marcan los avisos IBOPE bajo las reglas definidas en la plantilla "CRP\_DatawarehouseCorporativo\_ReglasExclusionEsti macionMercado.xlsx"
- **- Generación de tabla resumen por anunciante y periodo:** En este proceso se calcula la inversión y la cantidad de avisos con y sin la marca de exclusión.

Este proceso utiliza 2 archivos de configuración donde se guardan las credenciales de acceso al "Staging Area" y la ruta de acceso al catálogo de emisoras.

## **r. Proceso de transformación de clientes:**

Este paquete tiene como objetivo homologar clientes entre las diferentes fuentes y registrar los cambios, clientes nuevos en el catálogo de Clientes.

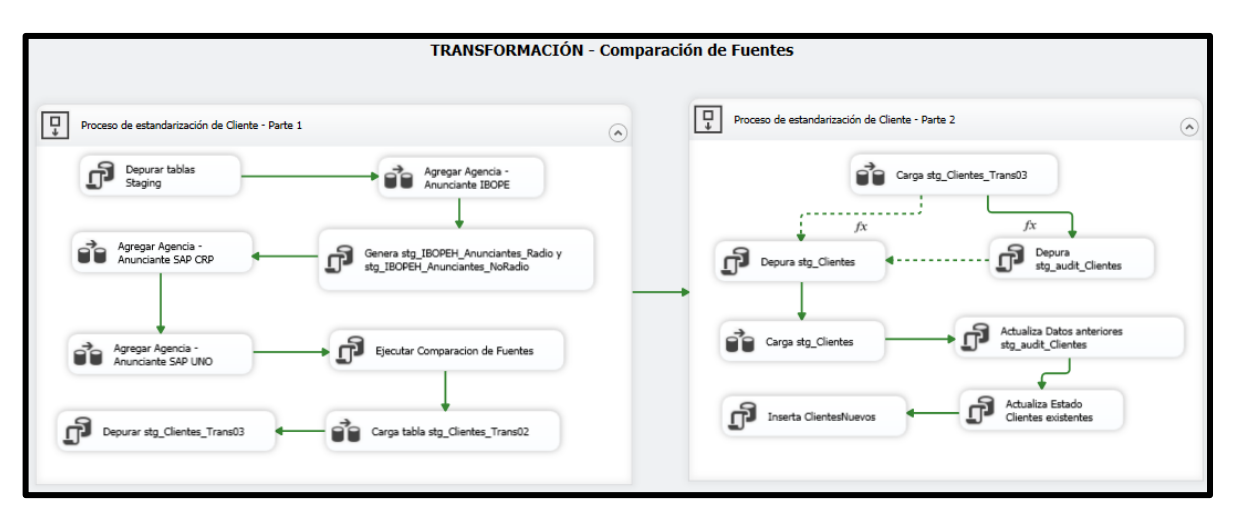

Fig. 26: Vista General del proceso de transformación de clientes

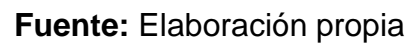

Como indica en la imagen este proceso cuenta con los siguientes subprocesos:

- **- Depura Tablas:** Proceso de truncamiento de tablas de temporales.
- **- Agregar Agencia – Anunciante IBOPE:** En este proceso se junta las agencias y anunciantes de IBOPE, se separa los clientes con avisos de medio RADIO para la homologación de estos.
- **- Genera tablas históricas de Clientes IBOPE:** El proceso genera una tabla de Clientes Históricos Homologados de la Base de Datos Comercial para todos los medios IBOPE (Radio y NO Radio).
- **- Agregar Agencia - Anunciante SAP CRP:** El proceso compara los Clientes SAP CRP con vTiger y WO.
- **- Agregar Agencia - Anunciante SAP UNO:** el proceso compara los Clientes SAP UNO con vTiger y WO.
- **- Ejecutar Comparación de Fuentes:** En este proceso se comparan clientes de las diferentes fuentes, tomando como punto de partida vTiger y donde se comparan utilizando la razón social y el número de documento del cliente de las diferentes fuentes.
- **- Carga tabla stg\_Clientes\_Trans02:** Proceso donde se genera el campo fuente
- **Carga tabla stg Clientes Trans03:** Proceso donde se filtra los casos a homologar que son Solo IB, Solo VT y Mas de 1 fuente de la tabla Stg\_Clientes\_Trans02.
- **Carga tabla stg Clientes:** Proceso donde se calculan el "Tipo Tarifa", "Mercado" según las reglas proporcionadas y se estiman otras marcas necesarias para el seguimiento del cliente.
- **- Actualiza Datos anteriores "stg\_audit\_Clientes":**  Proceso donde se compara y actualiza los valores del catálogo con la tabla "stg\_clientes" con la finalidad de mantener los cambios realizados por los usuarios.
- **- Actualiza Estado Clientes existentes:** Proceso donde se compara los valores del catálogo con la tabla "stg\_clientes" con la finalidad de actualizar el estado del registro en el catálogo de clientes.
- **- Inserta Clientes Nuevos:** Se inserta los registros de la tabla stg\_clientes que no se encuentran en el catálogo de clientes.

Este proceso utiliza un archivo de configuración donde se guardan las credenciales de acceso al "Staging Area".

## **s. Proceso de Exportación de clientes:**

Este paquete tiene como objetivo generar el catálogo de anunciantes y agencias.

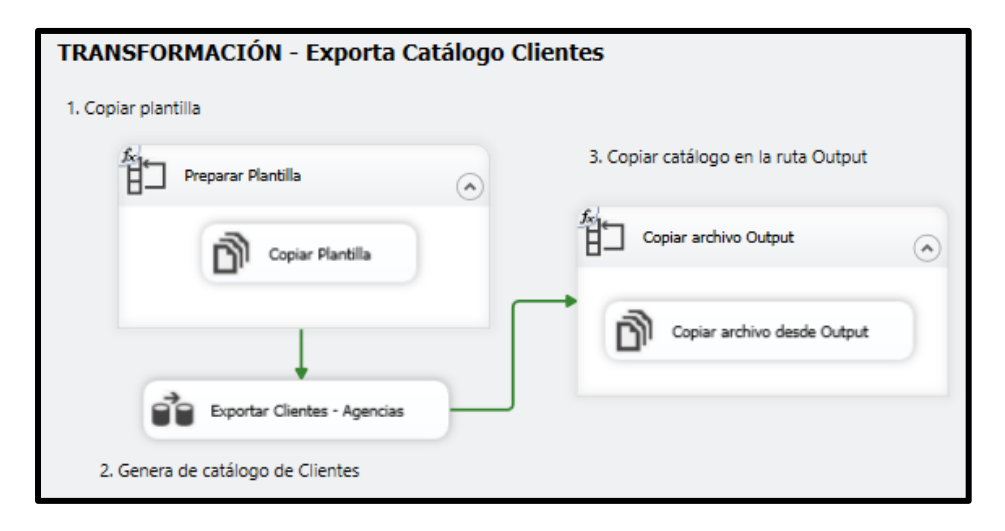

Fig. 27: Vista del proceso de exportación de catálogo de clientes.

**Fuente:** Elaboración propia.

Como indica en la imagen este proceso cuenta con los siguientes subprocesos:

> **- Copiar y Generar Catálogo:** Se selecciona los clientes activos y se genera el catálogo con los datos actualizados para el consumo del analista comercial.

Este proceso utiliza 2 archivos de configuración donde se guardan las credenciales de acceso al "Staging Area" y las rutas de acceso a la plantilla y catálogo de anunciantes y agencias.

## **t. Proceso de Exportación de clientes:**

Este paquete tiene como objetivo actualizar el maestro de Clientes y Agencias.

Fig. 28: Vista del proceso de mantenimiento de agencias y clientes.

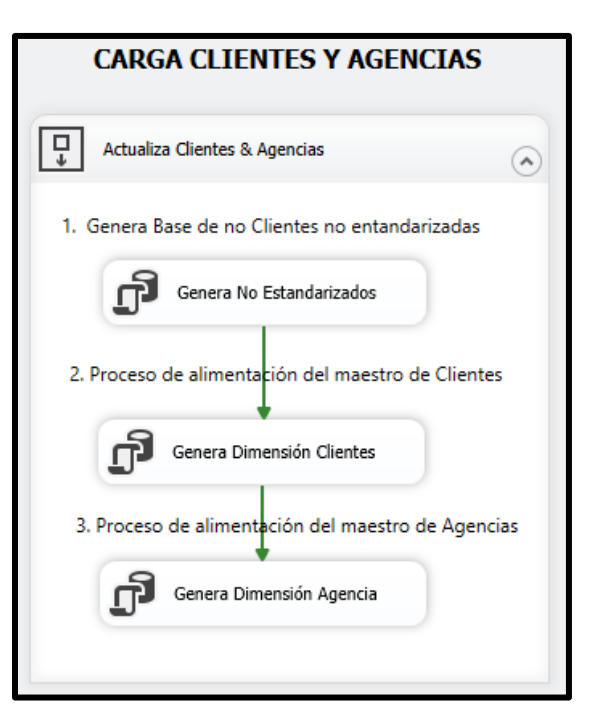

**Fuente:** Elaboración propia.

Como indica en la imagen este proceso cuenta con los siguientes subprocesos:

- **- Genera base de clientes no estandarizados:** Este proceso da mantenimiento a los clientes que no entran al proceso de homologación.
- **- Genera Dimensión Cliente:** Proceso donde se validan, insertan y actualizan registros en la dimensión anunciante.
- **- Genera Dimensión Agencia:** Proceso donde se validan, insertan y actualizan registros en la dimensión agencia.

Este proceso utiliza 2 archivos de configuración donde se guardan las credenciales de acceso al "Staging Area" y "Datamart".

# **u. Proceso de Extracción de metas:**

Este paquete tiene como objetivo extraer las metas del SOW y SOS de las plantillas en Excel.

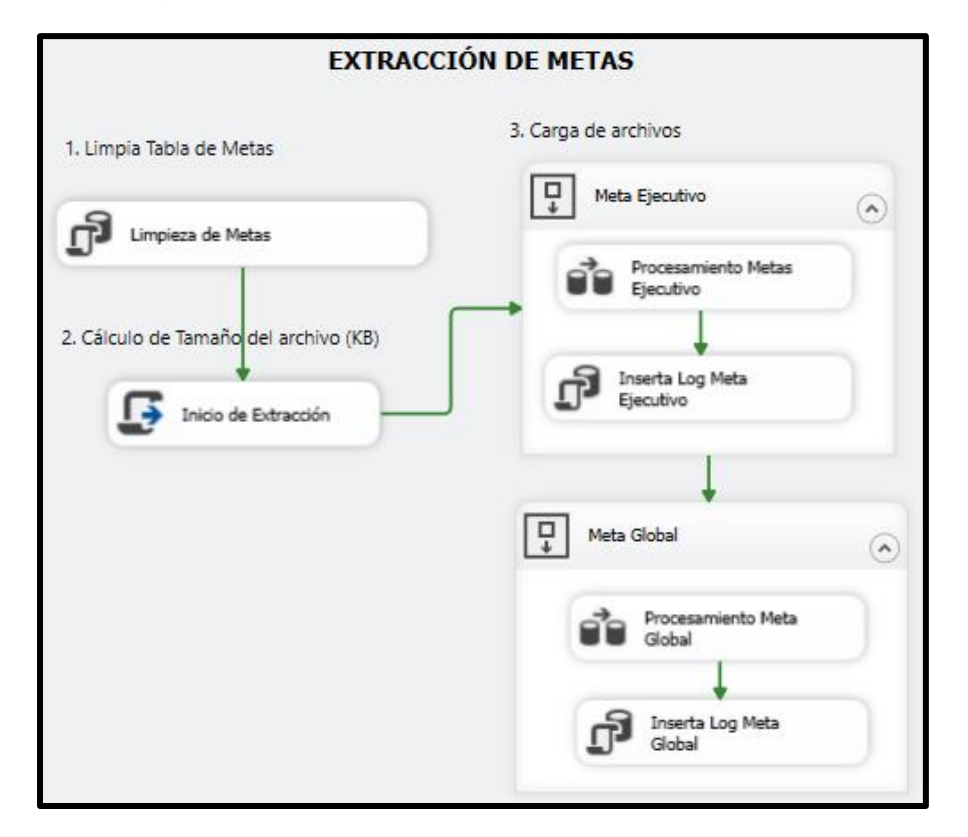

Fig. 29: Vista del proceso de extracción de metas.

# **Fuente:** Elaboración propia.

Como indica en la imagen este proceso cuenta con los siguientes subprocesos:

- **- Depuración de registros en tablas temporales**
- **- Meta Ejecutivos y Global:** En estos procesos se cargos los datos de la plantilla de Metas hacia el Staging Area.

Este proceso utiliza 2 archivos de configuración donde se guardan las credenciales de acceso al "Staging Area" y las rutas de acceso a la plantilla de metas.

## **v. Proceso de Extracción de factores:**

Este paquete tiene como objetivo extraer de los factores para la estimación de la inversión de una plantilla Excel.

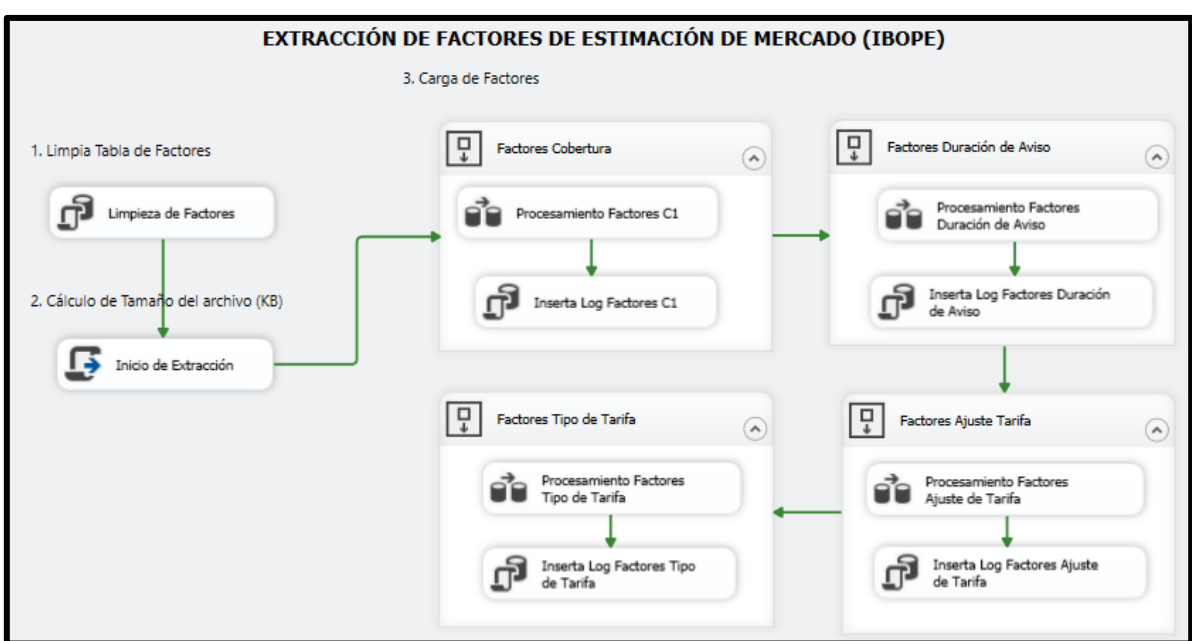

Fig. 30: Vista del proceso de extracción de factores.

**Fuente:** Elaboración propia.

Como indica en la imagen este proceso cuenta con los siguientes subprocesos:

- **- Limpieza en tablas intermedias:** En este proceso se truncan las tablas intermedias de los factores.
- **- Carga de factores:** En estos procesos se cargos los datos de la plantilla de factores (Cobertura, Duración de aviso, tipo de tarifa, ajuste de tarifa, etc.) hacia el Staging Area.

Este proceso utiliza 2 archivos de configuración donde se guardan las credenciales de acceso al "Staging Area" y las rutas de acceso a la plantilla de factores.

## **w. Proceso de Extracción de cartera en vTiger:**

Este paquete tiene como objetivo extraer la asignación de cartera actual de vTiger.

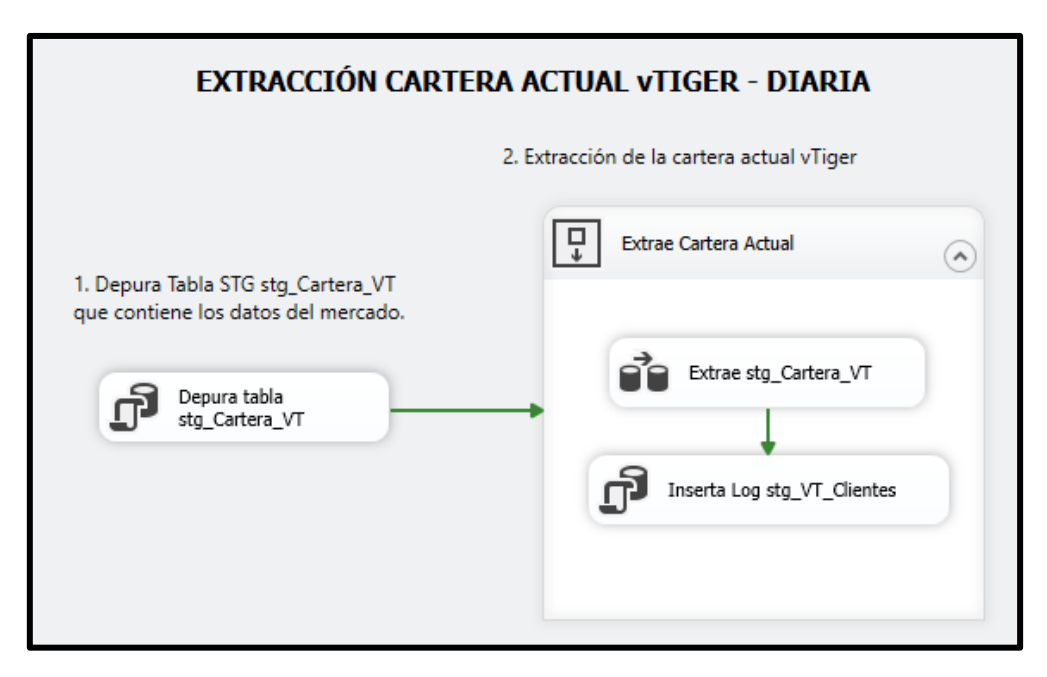

Fig. 31: Vista del proceso de extracción de la cartera.

# **Fuente:** Elaboración propia

Como indica en la imagen este proceso cuenta con los siguientes subprocesos:

- **- Limpieza en tablas intermedias:** En este proceso se trunca la tabla "Stg\_Cartera\_VT" en el Staging Area.
- **- Extracción de cartera actual:** En este proceso se extrae la cartera actual a través de una consulta de vTiger, y se alojan los datos en la tabla depurada. Adicionalmente, se guarda un log de la cantidad de registros guardados en el proceso.

Este proceso utiliza 2 archivos de configuración donde se guardan las credenciales de acceso a la base de datos de vTiger y al "Staging Area".

# **x. Proceso de Extracción de cartera histórica:**

Este paquete tiene como objetivo extraer la asignación de cartera histórica.

Fig. 32: Vista del proceso de extracción de la cartera histórica.

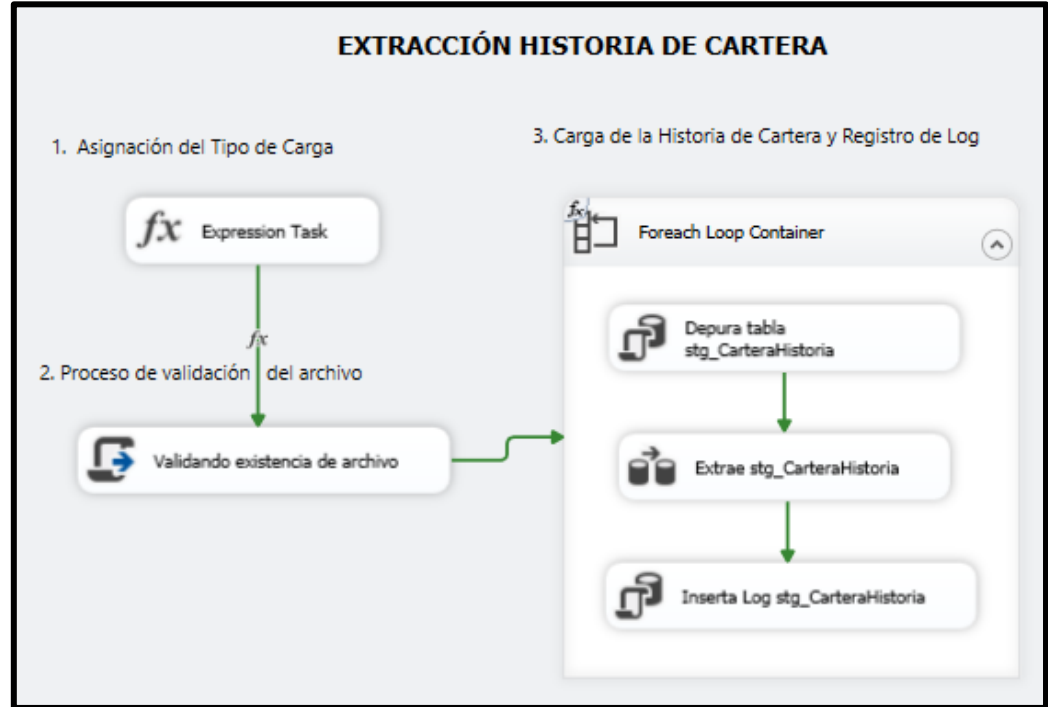

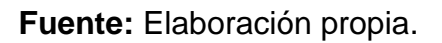

Como indica en la imagen este proceso cuenta con los siguientes subprocesos:

- **- Asignación del Tipo de Carga:** En este proceso se valida el tipo de carga, sólo continuará el proceso si se requiere volver a cargar a la cartera histórica.
- **- Proceso de validación de la plantilla:** En este proceso se calcula el peso del archivo Excel.
- **- Carga Histórica de la Cartera:** En este proceso se depura la tabla intermedia "stg\_CarteraHistoria", luego continúa con la extracción de la cartera histórica de la plantilla y aloja los datos en la tabla intermedia. Adicionalmente, se guarda un log de la cantidad de registros guardados en el proceso.

Este proceso utiliza 2 archivos de configuración donde se guardan las credenciales de acceso al "Staging Area" y la ruta de acceso a la plantilla de cartera histórica.

## **y. Proceso de Transformación de cartera:**

Este paquete tiene como objetivo generar el seguimiento de cartera de los ejecutivos.

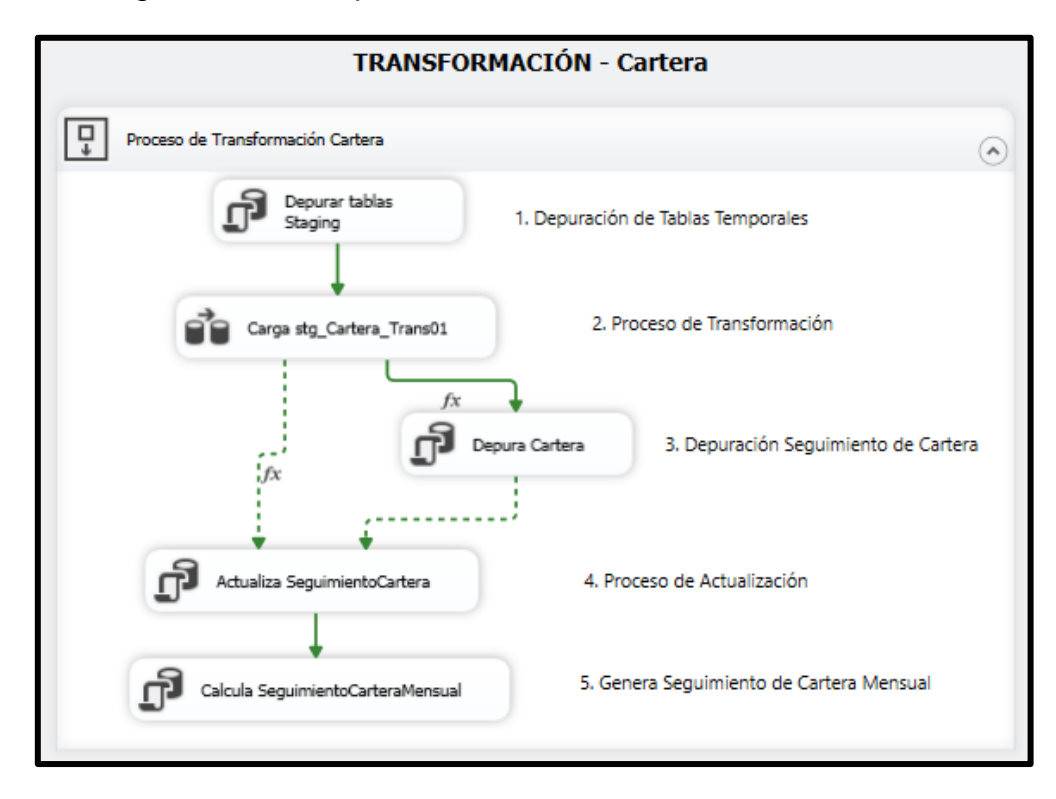

Fig. 33: Vista del proceso de transformación de la cartera.

**Fuente:** Elaboración propia.

Como indica en la imagen este proceso cuenta con los siguientes subprocesos:

- **- Depuración de tablas temporales:** En este proceso se truncan las tablas temporales.
- **- Proceso de Transformación:** En este proceso se cruzan los valores extraídos de la cartera actual o histórica con los catálogos y maestros.
- **- Depuración seguimiento de cartera**: Este proceso sólo está habilitado para procesamiento histórico, ya que tine como objetivo eliminar los registros del seguimiento de cartera de enero 2016 a octubre 2017.
- **- Proceso de Actualización:** En este proceso se insertan y actualizan registros de la cartera diaria.

**- Genera Seguimiento de Cartera Mensual:** Este proceso toma como punto de partida los datos de la cartera diaria y genera el seguimiento de cartera mensual.

Este proceso utiliza un archivo de configuración donde se guardan las credenciales de acceso al "Staging Area".

# **z. Proceso de Extracción de Venta WO:**

Este paquete tiene como objetivo extraer las órdenes, sub ordenes, spots y datos maestros de WO.

Fig. 34: Vista del proceso de extracción de órdenes.

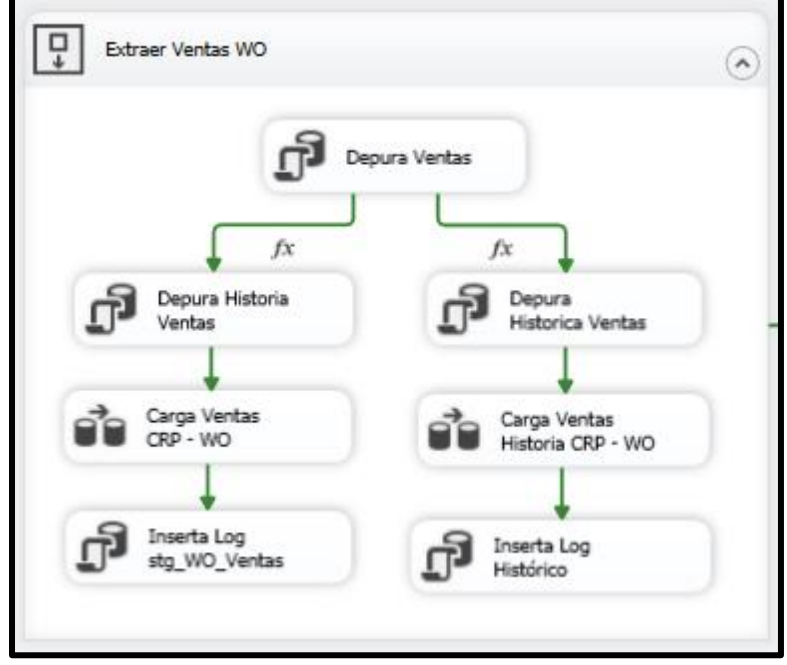

**Fuente:** Elaboración propia.

Como indica en la imagen este proceso cuenta 2 flujos, el de la derecha es para procesamiento histórico y el de la izquierda para procesamiento de los 2 últimos meses, cada flujo tiene los siguientes subprocesos:

- **- Depuración de ventas:** En este proceso se truncan las tablas temporales.
- **- Depuración del histórico de ventas:** En este proceso dependiendo del flujo se borrará todo el histórico de las órdenes de ventas o los 2 últimos meses almacenados.
- **Carga de ventas**: En este proceso se extraen y almacenan las órdenes de venta en el Staging Area Adicionalmente, se guarda un log de la cantidad de registros guardados en el proceso.

Adicionalmente en este proceso también se extraen los avisos o spots publicitarios.

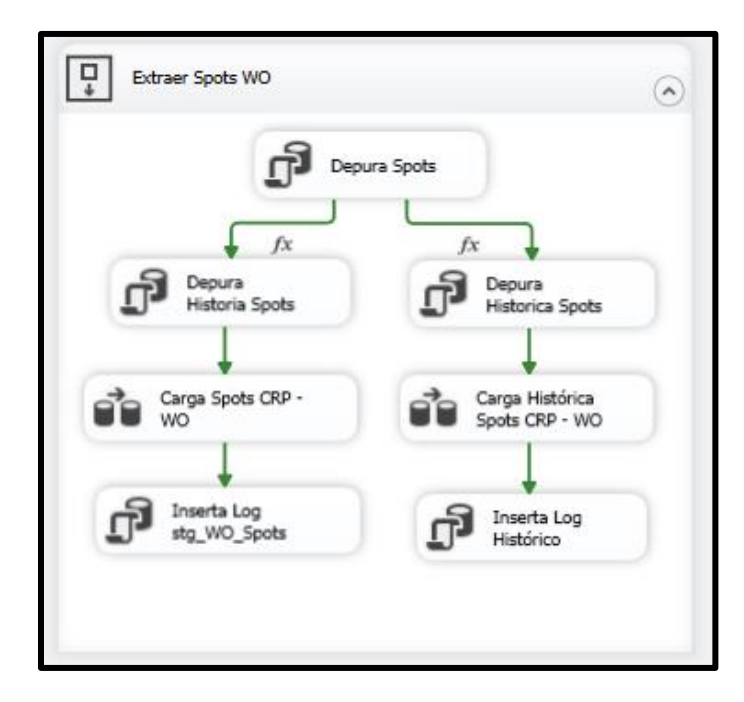

Fig. 35: Vista del proceso de extracción de avisos.

**Fuente:** Elaboración propia.

Como se muestra en la imagen este proceso cuenta 2 flujos, el de la derecha es para procesamiento histórico y el de la izquierda para procesamiento de los 2 últimos meses, cada flujo tiene los siguientes subprocesos:

- **- Depuración de spots:** En este proceso se truncan las tablas temporales.
- **- Depuración del histórico de spots:** En este proceso dependiendo del flujo se borrará todo el histórico de los avisos emitidos o los 2 últimos meses almacenados.
- **Carga de ventas**: En este proceso se extraen y almacenan los spots emitidos y/o programados en el Staging Area Adicionalmente, se guarda un log de la cantidad de registros guardados en el proceso.

Este proceso utiliza 2 archivos de configuración donde se guardan las credenciales de acceso a la base de datos de WO y al "Staging Area".

## **aa.Proceso de Transformación de Venta WO:**

Este paquete tiene como objetivo transformar la data extraída de WO y aplicar las reglas del negocio a las órdenes de venta y spots publicitarios para asignar correctamente al cliente y ejecutivo de cartera.

Fig. 36: Vista del proceso de transformaciones iniciales sobre las ventas.

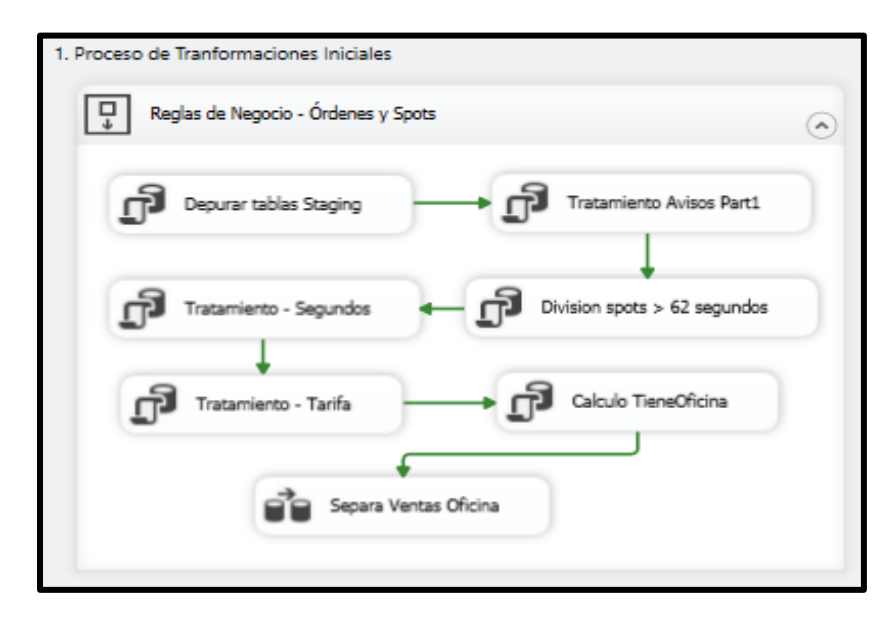

**Fuente:** Elaboración propia.

Como se muestra en la imagen este proceso cuenta con 7 transformaciones, donde el proceso inicia con la limpieza de las tablas intermedias del proceso, después se cruzan las ordenes con los avisos, luego se dividen los avisos que superen los 62 segundos de duración y se estandariza la tarifa, finalmente se clasifican y separan a los avisos de acuerdo con el periodo de la venta si provienen o no de un cliente con oficinas.

Finalmente, en este paquete también se desarrollaron 7 procesos que aplican criterios para la asignación del ejecutivo de cartera y el cliente. Como se muestra a continuación:

Fig. 37: Vista del proceso de asignación de ejecutivos de cartera y clientes.

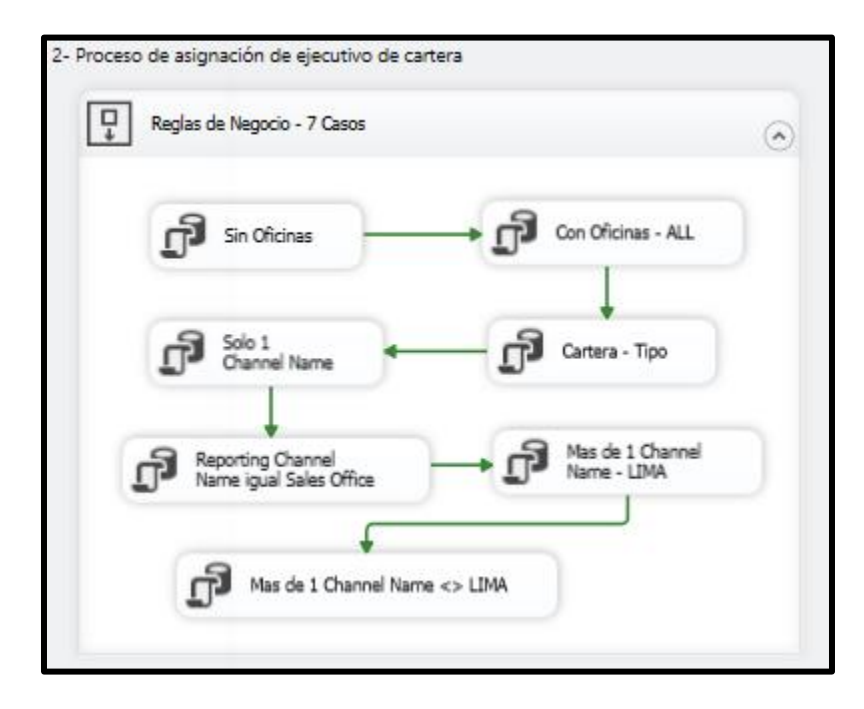

## **Fuente:** Elaboración propia.

Este proceso utiliza un archivo de configuración donde se guardan las credenciales de acceso al "Staging Area".

## **bb. Proceso de Carga de dimensión Tiempo:**

Este paquete tiene como objetivo procesar la dimensión tiempo tomando como punto de partida las fechas de emisión de avisos en IBOPE y WO. Como se muestra a continuación:

Fig. 38: Vista del proceso de asignación de ejecutivos de cartera y clientes.

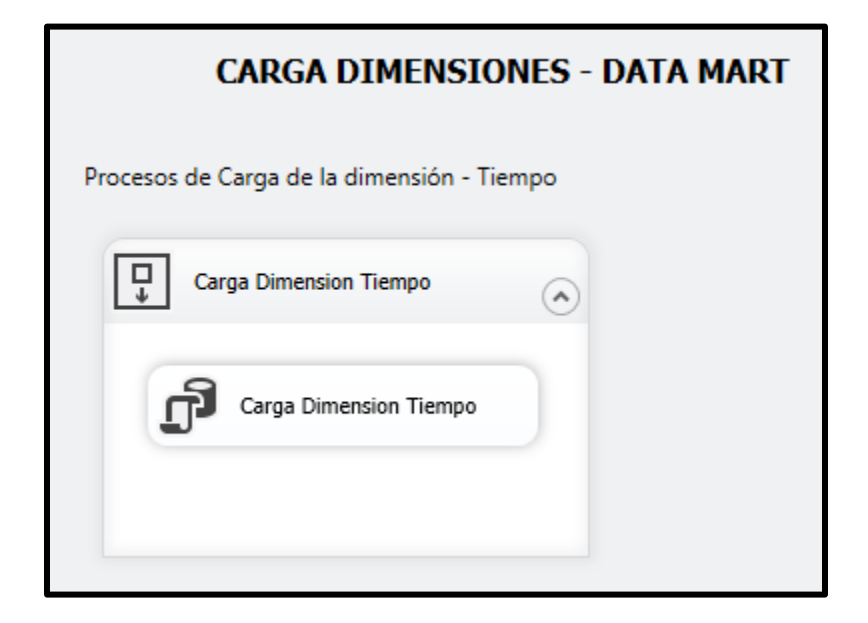

**Fuente:** Elaboración propia.

Este proceso utiliza 2 archivos de configuración donde se guardan las credenciales de acceso al "Staging Area" y al Datamart.

## **cc.Proceso de Transformación de Mercado Publicitario – Parte 1:**

Este paquete tiene como objetivo aplicar las reglas de negocio a fin de contar con la información de IBOPE estandarizada y consistente y además contar con la información de venta estandarizada.

El proceso inicia con 2 subprocesos, los cuales tienen como objetivo marcar los avisos a excluirse, basado en la plantilla de exclusiones subida al Staging Area, y homologar suplementos. Como se muestra a continuación:

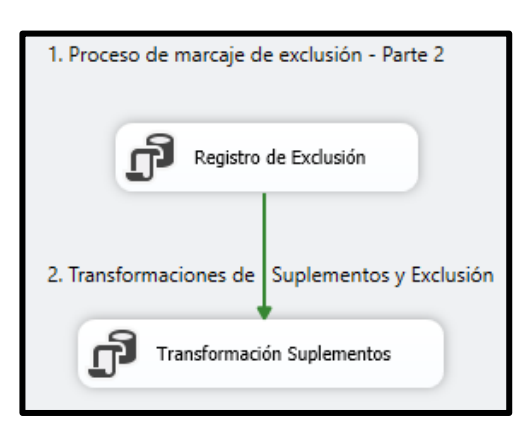

Fig. 39: Vista del proceso de asignación de ejecutivos de cartera y clientes.

**Fuente:** Elaboración propia.

El proceso continúa con una secuencia de procesos que tienen como objetivo asignar la cobertura a los avisos emitidos de acuerdo con el medio publicitario donde se haya emitido; adicionalmente generar una tabla histórica para los avisos excluidos. Como se muestra a continuación:

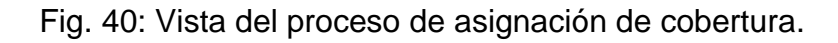

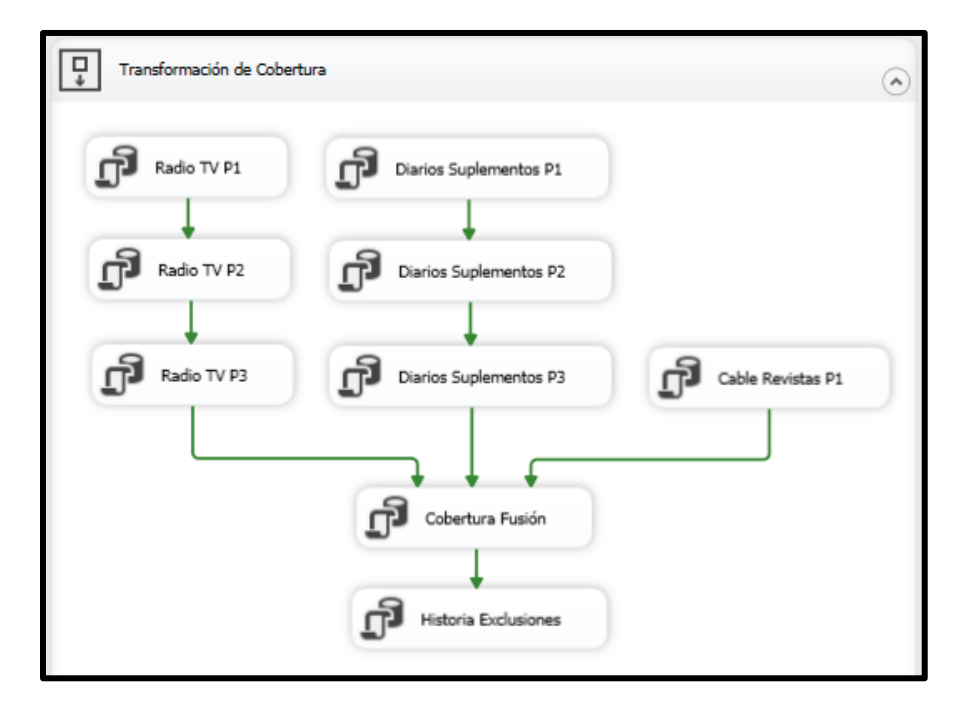

**Fuente:** Elaboración propia.

Al igual que en el proceso de ventas, se deben dividir los avisos que superen los 62 segundos de duración. Como se muestra a continuación:

Fig. 41: Vista del proceso de división de avisos.

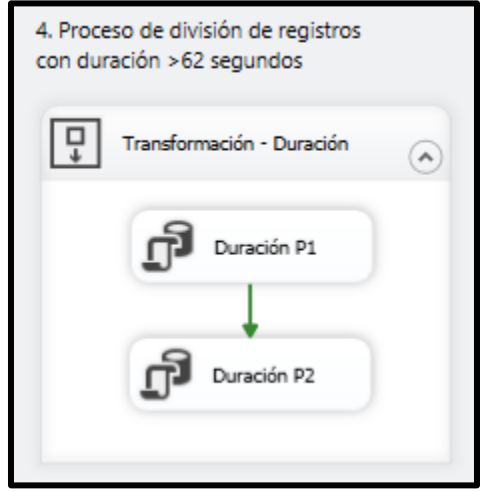

**Fuente:** Elaboración propia.

El proceso continúa con una secuencia de procesos por medio que tienen como objetivo asignar la tarifa a aquellos avisos donde la inversión está registrada en 0. Como se muestra a continuación:

Fig. 42: Proceso de asignación de Tarifa

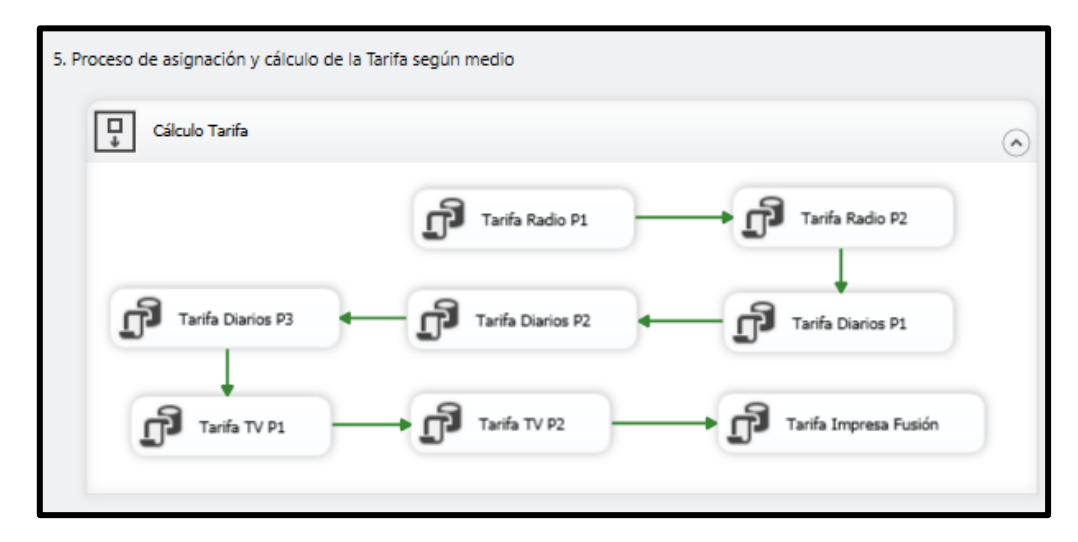

**Fuente:** Elaboración propia.

Finalmente, el proceso termina con una secuencia donde se estima la inversión de los avisos en el mercado publicitario de acuerdo con el medio y a la tarifa previamente calculada, luego se procede a asignar el ejecutivo de cartera de CRP a los avisos en el mercado publicitario y añaden las ventas de CRP. Como se muestra a continuación:

Fig. 43: Proceso - Transformaciones Finales.

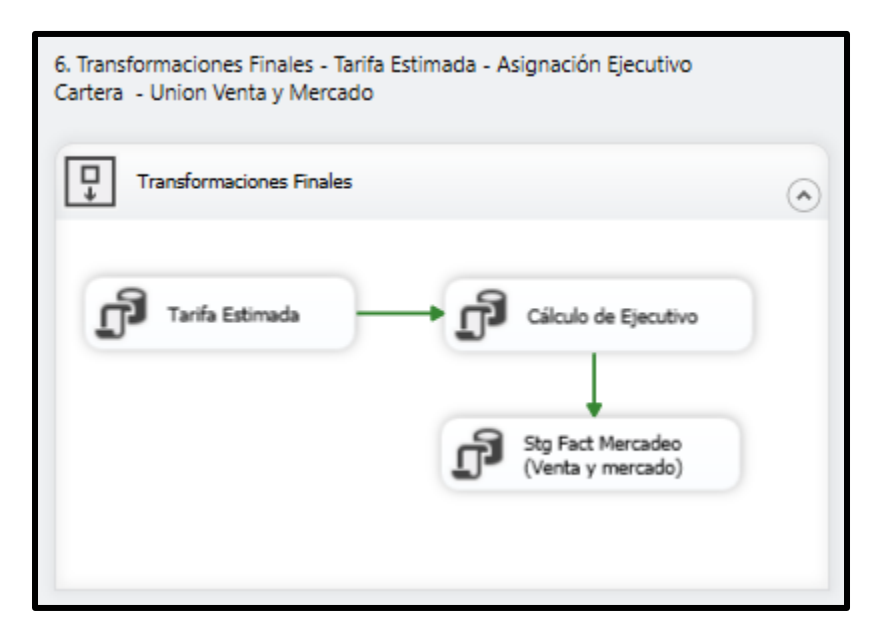

**Fuente:** Elaboración propia.

Este proceso utiliza un archivo de configuración donde se guardan las credenciales de acceso al "Staging Area".

# **dd.Proceso de Transformación de Mercado Publicitario – Parte 2:**

Este paquete tiene como objetivo llevar los datos procesados de forma estructurada de acuerdo al diseño físico planificado al Datamart. Como se muestra a continuación:

Fig. 44: Proceso de carga del Datamart.

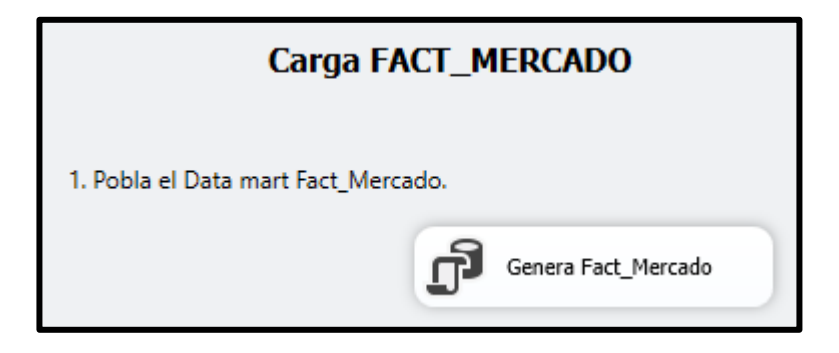

**Fuente:** Elaboración propia.

Este proceso utiliza un archivo de configuración donde se guardan las credenciales de acceso al Datamart.

# **ee.Proceso de Actualización del modelo tabular "Mercado Publicitario":**

Este proceso tiene como objetivo actualizar los datos dentro del modelo tabular. Como se muestra en la imagen

Fig. 45: Proceso de actualización del Modelo Tabular.

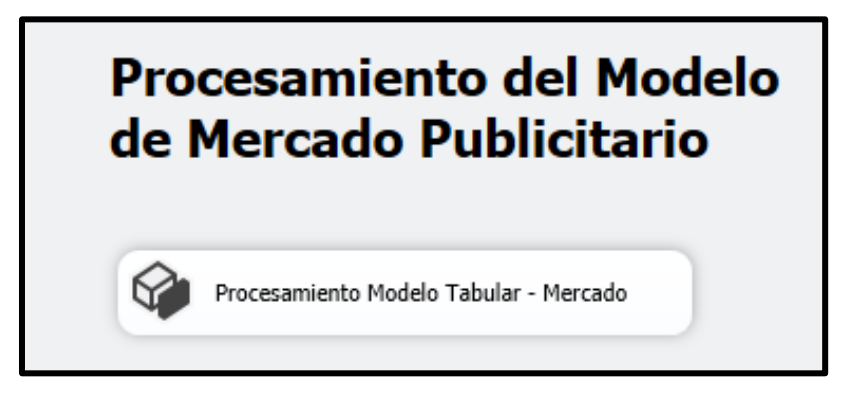

**Fuente:** Elaboración propia.

Este proceso utiliza un archivo de configuración donde se guarda la cadena de conexión del modelo tabular.

## **2.3.8. Especificación de Aplicaciones para Usuarios Finales**

#### **a. Estructura del modelo tabular:**

La herramienta utilizada para la construcción y diseño del modelo tabular fue Visual Studio Data Tools, donde se especifica:

- **-** La cadena conexión hacia al datamart del mercado publicitario.
- **-** Las medidas e indicadores solicitados.
- **-** Las dimensiones, jerarquías y relaciones.

El modelo tabular creado se llama "CRP\_ModeloMercado", y como punto de partida se utilizó la misma estructura del Datamart diseñado, como se muestra a continuación:

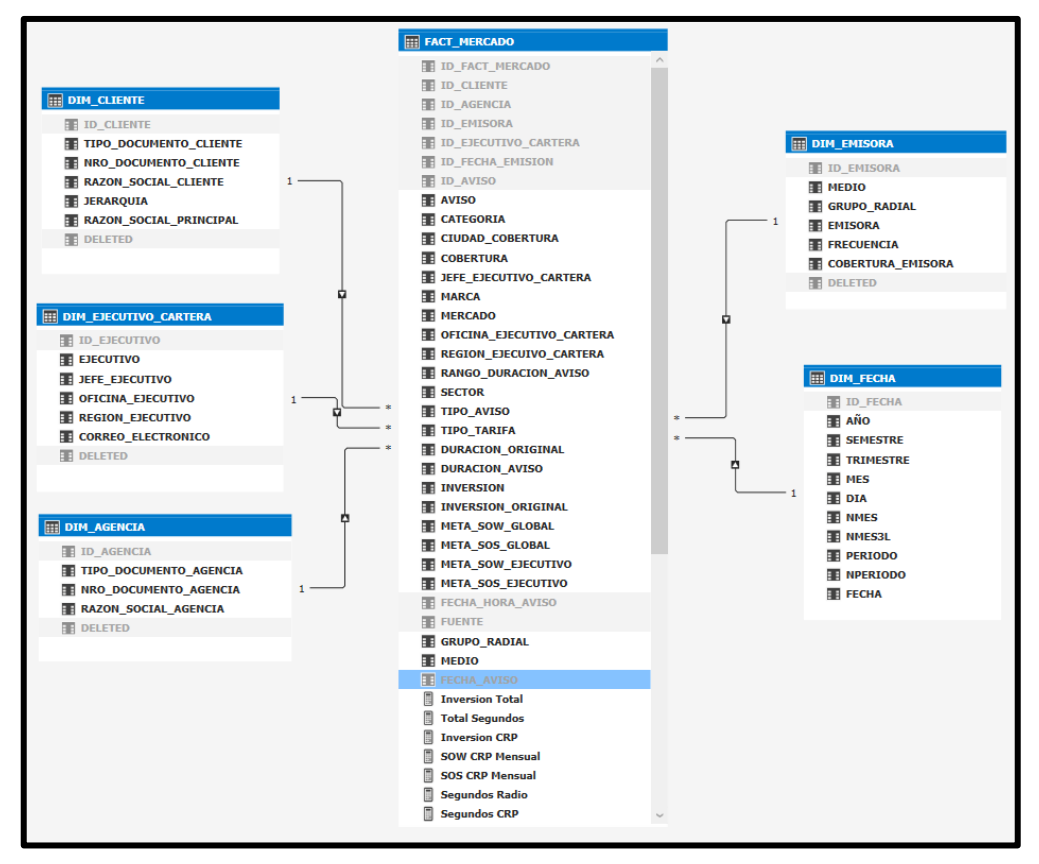

Fig. 46: Modelo de datos del SSAS Tabular.

**Fuente:** Elaboración propia.

En el modelo tabular se calculan las siguientes medidas e indicadores:

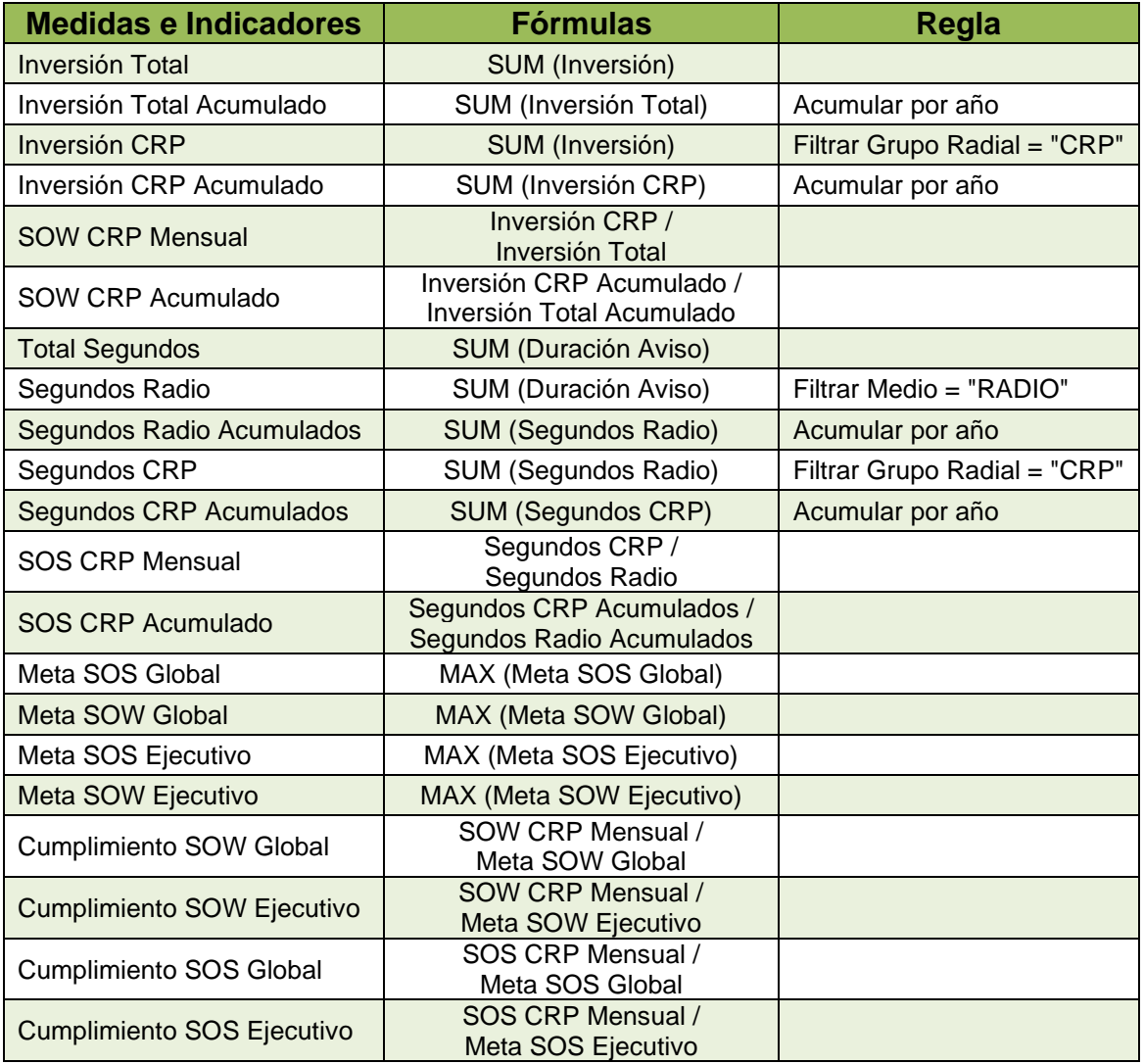

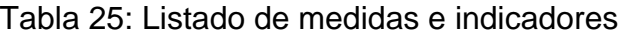

**Fuente:** Elaboración propia.

## **b. Acceso y explotación del modelo tabular:**

Durante las entrevistas, se indicó que los usuarios que accederían al modelo tabular no tendrían ninguna restricción sobre los datos; las áreas usuarias son:

**-** Gerencia Comercial

- **-** Gerente General
- **-** Gerencia Financiera
- **-** Gerencia TI

Se acordó con CRP que el acceso a los datos del modelo tabular sería a través de Excel y Power BI.

La herramienta de visualización Excel, estaba orientado para análisis operativo sobre el modelo de datos y su consumo es a través de tablas o gráficos dinámicos.

La herramienta de visualización Power BI, fue reservado para el gerente general y gerente comercial, en este tablero se mostraría:

- **-** Gráficos de tendencia del SOW vs SOW Acumulado, y SOS vs SOS acumulado.
- **-** Tablas resumen del cumplimiento de las metas de los ejecutivos.
- **-** Tablas resumen de la inversión y segundos por mercado, ciudad cobertura, cliente, ejecutivo y región del ejecutivo.

# **2.3.9. Desarrollo de Aplicaciones para Usuarios Finales**

Durante el proyecto se creó un tablero en Power BI para mostrar la información solicitada y que las gerencias puedan dar seguimiento al negocio y con ello puedan tomar decisiones de forma oportuna.

Los pasos para la creación de los tableros inician con la selección del tipo de origen de datos y la creación de la cadena de conexión, como se muestra a continuación:

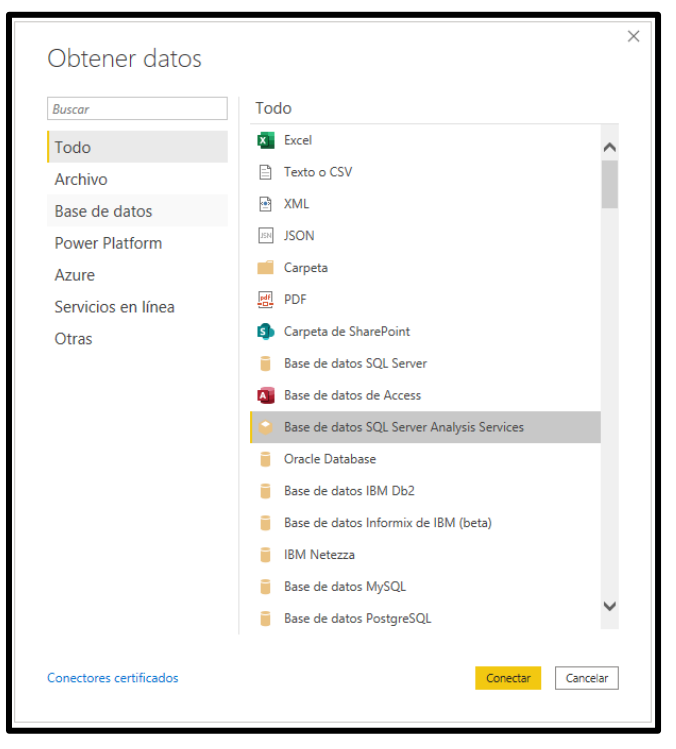

Fig. 47: Selección del tipo de fuente de datos.

**Fuente:** Elaboración propia.

Fig. 48: Selección del tipo de fuente de datos.

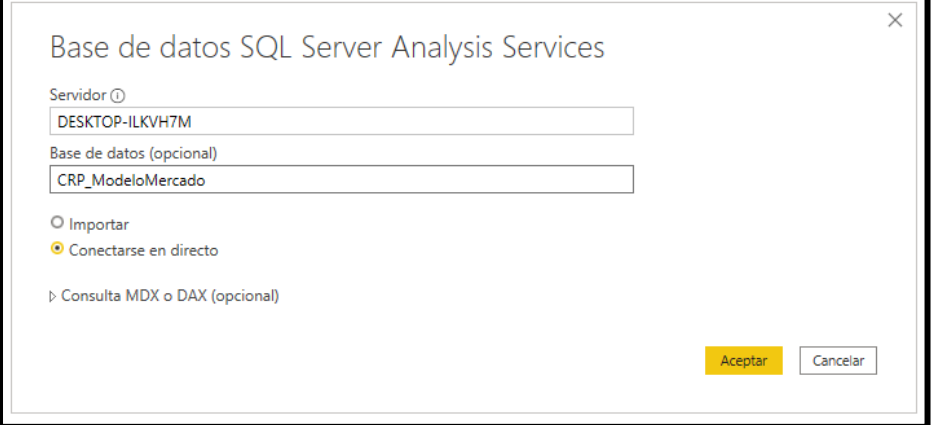

**Fuente:** Elaboración propia.

Una vez establecida la cadena de conexión se mostrará el contenido del modelo tabular creado, el cual incluye a las dimensiones, tabla de hechos y medidas calculadas, como se muestra a continuación:

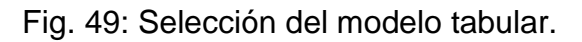

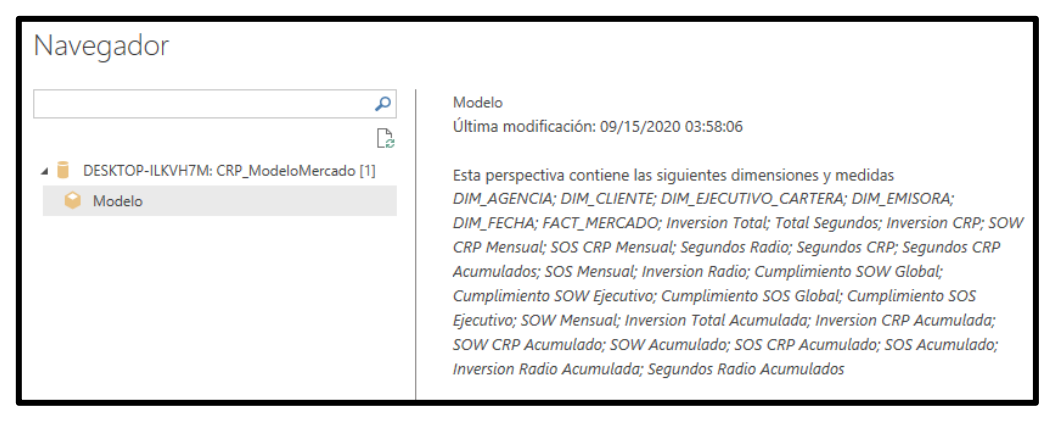

**Fuente:** Elaboración propia.

Power BI hereda y respeta el modelo de datos creado en SSAS, como se muestra a continuación:

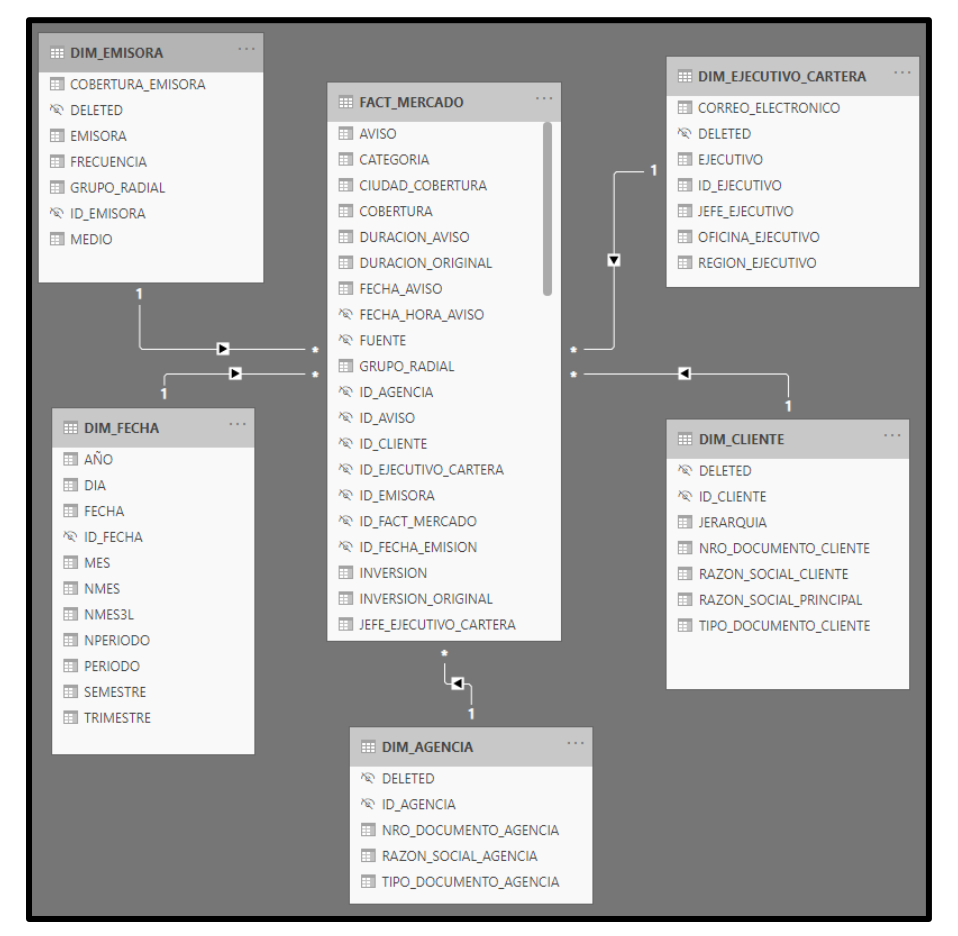

Fig. 50: Estructura del modelo tabular.

**Fuente:** Elaboración propia.

Finalmente, se generan los gráficos solicitados como se muestra a continuación:

> Fig. 51: Comparativo del SOW vs SOW Acumulado (Datos referenciales)

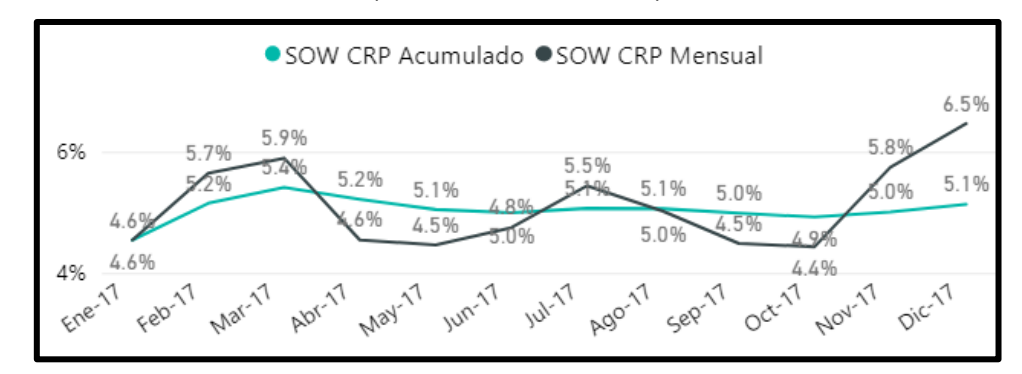

**Fuente:** Elaboración propia.

## Fig. 52: Comparativo del SOS vs SOS Acumulado (Datos referenciales)

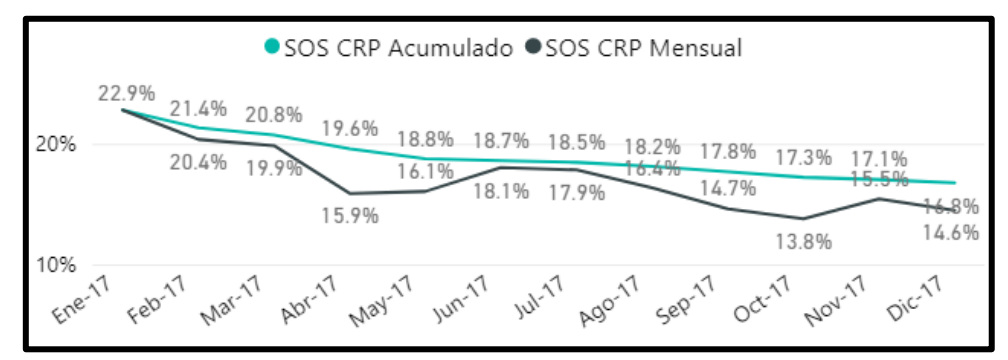

**Fuente:** Elaboración propia.

# Tabla 26: Resumen de la inversión y SOW por Mercado (Datos referenciales)

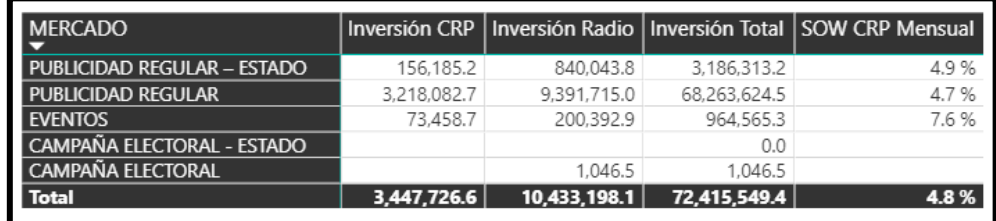

**Fuente:** Elaboración propia.

Fig. 53: Distribución de la Inversión de CRP por Región del Ejecutivo (Datos referenciales)

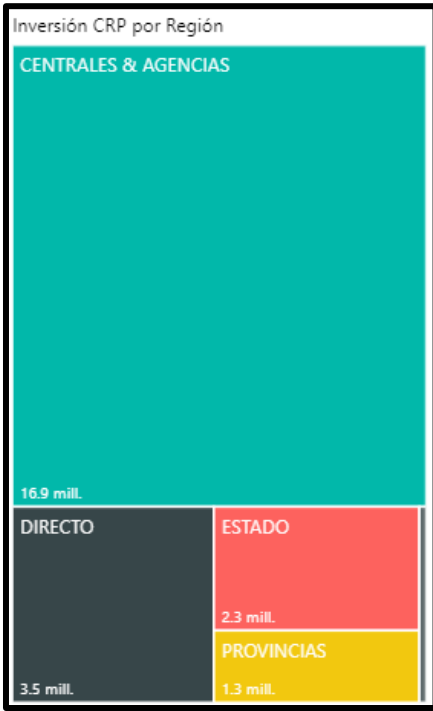

**Fuente:** Elaboración propia.

| Tabla 27: Distribución de la Inversión por ciudad de cobertura |
|----------------------------------------------------------------|
| (Datos referenciales)                                          |

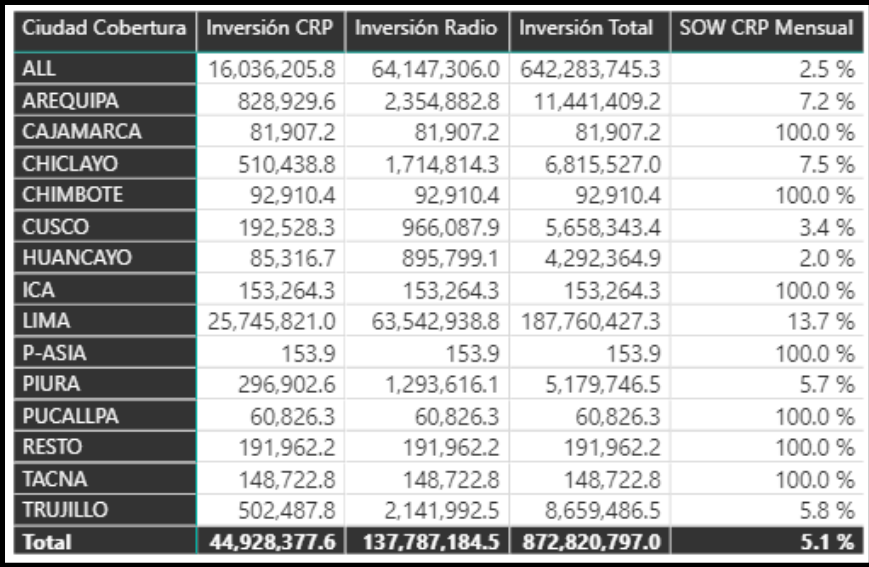

**Fuente:** Elaboración propia.

| <b>REGION EJECUIVO</b>          |           |                       |                       |               | Segundos CRP   Segundos Radio   Total Segundos   SOS CRP Mensual   Meta SOS Ejecutivo   % Cump. Meta |   |         |
|---------------------------------|-----------|-----------------------|-----------------------|---------------|----------------------------------------------------------------------------------------------------|---|---------|
| <b>CENTRALES &amp; AGENCIAS</b> | 4,064,706 | 14,303,639            | 24,959,828            | 28.4%         | 53.0%                                                                                                |   | 53.6%   |
| <b>LIMA A</b>                   | 4,064,706 | 14,303,639            | 24,959,828            | 28.4%         | 53.0%                                                                                                |   | 53.6%   |
| EJECUTIVO 104                   | 339,943   | 1,242,743             | 1,727,390             | 27.4%         | 46.0%                                                                                                | w | 59.5%   |
| EJECUTIVO 118                   | 406.113   | 1,433,103             | 2.635.729             | 28.3%         |                                                                                                    |   |         |
| EJECUTIVO 126                   | 608,342   | 1,922,859             | 4,290,559             | 31.6%         | 41.0%                                                                                                |   | 77.2 %  |
| EJECUTIVO 128                   | 389,799   | 1,462,242             | 2,928,589             | 26.7%         | 35.5%                                                                                                |   | 75.1%   |
| EJECUTIVO 40                    | 486,287   | 1,882,675             | 2,678,530             | 25.8%         | 53.0%                                                                                                |   | 48.7%   |
| <b>EJECUTIVO 47</b>             | 630,634   | 2,104,006             | 3,348,323             | 30.0%         | 46.5%                                                                                                |   | 64.5 %  |
| <b>EJECUTIVO 54</b>             | 328,648   | 965,170               | 2,464,747             | 34.1%         | 52.0%                                                                                                |   | 65.5 %  |
| EJECUTIVO 56                    | 383.915   | 1,664,358             | 2.341,666             | 23.1%         | 40.0%                                                                                                |   | 57.7%   |
| <b>EJECUTIVO 59</b>             | 332,266   | 1.029.894             | 1,704,331             | 32.3%         | 50.0%                                                                                                |   | 64.5 %  |
| EJECUTIVO 65                    | 3,684     | 19.812                | 24,822                | 18.6%         | 41.5%                                                                                                |   | 44.8%   |
| EJECUTIVO 86                    | 155,075   | 576.777               | 815.142               | 26.9%         | 42.0%                                                                                                |   | 64.0%   |
| <b>DIRECTO</b>                  | 1,126,250 | 3,009,443             | 4,664,944             | 37.4%         | 69.0%                                                                                                |   | 54.2%   |
| <b>EVENTOS</b>                  | 279,621   | 798,200               | 1,195,896             | 35.0%         |                                                                                                    |   |         |
| <b>EJECUTIVO 78</b>             | 279,621   | 798.200               | 1,195,896             | 35.0%         |                                                                                                    |   |         |
| <b>LIMAD</b>                    | 829,748   | 2,113,419             | 3,358,693             | 39.3%         | 69.0%                                                                                                |   | 56.9%   |
| EJECUTIVO 113                   | 139,241   | 218,139               | 304,903               | 63.8%         | 41.0%                                                                                                | ≁ | 155.7%  |
| EJECUTIVO 140                   | 45,500    | 373,041               | 392,729               | 12.2%         |                                                                                                    |   |         |
| <b>EJECUTIVO 18</b>             |           |                       | 347                   |               |                                                                                                    |   |         |
| EJECUTIVO 46                    | 126.457   | 228.904               | 271.675               | 55.2%         | 52.0%                                                                                                |   | 106.2 % |
| <b>EIECUTIVO CE</b>             | $C A$ 017 | 170 100<br>40,236,139 | 246,765<br>56,486,519 | 2700<br>18.5% | $C2 \cap 0$<br>69.0%                                                                                 |   | 74.201  |
| <b>Total</b>                    | 7,452,135 |                       |                       |               |                                                                                                    |   | 26.8%   |

Tabla 28: Distribución de la duración según Ejecutivo (Datos referenciales)

**Fuente:** Elaboración propia.

#### **2.4. Resultados**

El objetivo de la solución fue desarrollar un datamart bajo el enfoque de inteligencia de negocios para mejorar la toma de decisiones en la gerencia comercial de CRP, el cual fue alcanzado satisfactoriamente, esto implicó realizar en un primer momento el análisis de las necesidades del área comercial y TI, a su vez analizar las diversas fuentes de datos que dan soporte a las medidas e indicadores solicitados. Luego de entender el funcionamiento del negocio y las necesidades se procedió a realizar el análisis dimensional hasta obtener la estructura final del datamart, el cual fue nutrido por los procesos ETL desarrollados en los paquetes de SSIS.

La automatización de los procesos ETL permitieron contar con datos homologados y estandarizados, reemplazando los procesos manuales y semiautomatizados que implicaron tiempos por parte del analista de TI para obtener dicha información, como se muestra en la Tabla 29.
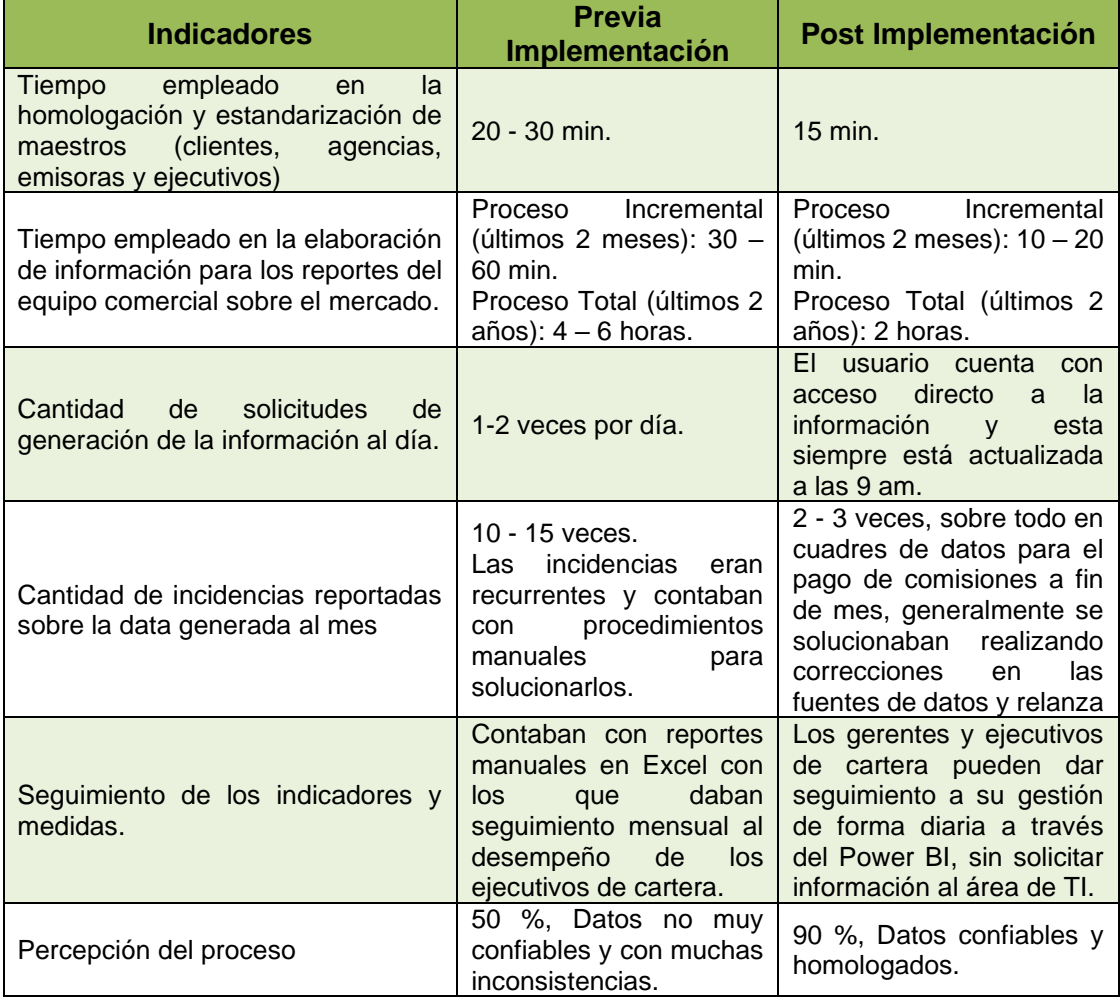

#### Tabla 29: Indicadores de resultados

#### **Fuente:** Elaboración propia.

En la Tabla 29, también se muestra un comparativo de los tiempos empleados e incidencias atendidas promedio antes y después de la implementación del datamart.

Por otro lado, la implementación del datamart significó un cambio en la forma de trabajo, ya que el área comercial se auto servía (self services) de los datos para generar sus propios reportes, también cuando el área de finanzas u otra área requería información de los avisos emitidos en el mercado, ya no solicitaba al área comercial o TI dicha información, sino que se les brindaba acceso al modelo tabular y vía Excel o Power BI podrían

consultar los datos. Para ello, se realizaron capacitaciones a las áreas usuarias sobre el uso del modelo tabular y del Power BI. Debido al fácil uso del Power BI, en poco tiempo el área comercial comenzó a implementar sus propios tableros basados en el datamart y el modelo tabular construido para gestionar y dar seguimiento a sus indicadores.

Para el área de TI significó que tendrían un sistema adicional, que requería un personal con conocimientos especializados en gestión de información vía paquetes de SSIS y sobre modelos tabulares para que puedan dar mantenimiento, aplicar nuevas reglas, generar nuevas medidas e indicadores basados en los datos que contaba en el datamart. Debido a su poca experiencia en estos conceptos se realizaron varias sesiones de capacitaciones sobre los 31 procesos descritos en el punto 2.3.7. Posteriormente, el área de TI incorporó un nuevo personal para dar soporte al sistema.

En resumen, los resultados obtenidos posteriormente a la implementación del datamart para el área comercial fueron:

| <b>Objetivos Específicos</b>                                                                                                    | <b>Resultados</b>                                                                                                    |
|----------------------------------------------------------------------------------------------------|----------------------------------------------------------------------------------------------------|
| de<br>Analizar los requerimientos<br>información de acuerdo con<br>las<br>perspectivas y necesidades de la<br>empresa para mejorar la toma de<br>decisiones en la Gerencia Comercial<br>de la Corporación Radial del Perú.     | - Se logró diseñar y desarrollar un buen<br>modelo dimensional que dio soporte a<br>las medidas e indicadores solicitadas.<br>- Se logró comprender el funcionamiento<br>del negocio.                                                                                                    |
| Desarrollar procesos de limpieza,<br>estandarización e integración de las<br>diferentes fuentes de datos de la<br>empresa para mejorar la toma de<br>decisiones en la Gerencia Comercial<br>de la Corporación Radial del Perú. | - Se logró automatizar los procesos de<br>limpieza y estandarización de datos<br>maestros y tabla de hechos.<br>- Con el adecuado tratamiento de los<br>datos y la puesta de puntos de control en<br>el proceso, a través del uso de<br>catálogos, se mejoró el proceso de<br>mantenimiento de los datos maestros. |
| Construir el Datamart en base a la<br>metodología Ralph Kimball<br>que<br>cumpla con los requerimientos<br>solicitados para mejorar la toma de<br>decisiones en la Gerencia Comercial<br>de la Corporación Radial del Perú.    | Se logró centralizar, organizar e integrar<br>los datos de IBOPE, WO, vTiger y SAP<br>en un único repositorio para toda la<br>empresa.<br>- Se redujo las horas hombre para generar<br>la información solicitada y se invirtió<br>el l<br>dichas<br>horas<br>análisis,<br>para                                     |

Tabla 30: Análisis General de Resultados

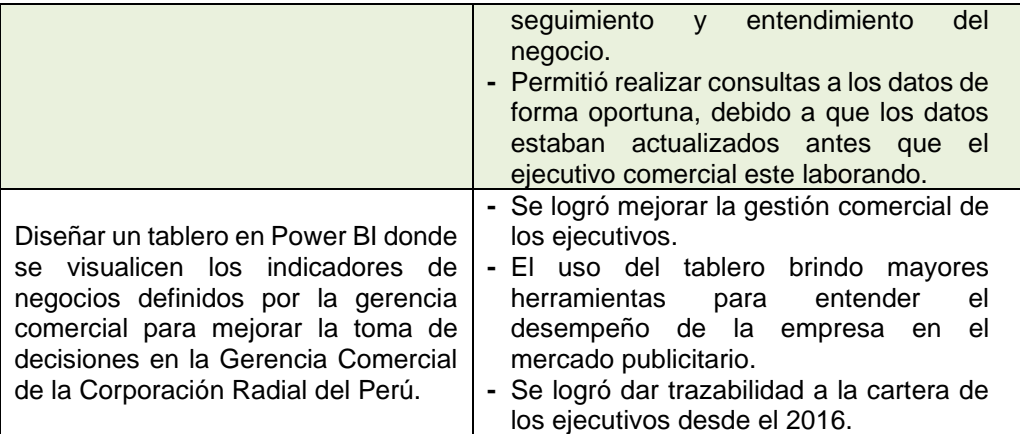

**Fuente:** Elaboración propia.

## **CONCLUSIONES**

- **-** La identificación de los requerimientos del área funcional y técnica nos permitió entender el funcionamiento y estado de CRP.
- **-** La identificación de medidas e indicadores producto del relevamiento funcional y técnico nos permitió diseñar un modelo dimensional que da soporte en la toma de decisiones operativas y gerenciales dentro de CRP.
- **-** Los procesos de limpieza de datos, estandarización e integración de datos de WO, IBOPE, vTiger y SAP, permitieron aplicar las reglas de negocio y criterios de validación definidas en el relevamiento funcional y técnico de forma automatizada brindando seguridad e integridad sobre la información y de esta forma apoyar a la toma de decisiones en la gerencia comercial de CRP.
- **-** El uso de la metodología de Ralph Kimball nos brindó un marco de referencia para abordar las necesidades de la organización hacia la obtención de un repositorio centralizado para CRP.
- **-** La construcción del datamart estableció procesos automatizados que permitieron reducir el tiempo y esfuerzo en la producción de información para la gerencia, y reorientar estos hacia el entendimiento del negocio.
- **-** La construcción del datamart estableció un mismo entendimiento sobre las medidas e indicadores en todas las áreas de CRP.
- **-** El tablero de Power BI permitió dar seguimiento de forma sencilla a los indicadores claves a nivel operativo y gerencial en CRP.
- **-** Se pudo dar seguimiento de forma diaria y mensual a la cartera de cada ejecutivo en el mercado publicitario.
- **-** Se mejoró la percepción de los datos mostrados por las áreas usuarias.
- **-** La solución generó autoservicio en las áreas que accedían a la información.

### **RECOMENDACIONES**

- **-** Se recomienda seguir utilizando como marco de referencia la metodología de Ralph Kimball en la implementación de futuros datamart en otras áreas de CRP o en la incorporación de nuevas adaptaciones sobres el datamart construido.
- **-** Se recomienda implementar un Balanced Scorecard (BSC) incorporando variables adicionales que le brinden un entendimiento global de la organización, por ejemplo. Las cuentas por cobrar, la facturación de otros ingresos que no se registren en WO, el rendimiento de la fuerza de venta, la rentabilidad, etc.
- **-** Se recomienda utilizar los datos del datamart para implementar modelos estadísticos de segmentación, predicción de venta o para descubrir patrones de comportamiento de los datos.
- **-** Se puede adaptar el modelo dimensional propuesto hacia otras empresas del mismo rubro al de CRP, ya que los conceptos de inversión y duración del aviso son muy genéricos. A excepción de los procesos de trasformación que son propios de CRP.

### **BIBLIOGRAFÍA**

Argüello, S. (2017). *La toma de decisiones a través del Business Intelligence: un ejemplo práctico en un grupo empresarial de Cantabria.* [Grado de Bachiller, Universidad de Cantabria]. [https://repositorio.unican.es/xmlui/bitstream/handle/10902/12725/ARGUELLO](https://repositorio.unican.es/xmlui/bitstream/handle/10902/12725/ARGUELLOMONTESSERGIO.pdf?sequence=1) [MONTESSERGIO.pdf?sequence=1.](https://repositorio.unican.es/xmlui/bitstream/handle/10902/12725/ARGUELLOMONTESSERGIO.pdf?sequence=1)

- Cardoso, G. (2008). *Los medios de comunicación en la sociedad en red*. (1ra. Ed.). Portugal: UOC.
- Chavez, L. (2016). *Influencia del programa radial "La Rotativa Regional RPP filial Trujillo" en la formación de la conciencia ciudadana de los pobladores de 18 a 65 años de edad del distrito de Trujillo, 2016* [Tesis de Titulación, Universidad Privada **Antenor** Antenor **Contracts** Orrego]. [http://repositorio.upao.edu.pe/bitstream/upaorep/2509/1/RE\\_COMU\\_LORENA](http://repositorio.upao.edu.pe/bitstream/upaorep/2509/1/RE_COMU_LORENA.CHAVEZ_INFLUENCIA.DEL.PROGRAMA.RADIAL.LA.ROTATIVA.REGIONAL.RPP.FILIAL.TRUJILLO_DATOS.PDF) [.CHAVEZ\\_INFLUENCIA.DEL.PROGRAMA.RADIAL.LA.ROTATIVA.REGIONA](http://repositorio.upao.edu.pe/bitstream/upaorep/2509/1/RE_COMU_LORENA.CHAVEZ_INFLUENCIA.DEL.PROGRAMA.RADIAL.LA.ROTATIVA.REGIONAL.RPP.FILIAL.TRUJILLO_DATOS.PDF) [L.RPP.FILIAL.TRUJILLO\\_DATOS.PDF.](http://repositorio.upao.edu.pe/bitstream/upaorep/2509/1/RE_COMU_LORENA.CHAVEZ_INFLUENCIA.DEL.PROGRAMA.RADIAL.LA.ROTATIVA.REGIONAL.RPP.FILIAL.TRUJILLO_DATOS.PDF)
- CREANTIS. (2017). *vTiger CRM*. Recuperado el 20 de agosto de 2020 de [https://creantis.com/vtiger/.](https://creantis.com/vtiger/)
- EcuRed. (2014). *Texto plano*. Recuperado el 20 de agosto de 2020 de [https://www.ecured.cu/Texto\\_plano.](https://www.ecured.cu/Texto_plano)
- Espinoza, J., & Palomino, C. (2016). *Desarrollo de un Datamart para optimizar la generación de información estratégica de apoyo a la toma de decisiones en la Vicepresidencia de Banca Comercial de Interbank Perú* [Tesis de pregrado, Universidad de San Martín de Porras]

Gartner IT Glossary. (2015). *Business Intelligence - BI - Gartner IT Glossary*. Recuperado el 15 de agosto de 2020 de [https://www.gartner.com/it](https://www.gartner.com/it-glossary/business-intelligence-bi/)[glossary/business-intelligence-bi/.](https://www.gartner.com/it-glossary/business-intelligence-bi/)

Inmon, W. H. (1992). *Building the Data Warehouse*. WILEY.

Kantar Ibope Media (2013). *Servicio de Monitoreo.* Recuperado el 20 de agosto de 2020 de [https://kantaribopemedia.pe/monitoreo.html.](https://kantaribopemedia.pe/monitoreo.html)

Kimball, R., Ross M. (1998). *The Data Wherehouse Lifecycle Toolkit*. WILEY.

- Kimball, R., Ross M. (2013). *The Data Warehouse Toolkit: The Definitive Guide to Dimensional Modeling*. WILEY.
- Kimball, J. (1975). Predictive analysis and over-the-top parsing. *Syntax and semantics* (Vol. 4, pp. 155-179). BRILL.

Lluís Cano, J. (2008). *Business Intelligence: Competir Con Información.* DATAPRIX.

- Matamoros Manrique, J. C. (2015). *Implementación de un sistema OLAP para reducir los riesgos en la toma de decisiones respecto a la educación por parte de las organizaciones del estado en la unidad de estadística educativa del Ministerio de Educación del Perú - UGEL 01 – gestión 2014* [Tesis de Titulación, Universidad Nacional de Huancavelica]. [http://repositorio.unh.edu.pe/handle/UNH/2251.](http://repositorio.unh.edu.pe/handle/UNH/2251)
- Microsoft. (14 de marzo de 2017). *Bases de datos.* Recuperado el 20 de agosto de 2020 de [https://docs.microsoft.com/es-mx/sql/relational](https://docs.microsoft.com/es-mx/sql/relational-databases/databases/databases?view=sql-server-ver15)[databases/databases/databases?view=sql-server-ver15.](https://docs.microsoft.com/es-mx/sql/relational-databases/databases/databases?view=sql-server-ver15)
- Microsoft. (7 de junio de 2018). *SQL Server Integration Service.* Recuperado el 20 de agosto de 2020 de [https://docs.microsoft.com/es-mx/sql/integration-](https://docs.microsoft.com/es-mx/sql/integration-services/sql-server-integration-services?view=sql-server-ver15)

105

[services/sql-server-integration-services?view=sql-server-ver15.](https://docs.microsoft.com/es-mx/sql/integration-services/sql-server-integration-services?view=sql-server-ver15)

- Microsoft. (4 de setiembre de 2019). *¿Qué es Power BI?.* Recuperado el 20 de agosto de 2020 de [https://docs.microsoft.com/es-mx/power](https://docs.microsoft.com/es-mx/power-bi/fundamentals/power-bi-overview)[bi/fundamentals/power-bi-overview.](https://docs.microsoft.com/es-mx/power-bi/fundamentals/power-bi-overview)
- Microsoft. (12 de marzo de 2020). *Información general de SQL Server Analysis Services.* Recuperado el 20 de agosto de 2020 de [https://docs.microsoft.com/es-es/analysis-services/ssas-overview?view=sql](https://docs.microsoft.com/es-es/analysis-services/ssas-overview?view=sql-analysis-services-2016)[analysis-services-2016.](https://docs.microsoft.com/es-es/analysis-services/ssas-overview?view=sql-analysis-services-2016)
- Microsoft. (20 de abril de 2020). *Información general sobre el modelado tabular.*  Recuperado el 20 de agosto de 2020 de [https://docs.microsoft.com/en](https://docs.microsoft.com/en-us/analysis-services/tabular-models/tabular-models-ssas?view=asallproducts-allversions)[us/analysis-services/tabular-models/tabular-models-ssas?view=asallproducts](https://docs.microsoft.com/en-us/analysis-services/tabular-models/tabular-models-ssas?view=asallproducts-allversions)[allversions.](https://docs.microsoft.com/en-us/analysis-services/tabular-models/tabular-models-ssas?view=asallproducts-allversions)
- Mundy, J., Thornthwaite, W., Kimball, R. (2011). *The Microsoft Data Warehouse Toolkit: With SQL Server 2008 R2 and the Microsoft Business Intelligence Toolset* (2<sup>a</sup> ed.). WILEY.
- Navarrete, L., Mendoza, O. (2016). *Integración de datos desde fuentes de datos heterogéneas y MS SQL Server 2012 para la implementación de un BI del área de reclamos de la empresa SODIMAC* [Tesis de Titulación, Universidad Privada Antenor Changes and Changes and Changes and Changes and Changes and Changes and Changes and Changes and Changes and Changes and Changes and Changes and Changes and Changes and Changes and Changes and Changes and Changes an [http://repositorio.upao.edu.pe/bitstream/upaorep/3404/1/RE.SIS\\_LUIS.NAVAR](http://repositorio.upao.edu.pe/bitstream/upaorep/3404/1/RE.SIS_LUIS.NAVARRETE_OLIVER.MENDOZA_INTEGRACION.DE.DATOS_DATOS.PDF) [RETE\\_OLIVER.MENDOZA\\_INTEGRACION.DE.DATOS\\_DATOS.PDF.](http://repositorio.upao.edu.pe/bitstream/upaorep/3404/1/RE.SIS_LUIS.NAVARRETE_OLIVER.MENDOZA_INTEGRACION.DE.DATOS_DATOS.PDF) Ojo Público. (2016). *CRP Medios y Entretenimiento*. Recuperado el 15 de agosto
	- de 2020 de [https://peru.mom-](https://peru.mom-rsf.org/es/propietarios/companias/detalles/company/company/show/crp-medios-y-entretenimiento/)

[rsf.org/es/propietarios/companias/detalles/company/company/show/crp](https://peru.mom-rsf.org/es/propietarios/companias/detalles/company/company/show/crp-medios-y-entretenimiento/)[medios-y-entretenimiento/.](https://peru.mom-rsf.org/es/propietarios/companias/detalles/company/company/show/crp-medios-y-entretenimiento/)

- Pareja, M., Isolangel, A. (2015). Importancia para las PYMES venezolanas del uso de los sistemas de soporte a la toma de decisiones. *Negotium*, *11*(31), 91–111. [https://www.redalyc.org/pdf/782/78241171006.pdf.](https://www.redalyc.org/pdf/782/78241171006.pdf)
- Requejo, A., Sanchez, O. (2019). *Sistema de toma de decisiones en las PYMES. Caso: Empresa La Casa del Tornillo de la ciudad de Chiclayo* [Tesis de Titulación: Universidad Católica Santo Toribio de Mogrovejo]. [http://tesis.usat.edu.pe/bitstream/20.500.12423/1780/1/TL\\_RequejoPaivaAnni](http://tesis.usat.edu.pe/bitstream/20.500.12423/1780/1/TL_RequejoPaivaAnnie_SanchezPisfilOmar.pdf) [e\\_SanchezPisfilOmar.pdf.](http://tesis.usat.edu.pe/bitstream/20.500.12423/1780/1/TL_RequejoPaivaAnnie_SanchezPisfilOmar.pdf)
- Rodríguez, E., Pedraja, L., Araneda, C. (2013). El proceso de toma de decisiones y la eficacia organizativa en empresas privadas del norte de Chile. *Ingeniare. Revista chilena de ingeniería*, *21*(3), 328-336. [https://scielo.conicyt.cl/pdf/ingeniare/v21n3/art03.pdf.](https://scielo.conicyt.cl/pdf/ingeniare/v21n3/art03.pdf)
- Rojas, A. (2014). *Implementación de un Datamart como solución de Inteligencia de Negocios, bajo la metodología de Ralph Kimball para optimizar la toma de decisiones en el Departamento de Finanzas de la Contraloría General de la República* [Tesis de Titulación, Universidad de San martin de Porres]. [http://repositorio.usmp.edu.pe/bitstream/handle/usmp/1061/rojas\\_a.pdf?seque](http://repositorio.usmp.edu.pe/bitstream/handle/usmp/1061/rojas_a.pdf?sequence=1) [nce=1.](http://repositorio.usmp.edu.pe/bitstream/handle/usmp/1061/rojas_a.pdf?sequence=1)
- Salinas M., Rodríguez H. (2011). *Toma de decisiones*. Recuperado el 28 de agosto de 2020:

[http://dearade.udea.edu.co/aula/pluginfile.php/1150/mod\\_resource/content/1/](http://dearade.udea.edu.co/aula/pluginfile.php/1150/mod_resource/content/1/Compet%20encia_Toma_de_Decisiones.pdf)

107

[Compet encia\\_Toma\\_de\\_Decisiones.pdf.](http://dearade.udea.edu.co/aula/pluginfile.php/1150/mod_resource/content/1/Compet%20encia_Toma_de_Decisiones.pdf)

- Sinergia. (2016). *Bases de datos OLTP y OLAP*. Recuperado el 15 de agosto de 2020 de [https://www.sinnexus.com/business\\_intelligence/olap\\_vs\\_oltp.aspx.](https://www.sinnexus.com/business_intelligence/olap_vs_oltp.aspx)
- Velasque, J. (2017). *Implementación de un datamart para mejorar la toma de decisiones en la dirección ejecutiva de censos y encuestas de empresas y establecimientos en el instituto nacional de estadística e informática* [Trabajo de Suficiencia Profesional, Universidad Nacional Tecnológica de Lima Sur]. [http://repositorio.untels.edu.pe/bitstream/UNTELS/484/1/Velasque\\_Jose\\_Trab](http://repositorio.untels.edu.pe/bitstream/UNTELS/484/1/Velasque_Jose_Trabajo_Suficiencia_2017.pdf) [ajo\\_Suficiencia\\_2017.pdf.](http://repositorio.untels.edu.pe/bitstream/UNTELS/484/1/Velasque_Jose_Trabajo_Suficiencia_2017.pdf)
- WIDEORBIT. (2020). *Say hello to a Wider World*. Recuperado el 20 de agosto de 2020 de [https://www.wideorbit.com/.](https://www.wideorbit.com/)

## **ANEXOS**

## **ANEXOS 1: PROCEDIMIENTOS ALMACENADOS**

## **DIMENSIÓN CLIENTE:**

CREATE PROCEDURE [usp\_GeneraDimensionCliente] @lcDB\_Stg VARCHAR (1000) AS

BEGIN

DECLARE @lcSQL VARCHAR(5000),

 $@$ fec VARCHAR(30) = CONVERT(VARCHAR(30), GETDATE(), 121);

IF OBJECT\_ID('TempDB..##DimCliente\_stg\_audit\_Clientes') IS NOT NULL BEGIN

TRUNCATE TABLE ##DimCliente\_stg\_audit\_Clientes;

DROP TABLE ##DimCliente\_stg\_audit\_Clientes;

END

SET @IcSQL = 'SELECT Id, TipoDocumentoFinal, NroDocumentoFinal, RazonSocialFinal, Mercado, TipoTarifa, TipoRegistroCuentaFinal, Jerarquia, RazonSocialPrincipal, Oficina INTO ##DimCliente\_stg\_audit\_Clientes FROM ' + @lcDB\_stg + '.dbo.stg\_audit\_Clientes WHERE Estado = 1' EXEC(@lcSQL);

IF OBJECT\_ID('TempDB..##DimCliente\_stg\_ClienteNoEstandarizado') IS NOT NULL

BEGIN

TRUNCATE TABLE ##DimCliente\_stg\_ClienteNoEstandarizado;

DROP TABLE ##DimCliente\_stg\_ClienteNoEstandarizado;

END

SET @lcSQL =

'SELECT TipoDocumento, NroDocumento, RazonSocial, TipoRegistroCuenta

INTO ##DimCliente\_stg\_ClienteNoEstandarizado

FROM ' + @lcDB\_stg + '.dbo.stg\_ClienteNoEstandarizado'

EXEC(@lcSQL);

IF OBJECT\_ID('TempDB..##DimCliente\_stg\_VT\_Clientes') IS NOT NULL BEGIN

TRUNCATE TABLE ##DimCliente\_stg\_VT\_Clientes;

DROP TABLE ##DimCliente\_stg\_VT\_Clientes;

END

SET @lcSQL =

'SELECT siccode, RazonSocial, Segmentacion INTO ##DimCliente\_stg\_VT\_Clientes FROM ' + @lcDB\_stg + '..stg\_VT\_Clientes' EXEC(@lcSQL);

IF OBJECT\_ID('TempDB..#DimCliente') IS NOT NULL

BEGIN

TRUNCATE TABLE #DimCliente;

DROP TABLE #DimCliente;

END;

SELECT MAX(Id) Id, LTRIM(RTRIM(ISNULL(TipoDocumentoFinal,"))) [TIPO\_DOCUMENTO\_CLIENTE], LTRIM(RTRIM(ISNULL(NroDocumentoFinal,"))) [NRO\_DOCUMENTO\_CLIENTE], LTRIM(RTRIM(ISNULL(RazonSocialFinal,''))) [RAZON\_SOCIAL\_CLIENTE], TRIM(RTRIM(ISNULL(TipoRegistroCuentaFinal,"))) [TIPO\_REGISTRO\_CUENTA], LTRIM(RTRIM(ISNULL(Jerarquia,'')))[JERARQUIA], LTRIM(RTRIM(ISNULL(Oficina,''))) OFICINA, LTRIM(RTRIM(ISNULL(RazonSocialPrincipal,''))) [RAZON\_SOCIAL\_PRINCIPAL], LTRIM(RTRIM(ISNULL(TipoTarifa,  $\qquad \qquad$ "))) TIPO TARIFA, LTRIM(RTRIM(ISNULL(Mercado, ''))) MERCADO, CAST(1 AS TINYINT) FLAG\_ESTANDARIZACION INTO #DimCliente FROM ##DimCliente\_stg\_audit\_Clientes GROUP BY LTRIM(RTRIM(ISNULL(TipoDocumentoFinal, ''))), LTRIM(RTRIM(ISNULL(NroDocumentoFinal, ''))), LTRIM(RTRIM(ISNULL(RazonSocialFinal, ''))), LTRIM(RTRIM(ISNULL(TipoRegistroCuentaFinal, ''))), LTRIM(RTRIM(ISNULL(Jerarquia, ''))),

LTRIM(RTRIM(ISNULL(RazonSocialPrincipal, ''))), LTRIM(RTRIM(ISNULL(TipoTarifa, ''))) , LTRIM(RTRIM(ISNULL(Mercado, "))), LTRIM(RTRIM(ISNULL(Oficina, ''))) ORDER BY ID;

INSERT INTO #DimCliente

SELECT DISTINCT CAST(0 AS BIGINT) Id,

CAST(A.TipoDocumento AS VARCHAR(50)) TipoDocumento,

ISNULL(A.NroDocumento,'') NroDocumento,

ISNULL(A.RazonSocial,'') RazonSocial,

ISNULL(A.TipoRegistroCuenta, '') TipoRegistroCuenta,

CAST('' AS VARCHAR(20)) Jerarquia,

CAST('' AS VARCHAR(300)) RazonSocialPrincipal,

CAST('' AS VARCHAR(20)) Oficina,

CAST('' AS VARCHAR(50)) Mercado,

CAST('' AS VARCHAR(50)) TipoTarifa,

CAST(0 AS TINYINT) FlagEstandarizacion

FROM ##DimCliente\_stg\_ClienteNoEstandarizado A

LEFT JOIN #DimCliente B ON A.NroDocumento = B.[NRO\_DOCUMENTO\_CLIENTE] AND ISNULL(NULLIF(A.NroDocumento, 'N.A.'), '') <> '' AND A.TipoDocumento <> 'EXTRANJERO' LEFT JOIN #DimCliente C ON A.RazonSocial = C.[RAZON\_SOCIAL\_CLIENTE]

WHERE (B. NRO DOCUMENTO CLIENTE) IS NULL AND ISNULL(NULLIF(A.NroDocumento, 'N.A.'), '') <> '' AND A.TipoDocumento <> 'EXTRANJERO') or C.[RAZON\_SOCIAL\_CLIENTE] IS NULL;

UPDATE A SET Deleted = CASE WHEN B.[RAZON\_SOCIAL\_CLIENTE] IS NULL THEN 1 ELSE 0 END FROM dbo.Dim\_Cliente A LEFT JOIN #DimCliente B ON A.[NRO\_DOCUMENTO\_CLIENTE] = B.[NRO\_DOCUMENTO\_CLIENTE] AND A.[RAZON\_SOCIAL\_CLIENTE] = B.[RAZON\_SOCIAL\_CLIENTE]

AND A.Oficina = B.Oficina;

UPDATE A SET

A.[TIPO\_DOCUMENTO\_CLIENTE] = B.[TIPO\_DOCUMENTO\_CLIENTE],

A.[TIPO\_REGISTRO\_CUENTA] = B.[TIPO\_REGISTRO\_CUENTA],

A.Jerarquia = B.Jerarquia,

A.[RAZON\_SOCIAL\_PRINCIPAL] = B.[RAZON\_SOCIAL\_PRINCIPAL],

A.MERCADO = B.MERCADO,

A.TIPO\_TARIFA = B.TIPO\_TARIFA,

A.FLAG\_ESTANDARIZACION = B.FLAG\_ESTANDARIZACION

FROM dbo.Dim\_Cliente A

INNER JOIN #DimCliente B ON A.[NRO\_DOCUMENTO\_CLIENTE] = B.[NRO\_DOCUMENTO\_CLIENTE] AND A.[RAZON\_SOCIAL\_CLIENTE] = B.[RAZON\_SOCIAL\_CLIENTE] AND A.Oficina = B.Oficina **WHERE** 

(A.[TIPO\_DOCUMENTO\_CLIENTE] <> B.[TIPO\_DOCUMENTO\_CLIENTE] OR A.[NRO\_DOCUMENTO\_CLIENTE] <> B.[NRO\_DOCUMENTO\_CLIENTE] OR A.[RAZON\_SOCIAL\_CLIENTE] <> B.[RAZON\_SOCIAL\_CLIENTE] OR A.TIPO\_REGISTRO\_CUENTA <> B.TIPO\_REGISTRO\_CUENTA

OR A. JERARQUIA <> B. JERARQUIA

OR A.MERCADO <> B.MERCADO

OR A.TIPO\_TARIFA <> B.TIPO\_TARIFA

OR A.[RAZON\_SOCIAL\_PRINCIPAL] <> B.[RAZON\_SOCIAL\_PRINCIPAL]

OR A. OFICINA <> B. OFICINA

OR A.FLAG\_ESTANDARIZACION <> B.FLAG\_ESTANDARIZACION);

IF NOT EXISTS (SELECT TOP 1 ID\_CLIENTE FROM DIM\_CLIENTE)

INSERT INTO DIM CLIENTE (ITIPO DOCUMENTO CLIENTE], [NRO\_DOCUMENTO\_CLIENTE], [RAZON\_SOCIAL\_CLIENTE], MERCADO, TIPO\_TARIFA, TIPO\_REGISTRO\_CUENTA, JERARQUIA, [RAZON\_SOCIAL\_PRINCIPAL], OFICINA, DELETED, FLAG\_ESTANDARIZACION)

SELECT " AS TIPO DOCUMENTO, " AS NRO DOCUMENTO CLIENTE, 'NO DEFINIDO' AS RAZON\_SOCIAL\_CLIENTE, 'NO DEFINIDO' AS MERCADO, 'NO DEFINIDO' AS TIPO\_TARIFA, 'NO DEFINIDO' AS

TIPO\_REGISTRO\_CUENTA,'NO DEFINIDO' AS JERARQUIA, 'NO DEFINIDO' AS RAZON\_SOCIAL\_PRINCIPAL, 'NO DEFINIDO' AS Oficina, 0 AS DELETED, 0 AS FLAG\_ESTANDARIZACION;

INSERT INTO DIM CLIENTE (TIPO DOCUMENTO CLIENTE, NRO\_DOCUMENTO\_CLIENTE, RAZON\_SOCIAL\_CLIENTE, MERCADO, TIPO\_TARIFA, TIPO\_REGISTRO\_CUENTA, JERARQUIA, RAZON\_SOCIAL\_PRINCIPAL, OFICINA, DELETED, FLAG\_ESTANDARIZACION) SELECT A.TIPO\_DOCUMENTO\_CLIENTE, A.NRO\_DOCUMENTO\_CLIENTE, A.RAZON SOCIAL CLIENTE, A.MERCADO, A.TIPO\_TARIFA, A.TIPO\_REGISTRO\_CUENTA, A.JERARQUIA, A.RAZON\_SOCIAL\_PRINCIPAL, A.OFICINA, CAST(0 AS BIT) DELETED, A.FLAG\_ESTANDARIZACION FROM #DimCliente A LEFT JOIN dbo.Dim\_Cliente B ON A.NRO\_DOCUMENTO\_CLIENTE = B.NRO\_DOCUMENTO\_CLIENTE AND A.RAZON\_SOCIAL\_CLIENTE = B.RAZON\_SOCIAL\_CLIENTE AND A.OFICINA = B.OFICINA WHERE B.RAZON\_SOCIAL\_CLIENTE IS NULL;

WITH T1 AS (

SELECT \*, ROW\_NUMBER() OVER (PARTITION BY NRO\_DOCUMENTO\_CLIENTE, RAZON\_SOCIAL\_CLIENTE ORDER BY ID\_CLIENTE) AS ORDEN FROM DBO.DIM\_CLIENTE

WHERE DELETED  $= 0$ 

 $\lambda$ 

UPDATE A SET DELETED = CASE WHEN B.ORDEN > 1 THEN 1 ELSE 0 END FROM DBO.DIM\_CLIENTE A INNER JOIN T1 B

ON A.ID\_CLIENTE =  $B.ID$ \_CLIENTE AND B.ORDEN > 1;

IF OBJECT\_ID('TempDB..##DimCliente\_stg\_audit\_Clientes') IS NOT NULL BEGIN

TRUNCATE TABLE ##DimCliente\_stg\_audit\_Clientes;

DROP TABLE ##DimCliente\_stg\_audit\_Clientes;

IF OBJECT ID('TempDB..##DimCliente stg\_ClienteNoEstandarizado') IS NOT NULL

BEGIN

TRUNCATE TABLE ##DimCliente\_stg\_ClienteNoEstandarizado; DROP TABLE ##DimCliente\_stg\_ClienteNoEstandarizado;

END

IF OBJECT\_ID('TempDB..##DimCliente\_stg\_VT\_Clientes') IS NOT NULL **BEGIN** 

TRUNCATE TABLE ##DimCliente\_stg\_VT\_Clientes;

```
DROP TABLE ##DimCliente_stg_VT_Clientes;
```
END

END

## **DIMENSIÓN AGENCIA:**

CREATE PROCEDURE [dbo].[usp\_GeneraDimensionAgencia] @lcDB\_Stg VARCHAR(1000)

AS

BEGIN

```
DECLARE @fec VARCHAR(30), @lcSQL VARCHAR(5000);
SET @fec = CONVERT(VARCHAR(30), GETDATE(), 121);
```
IF OBJECT\_ID('TempDB..#DimAgencia') IS NOT NULL BEGIN

TRUNCATE TABLE #DimAgencia;

DROP TABLE #DimAgencia;

END;

SELECT MAX(ID\_CLIENTE) AS Id, ISNULL(TIPO\_DOCUMENTO\_CLIENTE, '') AS TIPO\_DOCUMENTO\_AGENCIA, ISNULL(NRO\_DOCUMENTO\_CLIENTE, '') AS NRO\_DOCUMENTO\_AGENCIA, ISNULL(RAZON\_SOCIAL\_CLIENTE, ") AS RAZON\_SOCIAL\_AGENCIA, ISNULL(TIPO\_REGISTRO\_CUENTA, '') AS TIPO\_REGISTRO\_CUENTA

INTO #DimAgencia FROM DIM\_CLIENTE WHERE TIPO\_REGISTRO\_CUENTA = 'AGENCIA' AND DELETED =  $0$ GROUP BY ISNULL(TIPO\_DOCUMENTO\_CLIENTE, ''), ISNULL(NRO\_DOCUMENTO\_CLIENTE, ''), ISNULL(RAZON\_SOCIAL\_CLIENTE, ''), ISNULL(TIPO\_REGISTRO\_CUENTA, '') ORDER BY ID;

UPDATE A SET DELETED = CASE WHEN B.RAZON\_SOCIAL\_AGENCIA IS NULL THEN 1 ELSE 0 END FROM DIM\_AGENCIA A LEFT JOIN #DimAgencia B  $ON$  A.NRO\_DOCUMENTO\_AGENCIA  $=$ B.NRO\_DOCUMENTO\_AGENCIA AND A.RAZON\_SOCIAL\_AGENCIA = B.RAZON\_SOCIAL\_AGENCIA;

UPDATE A SET

;

A.TIPO\_DOCUMENTO\_AGENCIA = B.TIPO\_DOCUMENTO\_AGENCIA FROM DIM\_AGENCIA A INNER JOIN #DimAgencia B ON A.NRO\_DOCUMENTO\_AGENCIA = B.NRO\_DOCUMENTO\_AGENCIA AND A.RAZON\_SOCIAL\_AGENCIA = B.RAZON\_SOCIAL\_AGENCIA WHERE (A.TIPO\_DOCUMENTO\_AGENCIA<>B.TIPO\_DOCUMENTO\_AGENCIA)

IF NOT EXISTS (SELECT TOP 1 ID AGENCIA FROM dbo.Dim\_Agencia) INSERT INTO DIM\_AGENCIA (TIPO\_DOCUMENTO\_AGENCIA, NRO\_DOCUMENTO\_AGENCIA, RAZON\_SOCIAL\_AGENCIA, TIPO\_REGISTRO\_CUENTA, DELETED)

SELECT '' AS TIPO\_DOCUMENTO\_AGENCIA, '' NRO\_DOCUMENTO\_AGENCIA, 'NO DEFINIDO' AS RAZON\_SOCIAL\_AGENCIA, 'AGENCIA' AS TIPO\_REGISTRO\_CUENTA, 0 DELETED

115

INSERT INTO DIM\_AGENCIA (TIPO\_DOCUMENTO\_AGENCIA, NRO DOCUMENTO AGENCIA, RAZON SOCIAL AGENCIA, TIPO\_REGISTRO\_CUENTA, DELETED)

SELECT A.TIPO DOCUMENTO AGENCIA, A.NRO DOCUMENTO AGENCIA, A.RAZON\_SOCIAL\_AGENCIA, A.TIPO\_REGISTRO\_CUENTA, CAST(0 AS BIT) DELETED FROM #DimAgencia A LEFT JOIN Dim\_Agencia B ON A.NRO\_DOCUMENTO\_AGENCIA = B.NRO\_DOCUMENTO\_AGENCIA AND A.RAZON\_SOCIAL\_AGENCIA = B.RAZON\_SOCIAL\_AGENCIA WHERE B.RAZON\_SOCIAL\_AGENCIA IS NULL;

WITH T1 AS (

SELECT \*, ROW\_NUMBER() OVER (PARTITION BY NRO\_DOCUMENTO\_AGENCIA, RAZON\_SOCIAL\_AGENCIA ORDER BY ID\_AGENCIA) ORDEN FROM DIM\_AGENCIA WHERE DELETED  $= 0$  $\lambda$ UPDATE A SET DELETED  $= 1$ FROM DIM\_AGENCIA A INNER JOIN T1 B ON A.ID AGENCIA = B.ID AGENCIA AND B.ORDEN  $> 1$ ;

END

## **DIMENSIÓN EMISORA:**

CREATE PROCEDURE [dbo].[usp\_GeneraDimensionEmisora]

AS

BEGIN

IF OBJECT\_ID('TempDB..#DimEmisora') IS NOT NULL

BEGIN

TRUNCATE TABLE #DimEmisora;

DROP TABLE #DimEmisora;

END;

SELECT DISTINCT MEDIO, GRUPORADIAL AS GRUPO\_RADIAL, EMISORAFINAL AS EMISORA, FRECUENCIAEMISORA AS FRECUENCIA, COBERTURAEMISORA AS COBERTURA\_EMISORA INTO #DimEmisora FROM CRP\_Staging.dbo.stg\_audit\_Emisora WHERE ESTADO  $= 1$ ORDER BY EMISORA;

UPDATE A

SET DELETED = CASE WHEN B.EMISORA IS NULL THEN 1 ELSE 0 END FROM DIM\_EMISORA A LEFT JOIN #DimEmisora B ON A.MEDIO = B.MEDIO AND A.EMISORA = B.EMISORA WHERE A.ID\_EMISORA  $> 0$ ;

UPDATE A

SET A.GRUPO\_RADIAL = B.GRUPO\_RADIAL, A.FRECUENCIA = B.FRECUENCIA, A.COBERTURA\_EMISORA = B.COBERTURA\_EMISORA FROM DIM\_EMISORA A

INNER JOIN #DimEmisora B ON A.MEDIO = B.MEDIO AND A.EMISORA = B.EMISORA

WHERE (A.GRUPO RADIAL <> B.GRUPO RADIAL OR A.FRECUENCIA <> B.FRECUENCIA OR A.COBERTURA\_EMISORA <> B.COBERTURA\_EMISORA);

IF NOT EXISTS (SELECT TOP 1 ID\_EMISORA FROM DIM\_EMISORA) INSERT INTO DIM\_EMISORA (MEDIO, GRUPO\_RADIAL, EMISORA, FRECUENCIA, COBERTURA\_EMISORA, DELETED)

SELECT '' AS MEDIO, '' AS GRUPO\_RADIAL, 'NO DEFINIDO' AS EMISORA, '' AS FRECUENCIA, '' AS COBERTURA\_EMISORA, 0 AS DELETED;

INSERT INTO DIM\_EMISORA (MEDIO, GRUPO\_RADIAL, EMISORA, FRECUENCIA, COBERTURA\_EMISORA, DELETED)

SELECT A.MEDIO, A.GRUPO\_RADIAL, A.EMISORA, A.FRECUENCIA, A.COBERTURA\_EMISORA, CAST(0 AS BIT) DELETED FROM #DimEmisora A LEFT JOIN dim\_Emisora B ON A.MEDIO = B.MEDIO AND A.EMISORA = B.EMISORA WHERE B.EMISORA IS NULL;

```
WITH T1 AS (
SELECT *, ROW_NUMBER() OVER (PARTITION BY EMISORA ORDER BY 
ID_EMISORA) ORDEN
FROM DIM_EMISORA
WHERE DELETED = 0\lambdaUPDATE A SET A.DELETED = CASE WHEN B.ORDEN > 1 THEN 1 ELSE 0 END
FROM DIM_EMISORA A 
INNER JOIN T1 B ON A.ID_EMISORA = B.ID_EMISORA AND B.ORDEN > 1;
```
END

# **DIMENSIÓN EJECUTIVO:**

CREATE PROCEDURE [dbo].[usp\_GeneraDimensionEjecutivoFinal]

AS

BEGIN

```
IF OBJECT_ID('TempDB..#DimEjecutivo') IS NOT NULL
```
BEGIN

TRUNCATE TABLE #DimEjecutivo;

DROP TABLE #DimEjecutivo;

END

```
SELECT DISTINCT LTRIM(RTRIM(ISNULL(EJECUTIVOFINAL, ''))) AS 
EJECUTIVO, ISNULL(LTRIM(RTRIM(NULLIF(AEGROUP VT, "))),
AEGROUP_WO) AS AS JEFE_EJECUTIVO,
ISNULL(LTRIM(RTRIM(NULLIF(SALESOFFICE_VT, ''))), SALESOFFICE_WO) AS 
OFICINA_EJECUTIVO, ISNULL(LTRIM(RTRIM(NULLIF(SALESREGION_VT, ''))), 
SALESREGION_WO) AS REGION_EJECUTIVO,
```
ISNULL(LTRIM(RTRIM(NULLIF(Email\_VT,''))),Email\_WO) AS CORREO\_ELECTRONICO INTO #DimEjecutivo FROM dbo.stg\_audit\_Ejecutivo WHERE ESTADO  $= 1$ ORDER BY EJECUTIVO

UPDATE A

SET DELETED = CASE WHEN B.EJECUTIVO IS NULL THEN 1 ELSE 0 END FROM CRP DWH.dbo.dim Ejecutivo A LEFT JOIN #DimEjecutivo B ON A.EJECUTIVO = B.EJECUTIVO WHERE A.ID EJECUTIVO  $> 0$ :

UPDATE A SET A.JEFE\_EJECUTIVO = B.JEFE\_EJECUTIVO, A.EJECUTIVO = B.EJECUTIVO, A.OFICINA\_EJECUTIVO = B.OFICINA\_EJECUTIVO, A.REGION\_EJECUTIVO = B.REGION\_EJECUTIVO FROM CRP\_DWH.DBO.DIM\_EJECUTIVO A INNER JOIN #DimEjecutivo B ON A.CORREO\_ELECTRONICO = B.CORREO\_ELECTRONICO WHERE (A.JEFE EJECUTIVO <> B.JEFE EJECUTIVO OR A.EJECUTIVO <> B.EJECUTIVO OR A.REGION\_EJECUTIVO <> B.REGION\_EJECUTIVO OR A.OFICINA\_EJECUTIVO <> B.OFICINA\_EJECUTIVO);

IF NOT EXISTS (SELECT TOP 1 ID\_EJECUTIVO FROM CRP\_DWH.DBO.DIM\_EJECUTIVO) INSERT INTO CRP\_DWH.DBO.DIM\_EJECUTIVO (EJECUTIVO, JEFE\_EJECUTIVO, OFICINA\_EJECUTIVO, REGION\_EJECUTIVO, CORREO\_ELECTRONICO, DELETED, FLAG\_EJECUTIVO)

SELECT 'NO DEFINIDO' EJECUTIVO, 'NO DEFINIDO' JEFE\_EJECUTIVO, 'NO DEFINIDO' OFICINA\_EJECUTIVO, 'NO DEFINIDO' REGION\_EJECUTIVO, 'NO DEFINIDO' CORREO\_ELECTRONICO, 0 DELETED, 1 FLAG\_EJECUTIVO;

INSERT INTO CRP\_DWH.DBO.DIM\_EJECUTIVO (EJECUTIVO, JEFE\_EJECUTIVO, OFICINA\_EJECUTIVO, REGION\_EJECUTIVO, CORREO\_ELECTRONICO, DELETED, FLAG\_EJECUTIVO)

SELECT A.EJECUTIVO, A.JEFE\_EJECUTIVO, A.OFICINA\_EJECUTIVO, A.REGION\_EJECUTIVO, A.CORREO\_ELECTRONICO, CAST(0 AS BIT) DELETED, CASE WHEN C.EJECUTIVOKEY IS NOT NULL THEN 1 ELSE 0 END FLAG\_EJECUTIVO FROM #DimEjecutivo A LEFT JOIN CRP\_DWH.DBO.DIM\_EJECUTIVO B ON A.CORREO\_ELECTRONICO = B.CORREO\_ELECTRONICO LEFT JOIN (SELECT DISTINCT EJECUTIVOKEY, EJECUTIVOFINAL FROM STG\_SEGUIMIENTOCARTERACALCULADO) C ON A.EJECUTIVO = C.EJECUTIVOFINAL WHERE B.EJECUTIVO IS NULL ORDER BY EJECUTIVO;

WITH T1 AS (

SELECT \*, ROW\_NUMBER() OVER (PARTITION BY EJECUTIVO ORDER BY ID\_EJECUTIVO) ORDEN FROM CRP\_DWH.DBO.DIM\_EJECUTIVO WHERE DELETED  $= 0$  $\mathcal{L}$ UPDATE A SET DELETED = CASE WHEN B.ORDEN > 1 THEN 1 ELSE 0 END FROM CRP\_DWH.DBO.DIM\_EJECUTIVO A

INNER JOIN T1 B ON A.CORREO\_ELECTRONICO=B.CORREO\_ELECTRONICO AND B.ORDEN > 1;

END

## **DIMENSIÓN FECHA:**

CREATE PROCEDURE [dbo].[usp\_GeneraDimensionFecha]

AS

BEGIN

DECLARE @fec VARCHAR(30);

SET @fec = CONVERT(VARCHAR(30), GETDATE(), 121);

IF OBJECT\_ID('TempDB..#DimFecha') IS NOT NULL

BEGIN

TRUNCATE TABLE #DimFecha; DROP TABLE #DimFecha;

END;

SELECT TOP 0 ID FECHA, FECHA, AÑO, SEMESTRE, TRIMESTRE, MES, DIA, NMES, NMES3L, PERIODO, NPERIODO, DELETED INTO #DimFecha FROM DIM\_FECHA;

DECLARE @FechaDesde AS SMALLDATETIME, @FechaHasta AS SMALLDATETIME DECLARE @FechaAAAAMMDD INT DECLARE @Año AS SMALLINT, @Semestre CHAR(1), @Trimestre CHAR(2) DECLARE @Mes AS SMALLINT, @Dia AS SMALLINT DECLARE @NMes AS CHAR (15) DECLARE @NMes3l AS VARCHAR(3) DECLARE @Periodo AS VARCHAR (6), @NPeriodo AS VARCHAR (6) DECLARE @AñosHistoria TINYINT, @AñosProyeccion FLOAT

SET LANGUAGE Spanish SET DATEFORMAT dmy SET DATEFIRST 1

SELECT @AñosHistoria = 2; SELECT @AñosProyeccion = 2;

```
SELECT @FechaDesde = CAST(CAST(YEAR(GETDATE()) - @AñosHistoria AS 
CHAR(4)) + '0101' AS SMALLDATETIME)
SELECT @FechaHasta = CAST(CAST(YEAR(GETDATE()) + @AñosProyeccion 
AS CHAR(4)) + '1231' AS SMALLDATETIME)
```
WHILE (@FechaDesde <= @FechaHasta)

#### BEGIN

SELECT @FechaAAAAMMDD = YEAR(@FechaDesde) \* 10000 + MONTH(@FechaDesde)\*100 + DATEPART(dd, @FechaDesde) SELECT @Año = DATEPART(yy, @FechaDesde) SELECT @Trimestre = DATEPART(qq, @FechaDesde) SELECT @Semestre = CASE WHEN @Trimestre <=2 THEN 1 ELSE 2 END SELECT @Mes = DATEPART(m, @FechaDesde) SELECT @Dia = RIGHT('0' + DATEPART(dd, @FechaDesde),2) SELECT @NMes = DATENAME(mm, @FechaDesde) SELECT @NMes3l = LEFT(@NMes, 3) SELECT @Periodo = LEFT(@FechaAAAAMMDD,6) SELECT @NPeriodo = @NMes3l + '-' + RIGHT(@Año, 2)

INSERT INTO #DimFecha (FECHA, AÑO, SEMESTRE, TRIMESTRE, MES, DIA, NMES, NMES3L, PERIODO, NPERIODO, DELETED) VALUES (@FechaDesde, @Año, @Semestre, @Trimestre, @Mes, @Dia, @NMes, @NMes3l, @Periodo, @NPeriodo,0)

SELECT @FechaDesde = DATEADD(DAY, 1, @FechaDesde)

END;

INSERT INTO DIM\_FECHA (FECHA, AÑO, SEMESTRE, TRIMESTRE, MES, DIA, NMES, NMES3L, PERIODO, NPERIODO, DELETED) SELECT A.FECHA, A.AÑO, A.SEMESTRE, A.TRIMESTRE, A.MES, A.DIA, A.NMES, A.NMES3L, A.PERIODO, A.NPERIODO,A.DELETED FROM #DimFecha A LEFT JOIN DIM\_FECHA B ON A.FECHA = B.FECHA WHERE B.ID FECHA IS NULL

END

;

# **FACT\_MERCADO:**

ALTER PROCEDURE usp\_GeneraFactMercadoFinal @lcDB\_dwh VARCHAR(1000) AS

BEGIN

DECLARE @lcSQL VARCHAR(5000); DECLARE @fec DATETIME; SET @fec = GETDATE();

IF OBJECT\_ID('TempDB..##DimCliente') IS NOT NULL

**BEGIN** 

TRUNCATE TABLE ##DimCliente;

DROP TABLE ##DimCliente;

END;

SET @IcSQL = 'SELECT ID CLIENTE, NRO DOCUMENTO CLIENTE, RAZON\_SOCIAL\_CLIENTE INTO ##DimCliente FROM ' + @lcDB\_dwh + '.DBO.DIM\_CLIENTE WHERE DELETED = 0'; EXEC(@lcSQL);

IF OBJECT\_ID('TempDB..##DimAgencia') IS NOT NULL BEGIN

> TRUNCATE TABLE ##DimAgencia; DROP TABLE ##DimAgencia;

END;

SET @IcSQL = 'SELECT ID AGENCIA, RAZON SOCIAL AGENCIA INTO ##DimAgencia FROM ' + @lcDB\_dwh + '.DBO.DIM\_AGENCIA WHERE DELETED  $= 0$ ';

EXEC(@lcSQL);

IF OBJECT\_ID('TempDB..##DimEmisora') IS NOT NULL

BEGIN

TRUNCATE TABLE ##DimEmisora; DROP TABLE ##DimEmisora;

END;

```
SET @IcSQL = 'SELECT ID EMISORA, MEDIO, EMISORA INTO ##DimEmisora
FROM ' + @lcDB_dwh + '.DBO.DIM_EMISORA WHERE DELETED = 0';
EXEC(@lcSQL);
```
IF OBJECT\_ID('TempDB..##DimEjecutivo') IS NOT NULL

BEGIN

TRUNCATE TABLE ##DimEjecutivo;

DROP TABLE ##DimEjecutivo;

END;

SET @lcSQL = 'SELECT ID\_EJECUTIVO, EJECUTIVO, CORREO\_ELECTRONICO INTO ##DimEjecutivo FROM ' + @lcDB\_dwh + '.DBO.DIM\_EJECUTIVO WHERE DELETED = 0'; EXEC(@lcSQL);

IF OBJECT\_ID('TempDB..##DimFecha') IS NOT NULL BEGIN

TRUNCATE TABLE ##DimFecha;

DROP TABLE ##DimFecha;

END;

```
SET @lcSQL = 'SELECT ID_FECHA, FECHA INTO ##DimFecha FROM ' +
@lcDB_dwh + '.DBO.DIM_FECHA';
EXEC(@lcSQL);
```
IF OBJECT\_ID('TempDB..#FactMercado') IS NOT NULL BEGIN

> TRUNCATE TABLE #FactMercado; DROP TABLE #FactMercado;

END;

SELECT ISNULL(CL.ID\_CLIENTE, 0) AS ID\_CLIENTE, ISNULL(AG.ID\_AGENCIA, 0) AS ID\_AGENCIA, ISNULL(EM.ID\_EMISORA, 0) AS ID\_EMISORA, ISNULL(EJ.ID\_EJECUTIVO, 0) AS ID\_EJECUTIVO\_CARTERA, TI.ID\_FECHA AS ID FECHA EMISION, CAST(A.ID AVISO AS BIGINT) AS ID AVISO, CAST(A.VVERSION AS VARCHAR(100)) AS AVISO, CAST(SC.CATEGORIAFINAL AS VARCHAR(50)) AS CATEGORIA, CAST(A.CIUDADCOBERTURA AS VARCHAR(50)) AS CIUDAD\_COBERTURA, CAST(A.COBERTURA AS VARCHAR(50)) AS COBERTURA, CAST(A.AEGROUPCARTERA\_WO AS VARCHAR(50)) AS JEFE\_EJECUTIVO\_CARTERA, CAST(A.MARCA AS VARCHAR(100)) AS MARCA, CAST(A.MERCADO AS VARCHAR(50)) AS MERCADO, CAST(A.SALESOFFICECARTERA\_WO AS VARCHAR(50)) AS OFICINA\_EJECUTIVO\_CARTERA, CAST(A.SALESREGIONCARTERA\_WO AS VARCHAR(50)) AS REGION EJECUTIVO CARTERA, CAST(A.RANGOSEGUNDOS AS VARCHAR(50)) AS RANGO\_DURACION\_AVISO, CAST(SC.SECTORFINAL AS VARCHAR(50)) SECTOR, CAST(A.TIPO AS VARCHAR(50)) TIPO\_AVISO, CAST(A.TIPOTARIFA AS VARCHAR(50)) TIPO\_TARIFA, CAST(A.[DUR.T.] AS INT) DURACION\_ORIGINAL, CAST(A.DURACIONFINAL AS INT) DURACION\_AVISO, CAST(A.ESTIMACIONTARIFAFINAL AS FLOAT) INVERSION, CAST(A.TARIFAIMPRESAFINAL AS FLOAT) AS INVERSION\_ORIGINAL, CAST(A.FECHA\_REAL\_TIME AS DATETIME) AS FECHA\_HORA\_AVISO, CAST('IBOPE' AS VARCHAR(5)) AS FUENTE, CAST(A.GRUPORADIAL AS VARCHAR(50)) AS GRUPO\_RADIAL, CAST(A.MEDIOESTIMACIONFINAL AS VARCHAR(10)) AS MEDIO, A.FECHA\_REAL AS FECHA\_AVISO

INTO #FactMercado

FROM dbo.stg\_IBOPE\_Trans07 A

LEFT JOIN ##DimCliente CL ON A.NRODOCUMENTOFINAL = CL.NRO\_DOCUMENTO\_CLIENTE AND A.RAZONSOCIALFINAL = CL.RAZON\_SOCIAL\_CLIENTE LEFT JOIN ##DimAgencia AG ON A.AGENCIA = AG.RAZON\_SOCIAL\_AGENCIA

LEFT JOIN ##DimEmisora EM ON A.MEDIO = EM.MEDIO AND A.EMISORAFINAL  $=$  EM.EMISORA

LEFT JOIN ##DimEjecutivo EJ ON A.EJECUTIVOCARTERA = EJ.EJECUTIVO LEFT JOIN ##DimFecha TI ON A.FECHA\_REAL = TI.FECHA LEFT JOIN stg\_audit\_SectoresCategorias SC ON A.SECTOR = SC.SECTOR\_IBOPE AND A.CATEGORIA = SC.CATEGORIA\_IBOPE AND  $SC.ESTADO = 1$ ;

IF OBJECT\_ID('TempDB..##DimCliente') IS NOT NULL BEGIN

> TRUNCATE TABLE ##DimCliente; DROP TABLE ##DimCliente;

END;

IF OBJECT\_ID('TempDB..##DimAgencia') IS NOT NULL BEGIN

> TRUNCATE TABLE ##DimAgencia; DROP TABLE ##DimAgencia;

END;

```
IF OBJECT_ID('TempDB..##DimEmisora') IS NOT NULL
BEGIN
```
TRUNCATE TABLE ##DimEmisora; DROP TABLE ##DimEmisora;

END;

```
DECLARE @lcFechaIni VARCHAR(8), @lcFechaFin VARCHAR(8);
SELECT @lcFechaIni = CONVERT(VARCHAR(8), MIN(FECHA_AVISO), 112),
@lcFechaFin = CONVERT(VARCHAR(8), MAX(FECHA_AVISO), 112)
FROM #FactMercado
```
IF OBJECT\_ID('TempDB..##FactVentas') IS NOT NULL

BEGIN

TRUNCATE TABLE ##FactVentas;

DROP TABLE ##FactVentas;

END;

SET @lcSQL = 'SELECT V.FACTVENTAKEY, V.CLIENTEKEY, V.AGENCIAKEY, V.EMISORAKEY, V.EJECUTIVOKEY, V.EJECUTIVOCARTERAKEY, V.TIEMPOKEY, F.ID\_FECHA, E.MEDIO, E.EMISORA, E.GRUPO\_RADIAL, E.COBERTURA\_EMISORA, C.MERCADO, V.INVOICE\_NUMBER, V.NUMEROORDEN, V.ID\_AVISO, V.DESCRIPCIONANUNCIO, V.CIUDADCOBERTURA, V.COBERTURA, V.SECTORWO, V.CATEGORIAWO, V.FLAGREGISTROS, V.DURACIONAVISO20, V.RANGOSEGUNDAJE, V.SALESOFFICECARTERA\_WO, V.SALESREGIONCARTERA\_WO, V.AEGROUPCARTERA\_WO, V.MONTOVENTA,

CASE WHEN LEN (C.TIPO\_TARIFA)=0 THEN SC.TIPOTARIFAFINAL ELSE C.TIPO\_TARIFA END AS TIPOTARIFA, V.SPOTTYPE, V.PRIORITYCODE, V.BREAKCODE, R3.REVENUECODE3, C.RAZON\_SOCIAL\_CLIENTE INTO ##FactVentas

FROM ' + @lcDB\_dwh + '.DBO.FACT\_VENTAS (NOLOCK) V

LEFT JOIN ' +  $@$ IcDB dwh + '.DBO.DIM EMISORA E ON V.EMISORAKEY = E.[ID\_EMISORA]

LEFT JOIN ' +  $@$ IcDB\_dwh + '.DBO.DIM\_CLIENTE C ON V.CLIENTEKEY = C.[ID\_CLIENTE]

LEFT JOIN ' + @IcDB\_dwh + '.DBO.DIM\_FECHA F ON V.TIEMPOKEY = F.FECHA LEFT JOIN CRP\_DWH\_ORIGINAL.DBO.DIM\_REVENUECODE3 R3 ON V.RevenueCode3Key = R3.RevenueCode3Key

LEFT JOIN (

SELECT DISTINCT CATEGORIAFINAL, SECTORFINAL, TIPOTARIFAFINAL FROM STG AUDIT SECTORESCATEGORIAS WHERE ESTADO=1) SC ON SC.CATEGORIAFINAL = V.CATEGORIAWO AND SC.SECTORFINAL = V.SECTORWO

WHERE V.TIEMPOKEY BETWEEN CONVERT(DATE, "' + @lcFechaIni + "', 112) AND CONVERT(DATE, ''' + @lcFechaFin + ''', 112);' EXEC(@lcSQL);

IF OBJECT\_ID('TempDB..#FactVentas2') IS NOT NULL BEGIN

> TRUNCATE TABLE #FactVentas2; DROP TABLE #FactVentas2;

END;

WITH T1 AS (

SELECT V.\*, CASE WHEN V.TIPOTARIFA = 'NO APLICA' THEN 1 ELSE 0 END FLAGEXCVTAWOTIPOTARIFA, CASE WHEN E20.CODIGOACCION = 1 AND E21.CODIGOACCION IS NULL AND E22.CODIGOACCION IS NULL THEN 1 ELSE 0 END FLAGEXCVTAWO20, CASE WHEN E31.CODIGOACCION = 1 THEN 1 ELSE 0 END FLAGEXCVTAWO31, CASE WHEN E32.CODIGOACCION = 1 THEN 1 ELSE 0 END FLAGEXCVTAWO32, CASE WHEN E33.CODIGOACCION = 1 THEN 1 ELSE 0 END FLAGEXCVTAWO33

FROM ##FACTVENTAS V

LEFT JOIN (SELECT DISTINCT SPOTTYPE, CODIGOACCION, FECHAINICIOVIGENCIA, FECHAFINVIGENCIA FROM stg\_ExclusionVetasWO\_2\_1) E20 ON V.SPOTTYPE = E20.SPOTTYPE AND V.TIEMPOKEY BETWEEN E20.FECHAINICIOVIGENCIA AND E20.FECHAFINVIGENCIA

LEFT JOIN stg\_ExclusionVetasWO\_2\_1 E21 ON V.SPOTTYPE = E21.SPOTTYPE AND V.PRIORITYCODE = E21.PRIORITYCODE AND V.REVENUECODE3 = E21.REVENUECODE3 AND V.TIEMPOKEY BETWEEN E21.FECHAINICIOVIGENCIA AND E21.FECHAFINVIGENCIA LEFT JOIN stg\_ExclusionVetasWO\_2\_2 E22 ON V.SPOTTYPE = E22.SPOTTYPE  $AND$  V.BREAKCODE = E22.BREAKCODE AND V.PRIORITYCODE = E22.PRIORITYCODE AND V.REVENUECODE3 = E22.REVENUECODE3 AND V.TIEMPOKEY BETWEEN E22.FECHAINICIOVIGENCIA AND

E22.FECHAFINVIGENCIA

LEFT JOIN stg\_ExclusionVetasWO\_3\_1 E31 ON V.SPOTTYPE <> E31.NOT\_SPOTTYPE AND V.BREAKCODE = E31.BREAKCODE AND V.TIEMPOKEY BETWEEN E31.FECHAINICIOVIGENCIA AND E31.FECHAFINVIGENCIA

LEFT JOIN stg\_ExclusionVetasWO\_3\_2 E32 ON V.SPOTTYPE <> E32.NOT SPOTTYPE AND V.REVENUECODE3 = E32.REVENUECODE3 AND V.RAZON\_SOCIAL\_CLIENTE <> E32.NOT\_AVERTISER AND V.TIEMPOKEY BETWEEN E32.FECHAINICIOVIGENCIA AND E32.FECHAFINVIGENCIA

128

```
LEFT JOIN stg_ExclusionVetasWO_3_3 E33 ON V.SPOTTYPE <> 
E33.NOT SPOTTYPE AND V.REVENUECODE3 = E33.REVENUECODE3 AND
V.PRIORITYCODE = E33.PRIORITYCODE AND V.TIEMPOKEY BETWEEN 
E33.FECHAINICIOVIGENCIA AND E33.FECHAFINVIGENCIA
), T2 AS ( 
SELECT T1.*, CASE WHEN FLAGEXCVTAWOTIPOTARIFA + 
FLAGEXCVTAWO20 + FLAGEXCVTAWO31 + FLAGEXCVTAWO32 + 
FLAGEXCVTAWO33 >= 1 THEN 1 ELSE 0 END FLAGEXCVTAWO
FROM T1
\lambdaSELECT * INTO #FactVentas2 FROM T2 WHERE FLAGEXCVTAWO = 0;
WITH T1 AS (
SELECT DISTINCT SECTORFINAL, CATEGORIAFINAL, TIPOTARIFAFINAL, 
MERCADOFINAL 
FROM STG_AUDIT_SECTORESCATEGORIAS
WHERE ESTADO = 1
\lambdaINSERT INTO #FactMercado (
ID_CLIENTE, ID_AGENCIA, ID_EMISORA, ID_EJECUTIVO_CARTERA, 
ID_FECHA_EMISION, ID_AVISO, AVISO, FECHA_AVISO, 
FECHA_HORA_AVISO, CATEGORIA, CIUDAD_COBERTURA, COBERTURA, 
GRUPO_RADIAL, MARCA, MEDIO, MERCADO, RANGO_DURACION_AVISO, 
OFICINA_EJECUTIVO_CARTERA, REGION_EJECUTIVO_CARTERA, 
JEFE_EJECUTIVO_CARTERA, SECTOR,TIPO_AVISO, TIPO_TARIFA, FUENTE,
DURACION_ORIGINAL, DURACION_AVISO, INVERSION_ORIGINAL, 
INVERSION)
SELECT ISNULL(A.CLIENTEKEY, 0) ID_CLIENTE, ISNULL(A.AGENCIAKEY, 0)
```
ID AGENCIA, ISNULL(A.EMISORAKEY,  $\qquad \qquad$  0) ID EMISORA, ISNULL(A.EJECUTIVOCARTERAKEY, 0) ID\_EJECUTIVO\_CARTERA, A.ID\_FECHA AS ID\_FECHA\_EMISION, CAST(A.ID\_AVISO AS VARCHAR(100)) ID\_AVISO, CAST(A.DESCRIPCIONANUNCIO AS VARCHAR(100)) AVISO, CAST(A.TIEMPOKEY AS DATE) FECHA\_AVISO, CAST(A.TIEMPOKEY AS DATETIME) FECHA\_HORA\_AVISO, CAST(A.CATEGORIAWO AS VARCHAR(50)) CATEGORIA, CAST(A.CIUDADCOBERTURA AS VARCHAR(50)) CIUDAD\_COBERTURA, CAST(A.COBERTURA AS VARCHAR(50)) COBERTURA, CAST(A.GRUPO\_RADIAL AS VARCHAR(30)) GRUPO\_RADIAL, CAST('' AS VARCHAR(100)) MARCA, CAST(A.MEDIO AS VARCHAR(10)) MEDIO, CAST(CASE WHEN LEN (A.MERCADO)=0 THEN SC.MERCADOFINAL ELSE A.MERCADO END AS VARCHAR(50)) MERCADO, CAST(A.RANGOSEGUNDAJE AS VARCHAR(50)) RANGO DURACION AVISO, CAST(A.SALESOFFICECARTERA\_WO AS VARCHAR(50)) OFICINA\_EJECUTIVO\_CARTERA, CAST(A.SALESREGIONCARTERA\_WO AS VARCHAR(50)) REGION EJECUTIVO CARTERA, CAST(A.AEGROUPCARTERA\_WO AS VARCHAR(50)) JEFE\_EJECUTIVO\_CARTERA, CAST(A.SECTORWO AS VARCHAR(50)) SECTOR, CAST('' AS VARCHAR(50)) TIPOAVISO, CAST(CASE WHEN LEN (A.TIPOTARIFA)=0 THEN SC.TIPOTARIFAFINAL ELSE A.TIPOTARIFA END AS VARCHAR(50)) TIPOTARIFA, CAST('WO' AS VARCHAR(5)) FUENTE, CAST(0 AS INT) DURACION\_ORIGINAL, CAST(0 AS INT) DURACION\_AVISO, CAST(0 AS FLOAT) INVERSION ORIGINAL, CAST(A.MONTOVENTA AS FLOAT) INVERSION

FROM #FactVentas2 A

LEFT JOIN T1 SC ON A.SECTORWO = SC.SECTORFINAL AND A.CATEGORIAWO = SC.CATEGORIAFINAL;

IF OBJECT\_ID('DBO.STG\_FACT\_MERCADO') IS NOT NULL

BEGIN

TRUNCATE TABLE DBO.STG\_FACT\_MERCADO;

DROP TABLE DBO.STG\_FACT\_MERCADO;

END;

SELECT A.\*, N1.MetaSEG AS [META\_SOS\_GLOBAL], N1.MetaSOW AS [META\_SOW\_GLOBAL], N4.MetaSEG AS [META\_SOS\_EJECUTIVO], N4.MetaSOW AS [META\_SOW\_EJECUTIVO] INTO DBO.STG\_FACT\_MERCADO FROM #FactMercado A

LEFT JOIN dbo.stg\_MetaGlobal N1 ON N1.PERIODO = CONVERT(VARCHAR(6),A.FECHA\_AVISO,112) LEFT JOIN ##DimEjecutivo E ON E.ID\_EJECUTIVO = A.ID\_EJECUTIVO\_CARTERA LEFT JOIN dbo.stg\_MetaEjecutivo N4 ON N4.PERIODO = CONVERT(VARCHAR(6),A.FECHA\_AVISO,112) AND E.EJECUTIVO = N4.EJECUTIVO;

END

## **ANEXOS 2: NDA**

#### ACUERDO DE USO Y CONFIDENCIALIDAD

Por este documento, CRP MEDIOS Y ENTRETENIMIENTO S.A.C. con RUC Nº 20382350368, con domicilio en Justo Pastor Dávila, distrito de Chorrillos, provincia y departamento de Lima, representada por su Gerente General el señor<br>Manuel Abraham Zavala Chocano, con DNI Nº 07876160, según poderes inscritos en la Partida Nº 11031389 de Registro de Personas Jurídicas de Lima (en adelante, CRP) y Reynaldo Moises Zuazo Delgado, con DNI Nº 70153922 y con domicilio a efectos de este documento en Mz Q Lt 19 Barrio 1 Sector 2 4ta Etapa Urbanización Pachcamac, distrito de Villa el Salvador, provincia y departamento de Lima (en adelante, el TERCERO) acuerdan lo siguiente:

#### PRIMERA: ANTECEDENTES.

1.1 Las partes reconocen que con fecha 26 de Mayo del 2017, CRP y Business Analytics S.A.C., con RUC N° 20511353425, suscribieron un Contrato de Prestación de Servicios de Consultoría Analítica sobre Gestión de Información, por el cual la primera contrató a la segunda a efectos de esta última le desarrollara una solución que le permitiera a CRP gestionar de una forma adecuada su información de carácter comecial, financiero y de recursos humanos, permitiéndole además ahorrar en tiempo operativo lo que respecta a la ejecución de la carga, corrección y configuración manual de tablas para obtener determinados reportes (en adelante, la "Solución Datawarehouse de CRP").

Luego, con fecha 02 de octubre del 2019, CRP y Business Analytics S.A.C. suscribieron un nuevo Contrato de Prestación de Servicios de Consultoría Analítica sobre Gestión de Información, por el cual la primera contrató a la segunda a efectos realizar una serie de mejoras a la Solución Datawarehouse de CRP. Las partes aceptan y reconocen que CRP es la única y exclusiva propietaria de la Solución Datawarehouse de CRP, siendo titular exclusivo de todos los derechos que recaen sobre la misma.

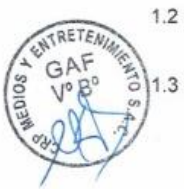

ENTRETEN

VEFE DE 7

V° B°

1.2 El TERCERO declara que en su calidad de trabajador de la empresa Business Analytics S.A.C., intervino en el desarrollo y mejoramiento de la Solución Datawarehouse de CRP.

El TERCERO se encuentra interesado en utilizar su experiencia en el desarrollo y mejoramiento de la Solución Datawarehouse de CRP, para elaborar y sustentar su tesis ante la Universidad Nacional Tecnologica de Lima Sur a efectos de obtener su título de Ingenierio de Sistemas (en adelante, la Tesis). Atendiendo a lo anterior, y a que a escuencia del desarrollo y mejoramiento de la Solución Datawarehouse de CRP, el TERCERO reconoce<br>que accedió a información de CRP, las partes desean suscribir el presente acuerdo.

#### **SEGUNDA: OBJETO**

- 2.1 Las partes acuerdan que a los efectos de este documento, será considerada como "Información de CRP" toda información de tipo económico, estratégico, financiero, técnico, de recursos humanos, comercial, de propiedad intelectual, o de otro tipo, a la que haya tenido acceso el TERCERO durante y/o con ocasión al desarrollo y mejoramiento de la Solución Datawarehouse de CRP, y que haya sido revelada y/o comunicada por CRP de forma oral, escrita, en cualquier soporte o por cualquier medio, así como a cualquier base de datos, análisis, recopilación, estudio, resumen, extracto o documentación de todo tipo, de propiedad, dominio, disposición autorizada o elaboración de o por CRP o elaborada por CRP y Business Analytics S.A.C. de forma conjunta a partir de la información o documentación revelada por CRP.
- 2.2 El TERCERO se obliga a conservar y tratar como confidencial toda la Información de CRP.
- 2.3 CRP autoriza por este acto al TERCERO a utilizar su experiencia en el desarrollo y mejoramiento de la Solución Datawarehouse de CRP, excusivamente con fines académicos para elaborar y sustentar su Tesis. Esta autorización se encuentra sujeta a las siguientes condiciones:
	- El TERCERO sólo podrá mencionar el nombre de CRP a efectos de informar acerca de la experiencia que tuvo en el desarrollo y mejoramiento de la Solución Datawarehouse de CRP.
	- El TERCERO no podrá revelar, utilizar, reproducir ni comunicar la Información de CRP en la Tesis, ni para ningún fin. En caso el TERCERO utilice en su Tesis datos ficticios para dar sustento a la misma, deberá indicar expresamente en la Tesis que dichos datos no son datos reales de CRP.
	- El TERCERO no podrá revelar, directa o indirectamente, la Información de CRP sin su consentimiento expreso, previo y por escrito.
- 2.4 La obligación de confidencialidad asumida por el TERCERO en virtud de este documento, se mantendrá vigente hasta incluso por un período de quince (15) años contados a partir de la fecha de suscripción del presente acuerdo.

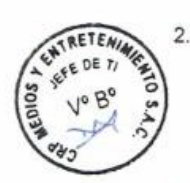

2.5 Las partes renuncian al fuero de sus domicilios y acuerdan someterse a la Jurisdicción de los Jueces y Tribunales del Distrito de Lima Metropolitana, en caso de suscitarse alguna controversia respecto a la interpretación o ejecución del presente Acuerdo. Asimismo señalan como sus domicilios los que se han indicado en la introducción del presente documento, a los cuales se hará llegar cualquier documento o comunicación judicial o extrajudicial, mientras no se comunique de manera notarial la variación del domicilio.

Firmado en dos ejemplares en Lima, el 11 de setiembre del 2020

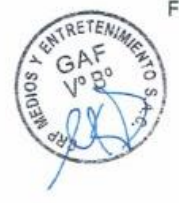

MANUEL ABRAHAM ZAVALA CHOCANO **GERENTE GENERAL** CRP MEDIOS Y ENTRETENIMIENTO S.A.C.

REYNALDO MOISES ZUAZO DELGADO DNI Nº 70153922

2